Datenbanksysteme II Kapitel 6: Ähnlichkeitsmodelle für Multimediadaten

Datenbanksysteme II<br>Kapitel 6: Ähnlichkeitsmodelle für Multimediadaten

**Skript zur Vorlesung Datenbanksysteme II Sommersemester 2005**

## **Kapitel 6: Ähnlichkeitsmodelle für Multimediadaten**

Vorlesung: Christian Böhm Übungen: Elke Achtert, Peter Kunath

Skript © 2005 Christian Böhm

http://www.dbs.informatik.uni-muenchen.de/Lehre/DBSII

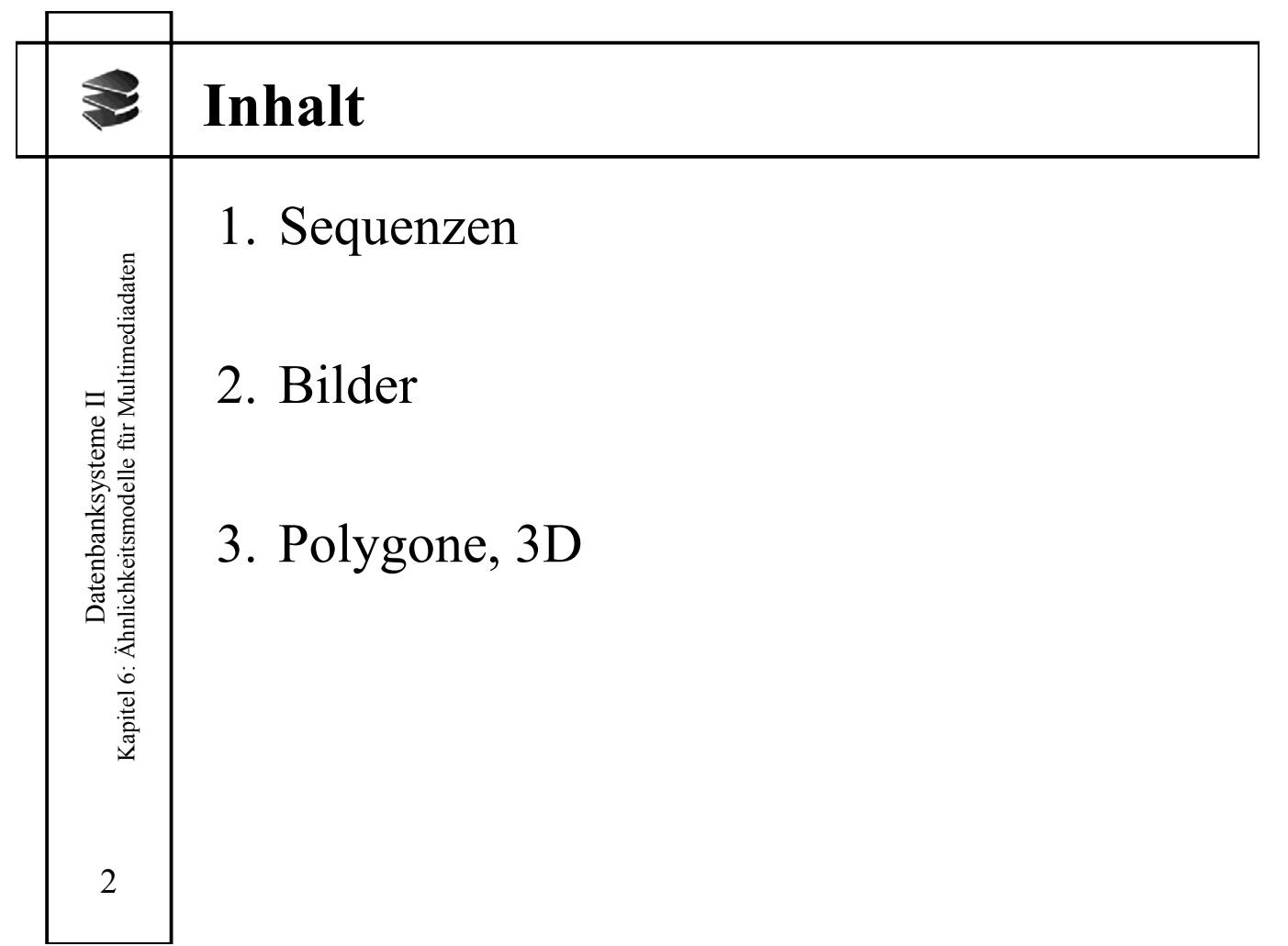

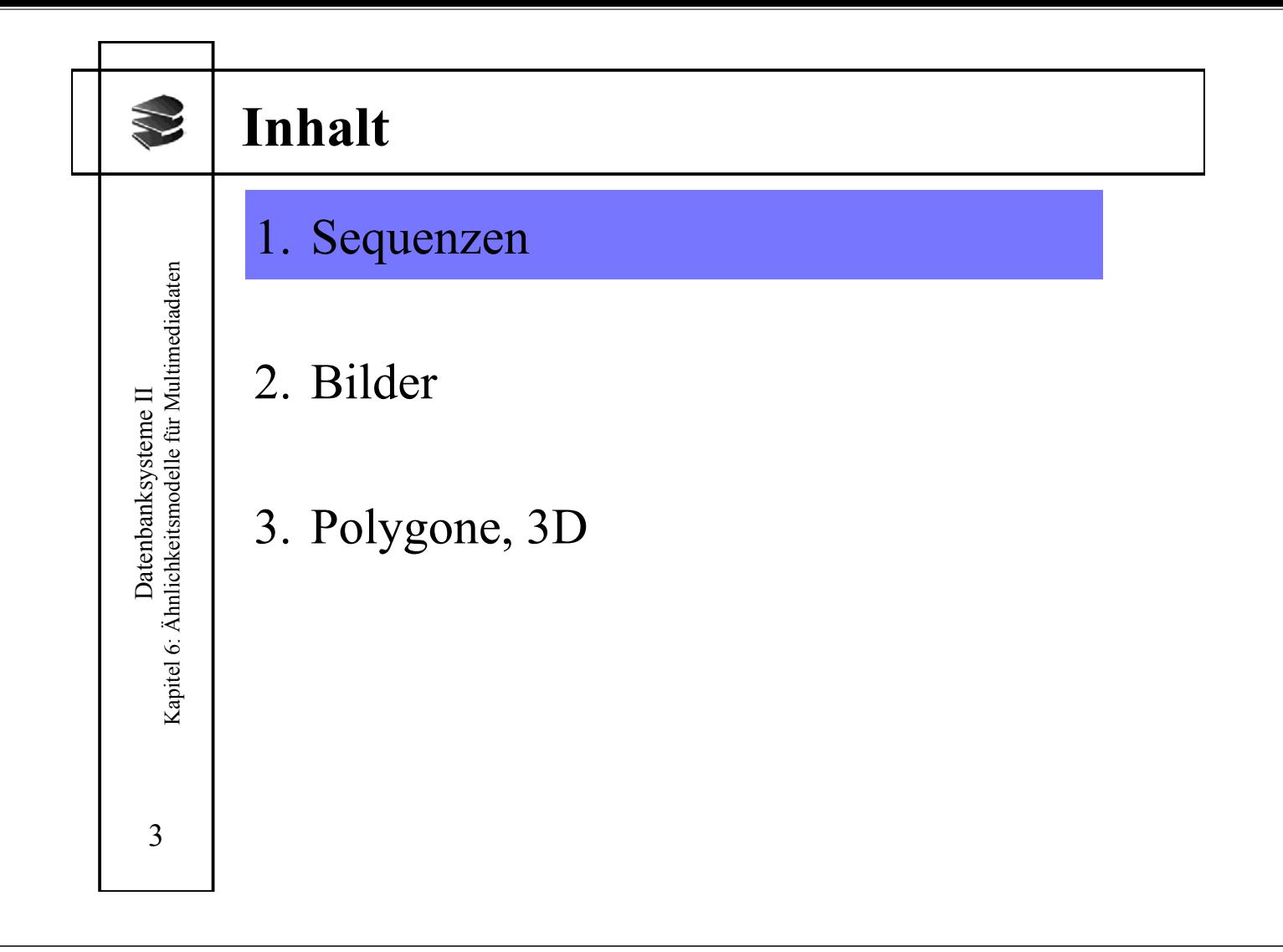

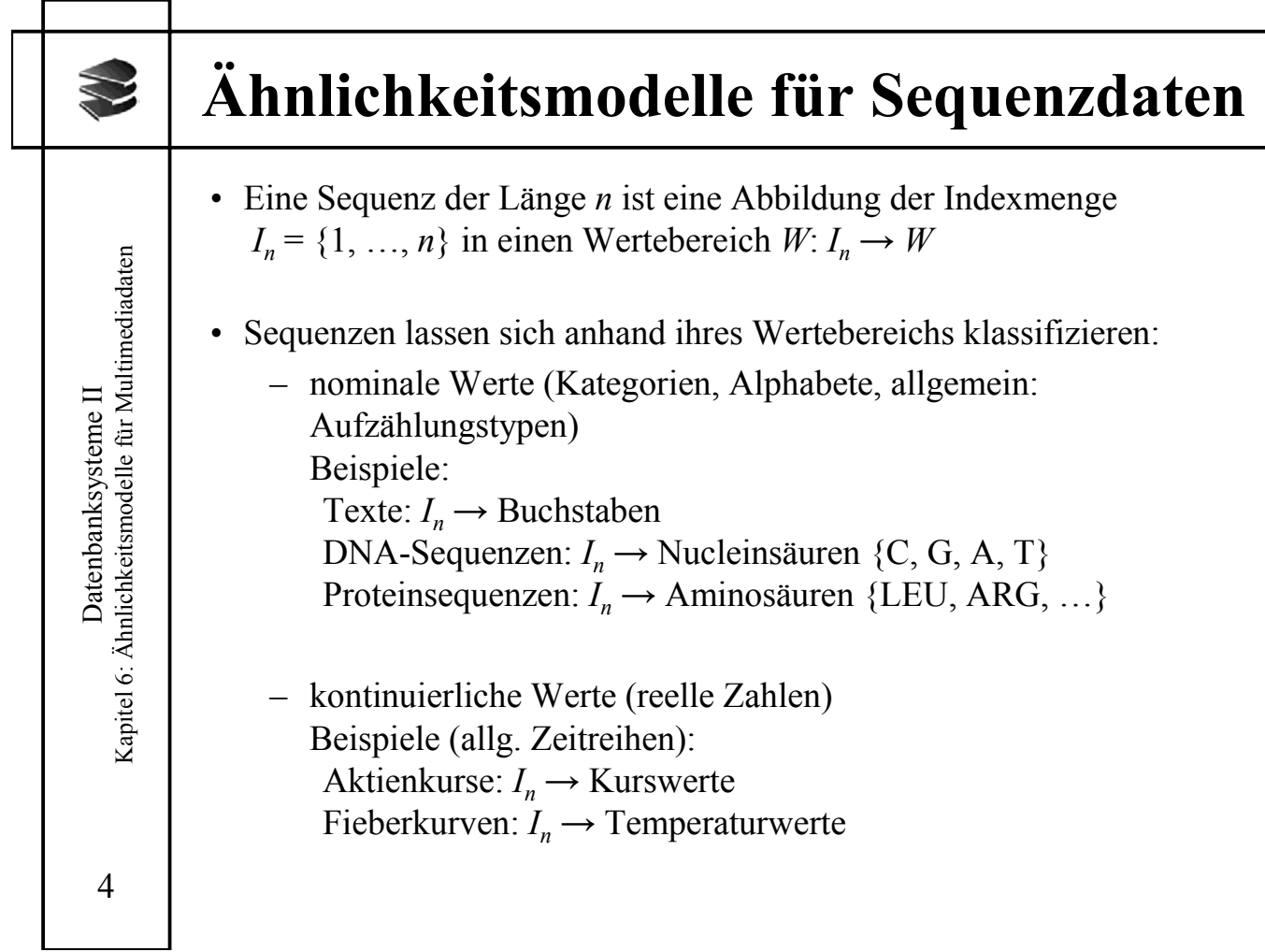

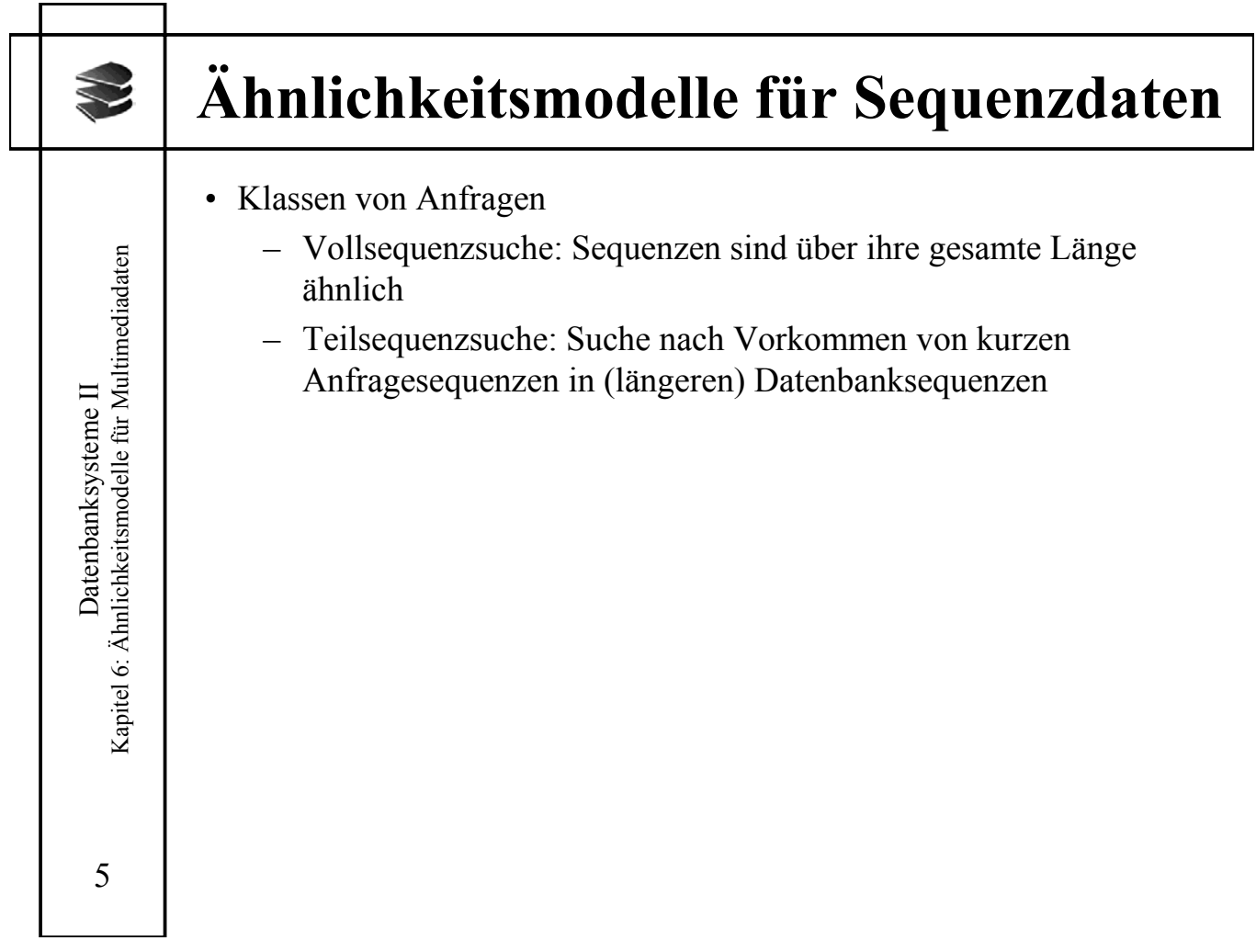

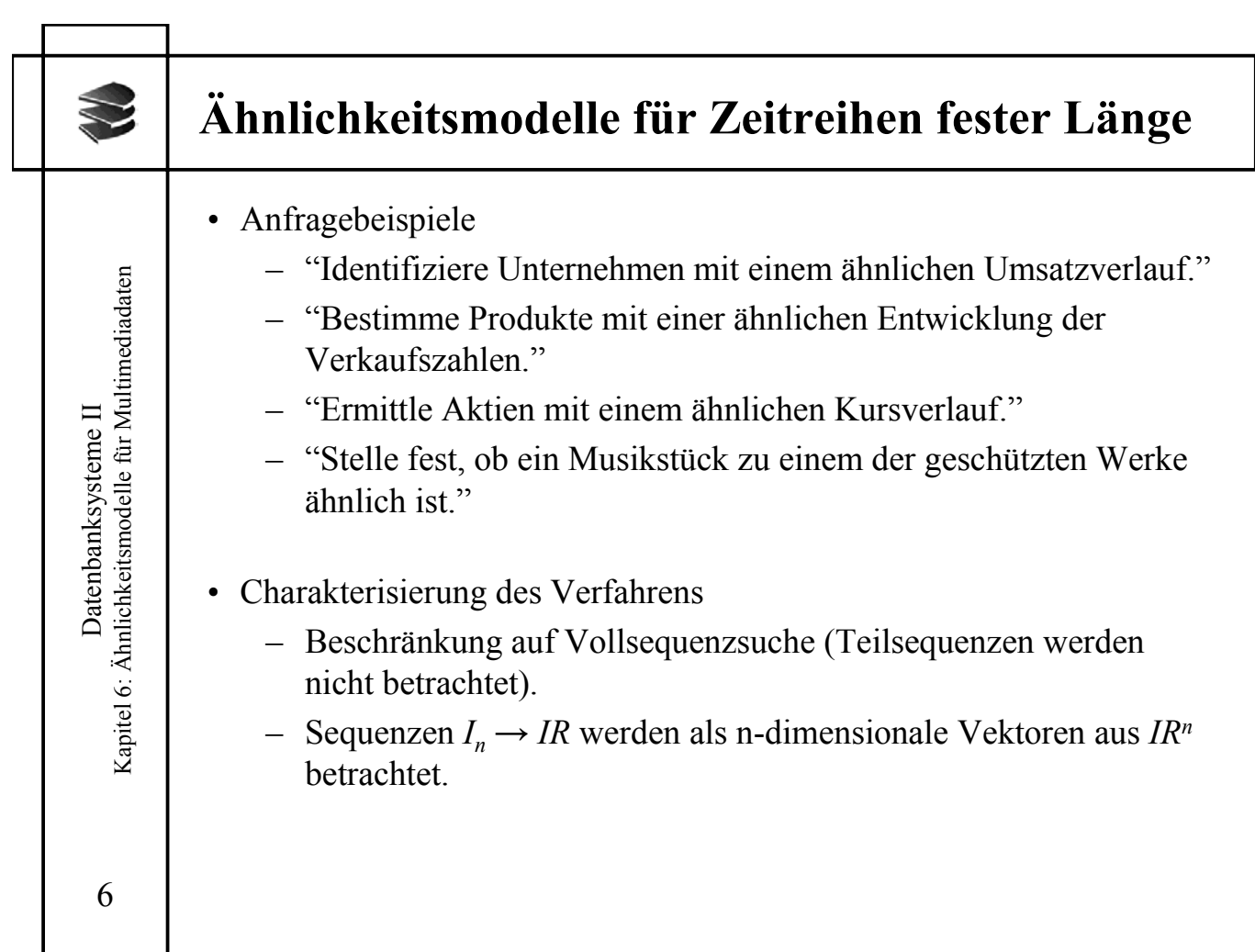

# **Diskrete Fourier-Transformation (1) Diskrete Fourier-Transformation (DFT)** • Gegeben sei ein Signal  $x = [x_t]$ ,  $t = 0, ..., n-1$ Datenbanksysteme II<br>Kapitel 6: Ähnlichkeitsmodelle für Multimediadaten Kapitel 6: Ähnlichkeitsmodelle für Multimediadaten • Die DFT von *x* ist eine Sequenz  $X = [X_f]$  von *n* komplexen Zahlen,  $f=0, ..., n-1$  mit Datenbanksysteme II

$$
X_f = \frac{1}{\sqrt{n}} \sum_{t=0}^{n-1} x_t \exp(-i2\pi ft/n) \quad f = 0, \dots, n-1 \text{ (f: Frequency)}
$$

wobei *i* die komplexe Einheit bezeichnet, d.h. *i* <sup>2</sup> = –1.

• Durch die inverse DFT wird das ursprüngliche Signal *x* wiederhergestellt:

$$
x_{t} = \frac{1}{\sqrt{n}} \sum_{t=0}^{n-1} X_{f} \exp(i2\pi ft / n) \quad t = 0, ..., n-1 \text{ (t: Zeitpunkte)}
$$

•  $[x_t] \leftrightarrow [X_f]$  bezeichne ein Fourier-Paar, d.h. DFT( $[x_t]$ ) =  $[X_f]$ und  $DFT^{-1}([X_f]) = [x_t].$ 

7

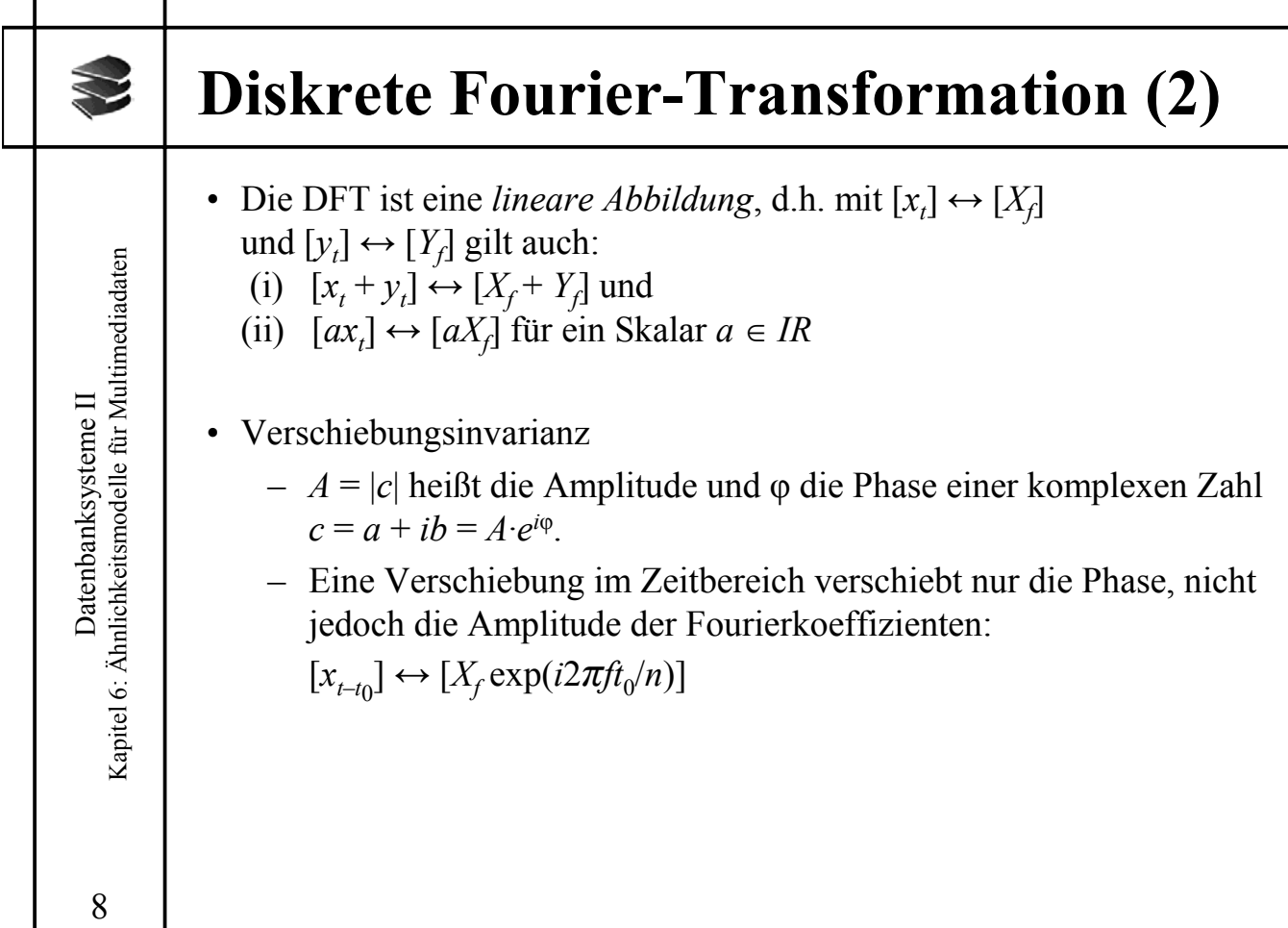

### **Satz von Parseval (1)**

#### **Energie einer Sequenz**

- Die *Energie E(c)* von c ist das Quadrat der Amplitude:  $E(c) = |c|^2$ .
- Die *Energie E*(*x*) einer Sequenz *x* ist die Summe aller Energien über die Sequenz:

$$
E(x) = ||x||^2 = \sum_{t=0}^{n-1} |x_t|^2
$$

#### **Satz von Parseval**

• Die Energie eines Signals im Zeitbereich ist gleich der Energie im Frequenzbereich.

Formal: Sei *X* die DFT von *x*, dann gilt:

$$
\sum\nolimits_{t=0}^{n-1} |x_t|^2 = \sum\nolimits_{t=0}^{n-1} |X_f|^2
$$

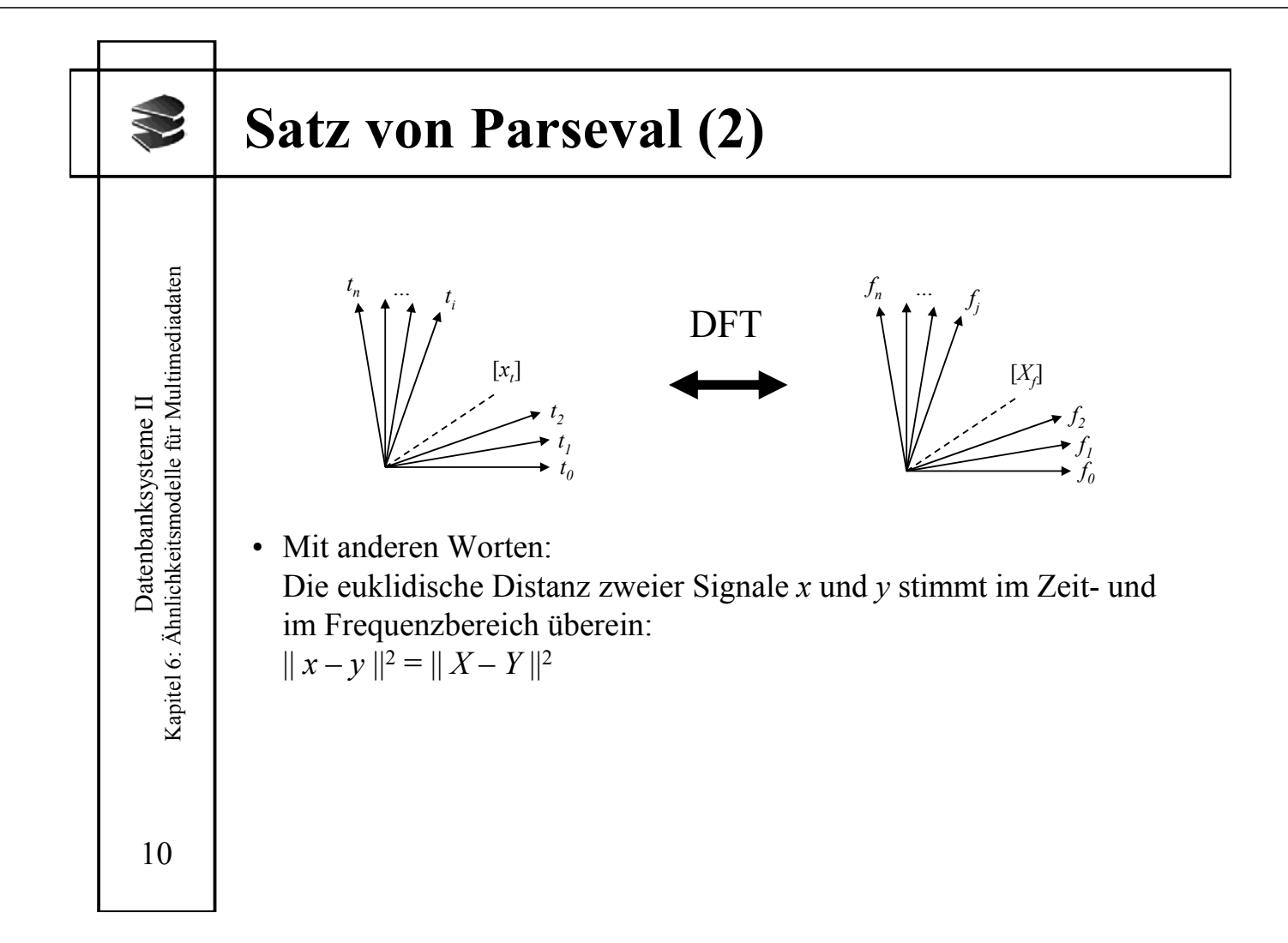

Kapitel 6: Ähnlichkeitsmodelle für Multimediadaten Kapitel 6: Ähnlichkeitsmodelle für Multimediadaten Datenbanksysteme II Datenbanksysteme II 9

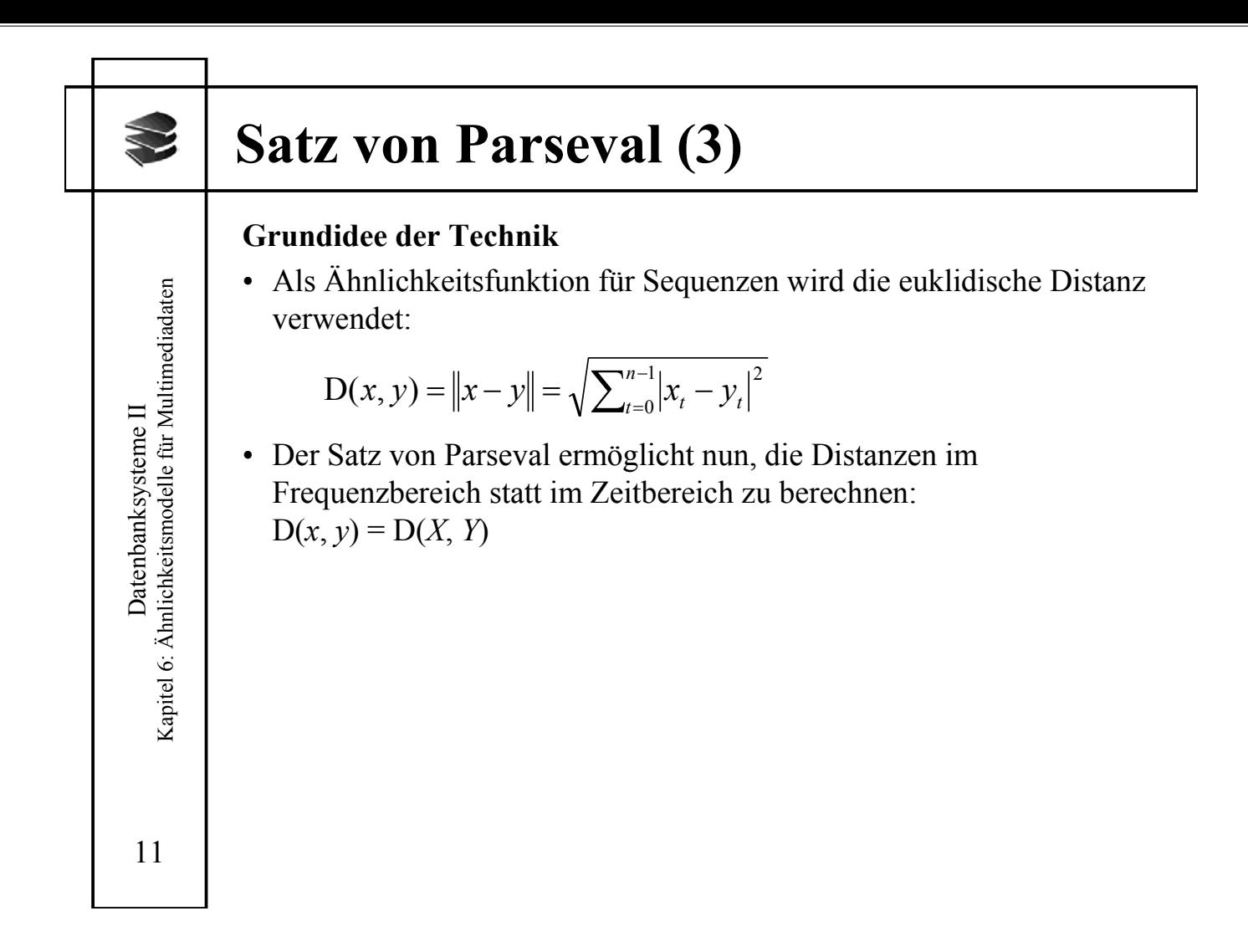

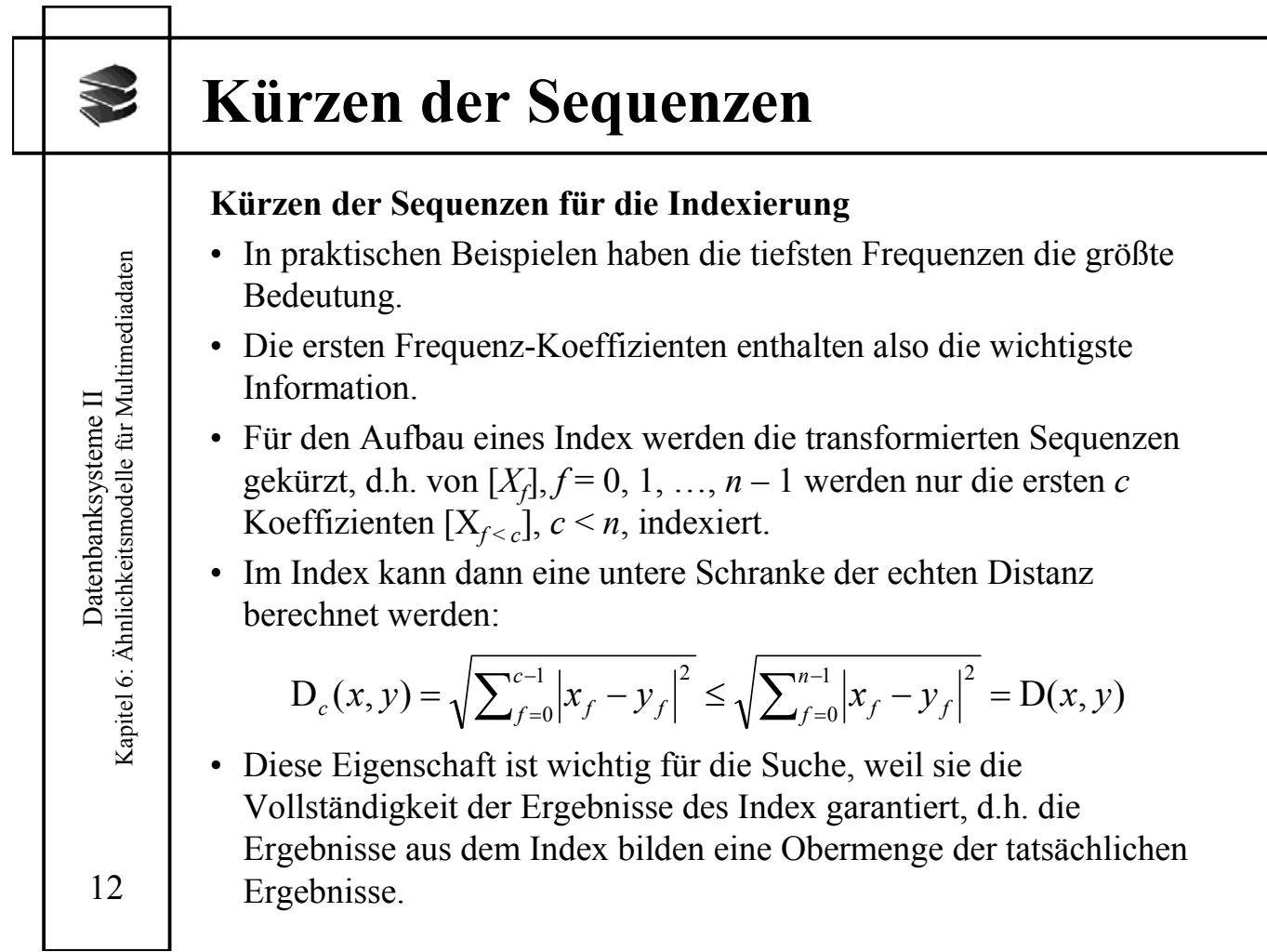

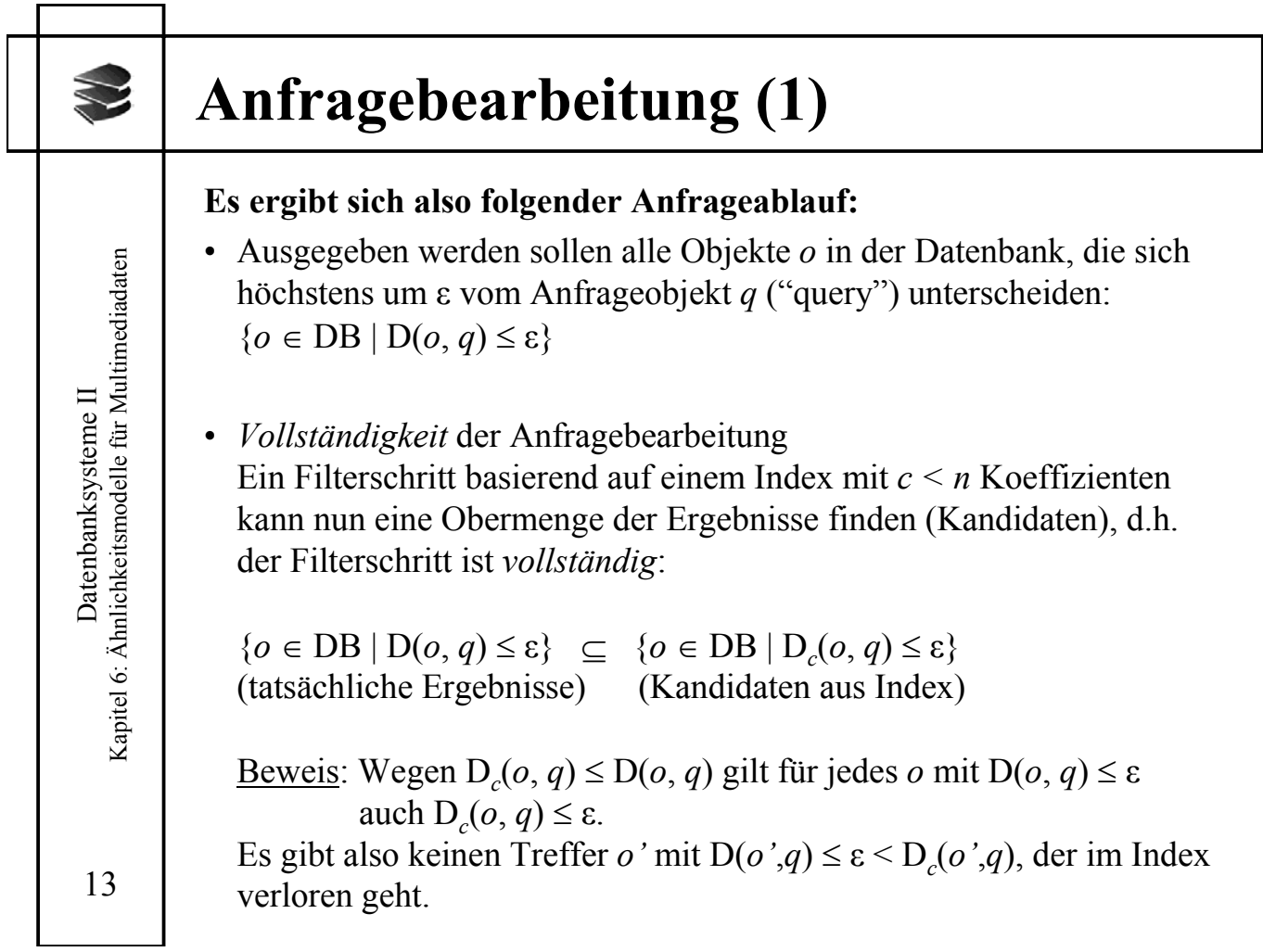

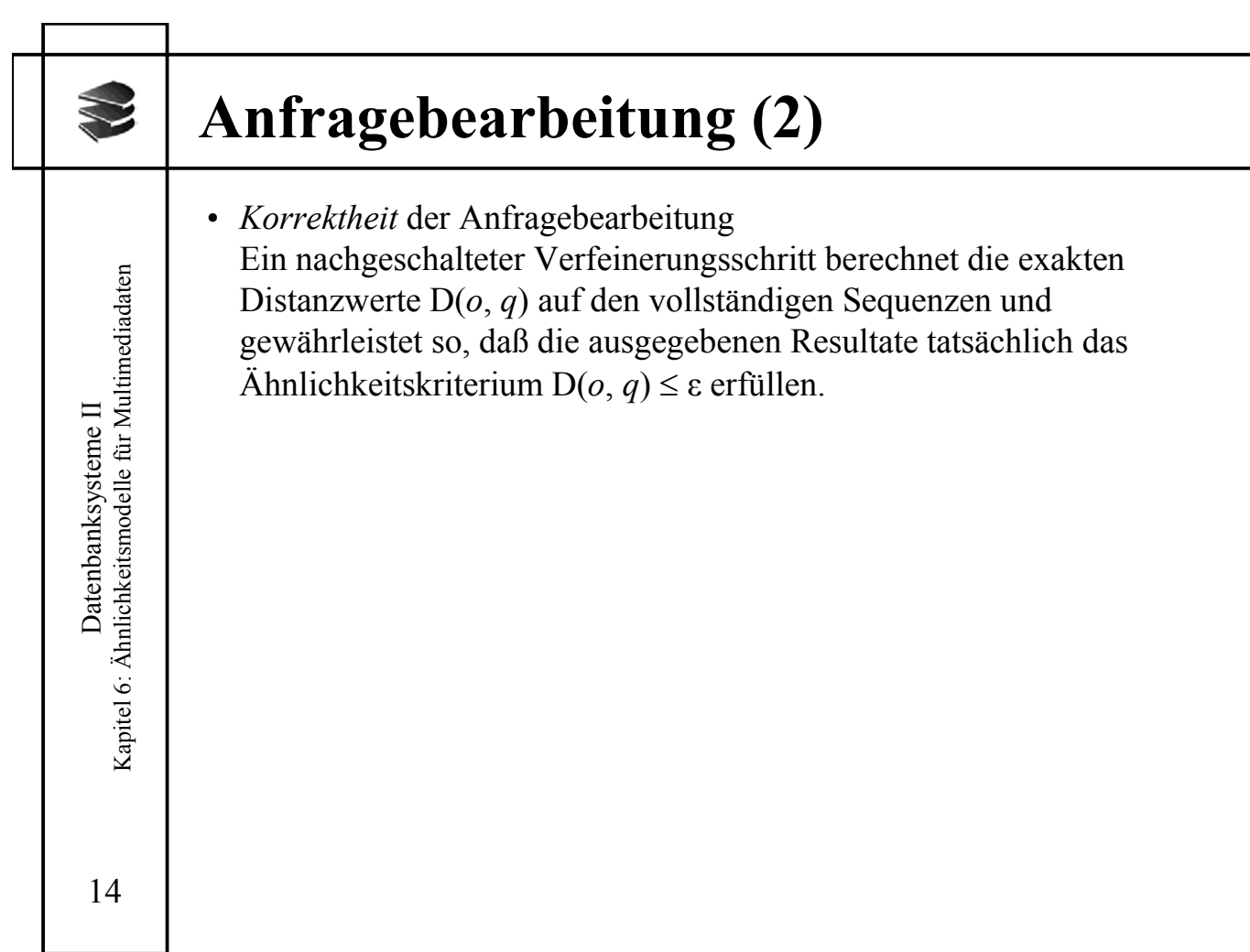

### **Zusammenfassung**

#### **Zusammenfassung**

- Zeitreihen werden mit Hilfe der Diskreten Fourier-Transformation (DFT) vom Zeitbereich in den Frequenzbereich abgebildet.
- Satz von Parseval: Die euklidische Distanz ist invariant gegenüber der Fourier-Transformation, d.h. sie hat den gleichen Wert im Zeit- wie im Frequenzbereich.
- Beobachtung: nur die tiefsten Frequenzen haben eine praktische Bedeutung. Experimente zeigen, dass die ersten 1 bis 3 Koeffizienten genügen.
- Insgesamt: Abbildung von hochdimensionalen Zeitreihen in niedrigerdimensionale Sequenzen von Frequenzwerten.
- Mehrstufige Anfragebearbeitung mit R\*-Baum im Filterschritt.

#### 15

Datenbanksysteme II Kapitel 6: Ähnlichkeitsmodelle für Multimediadaten

Datenbanksysteme II<br>Kapitel 6: Ähnlichkeitsmodelle für Multimediadaten

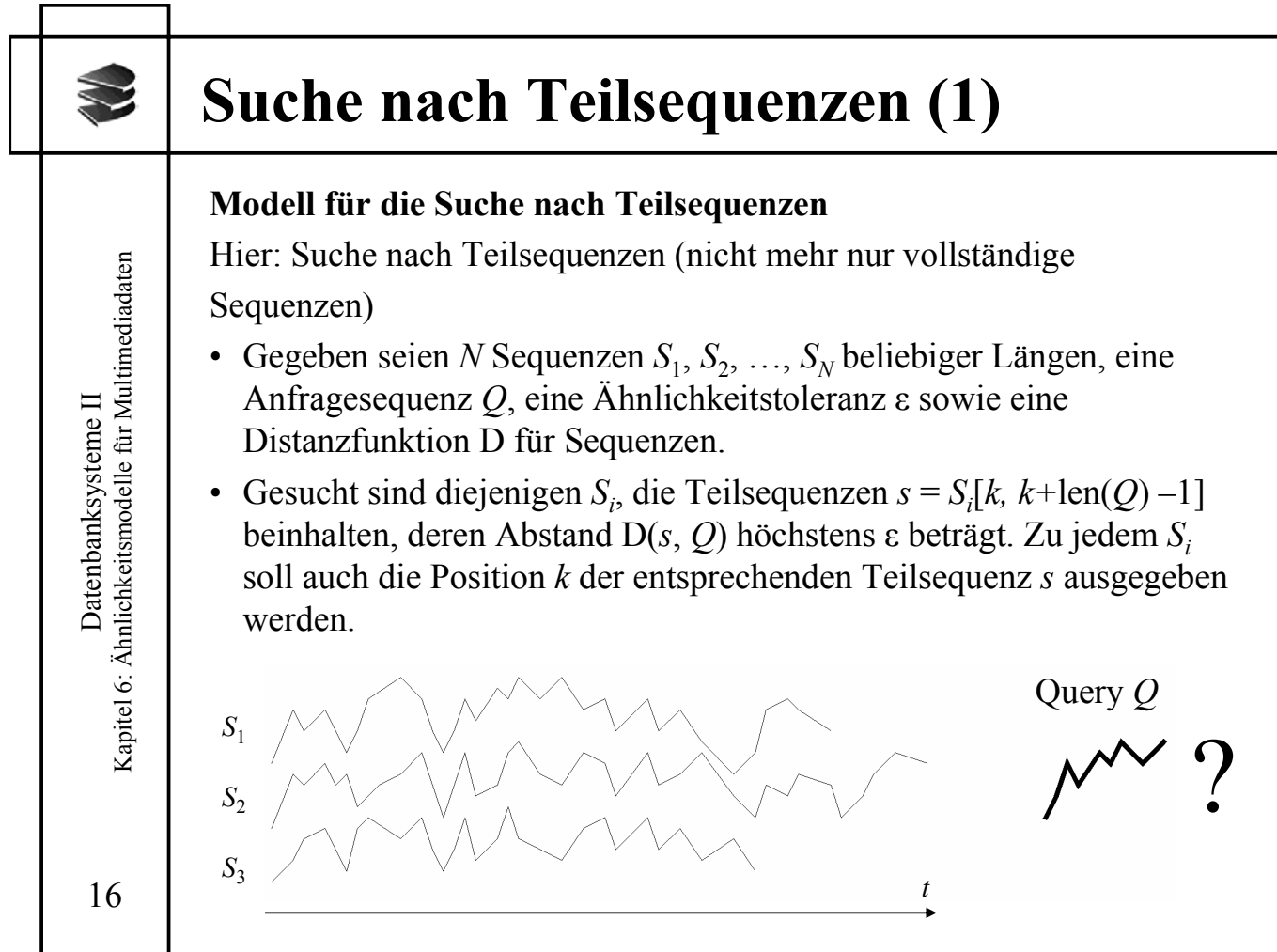

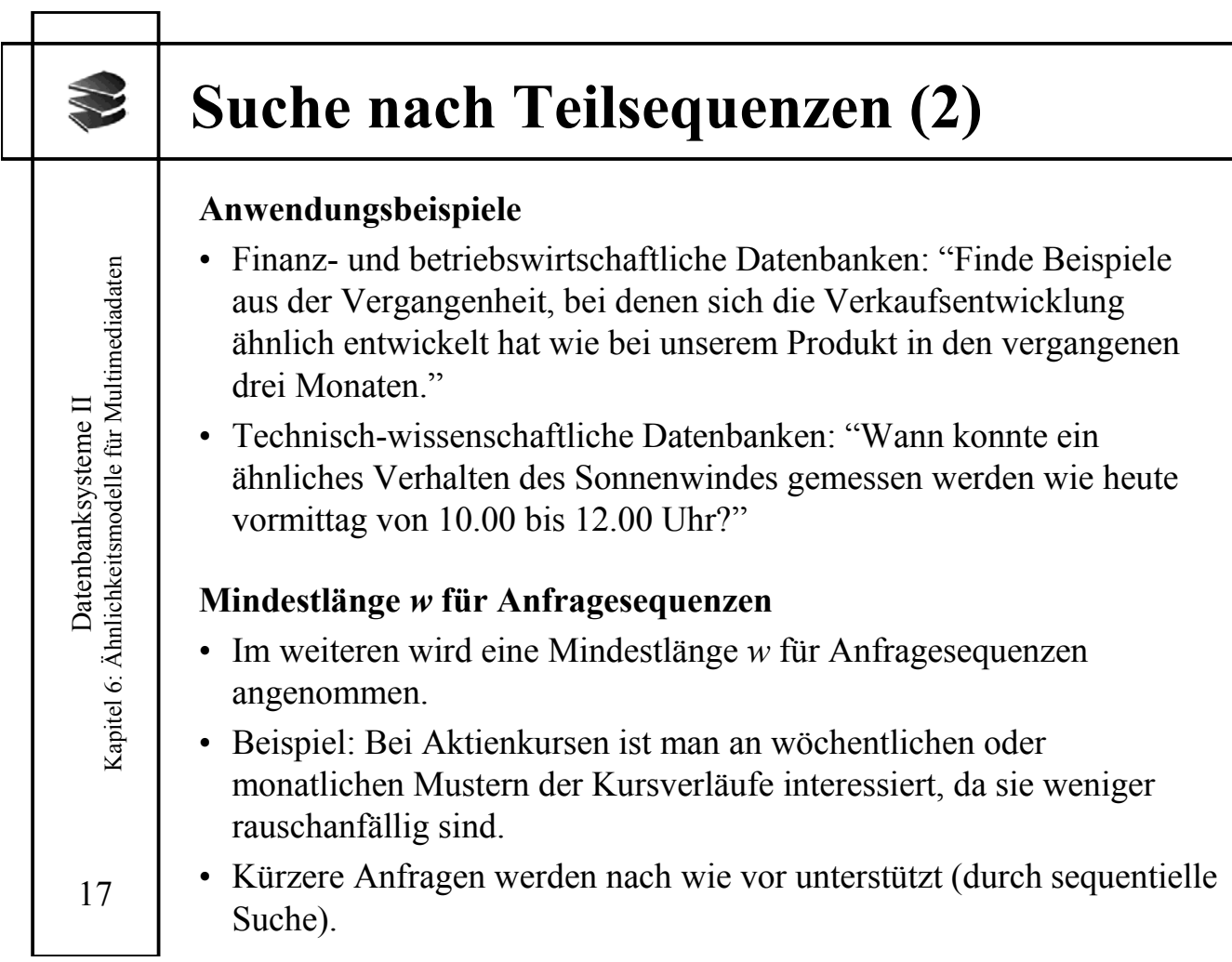

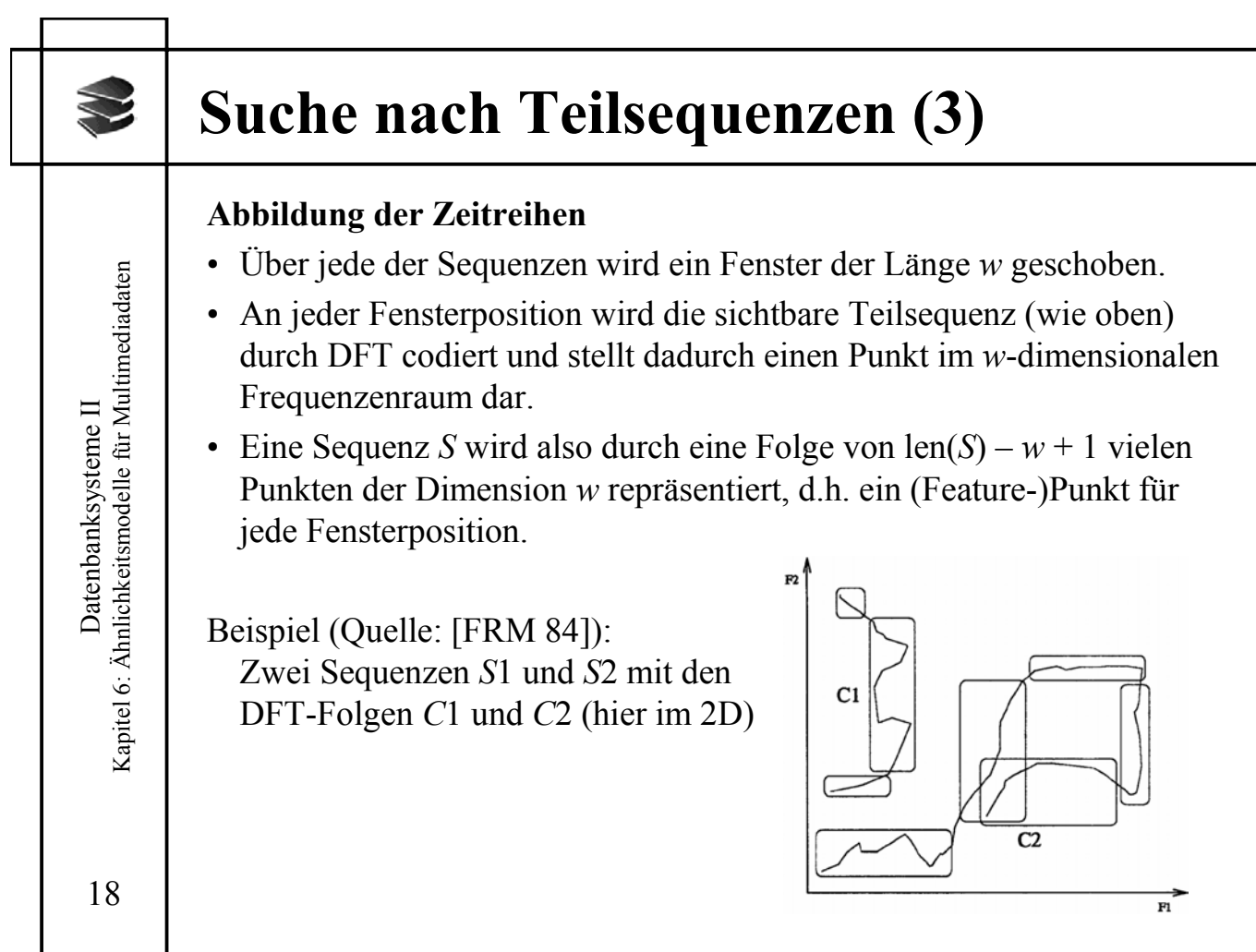

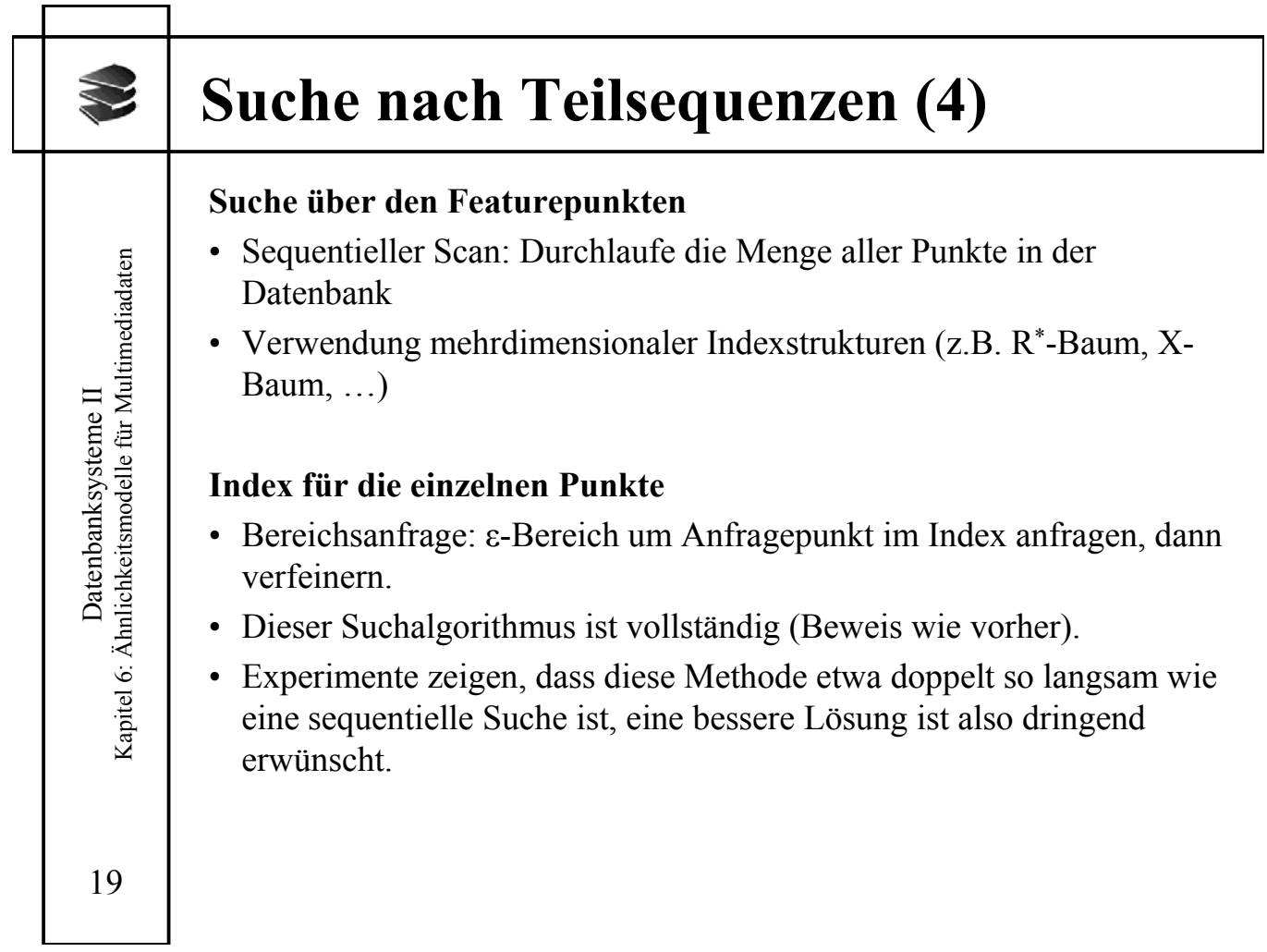

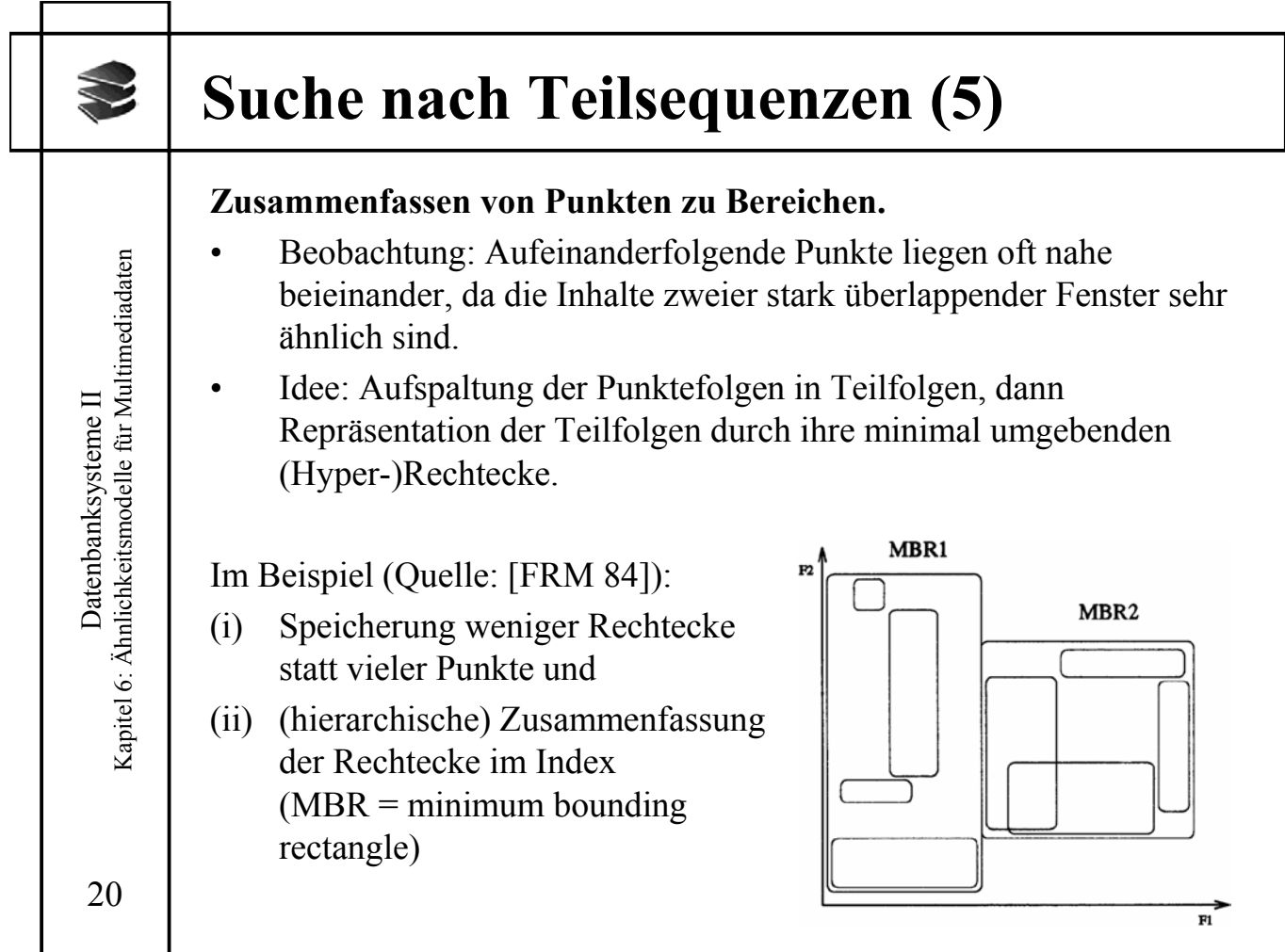

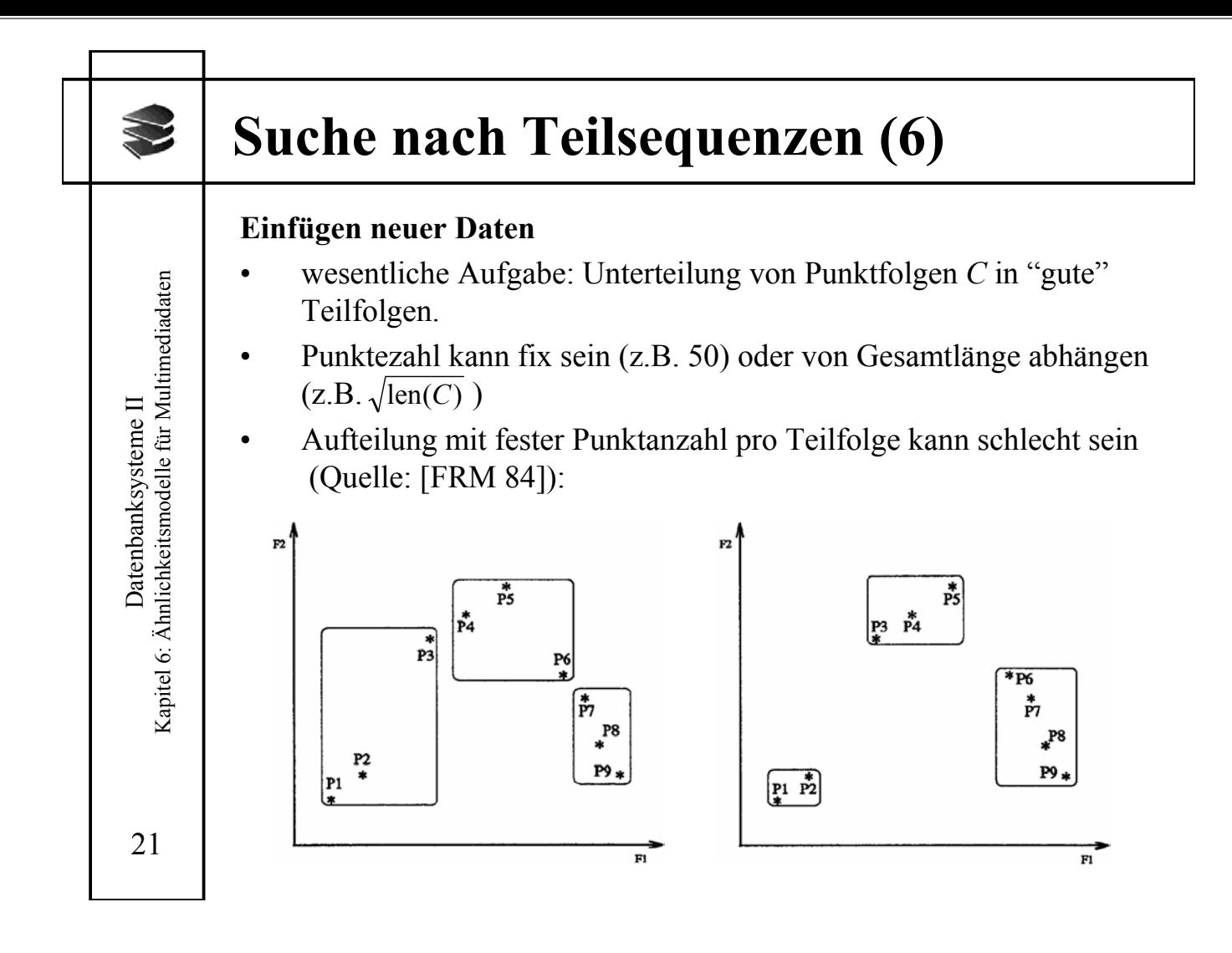

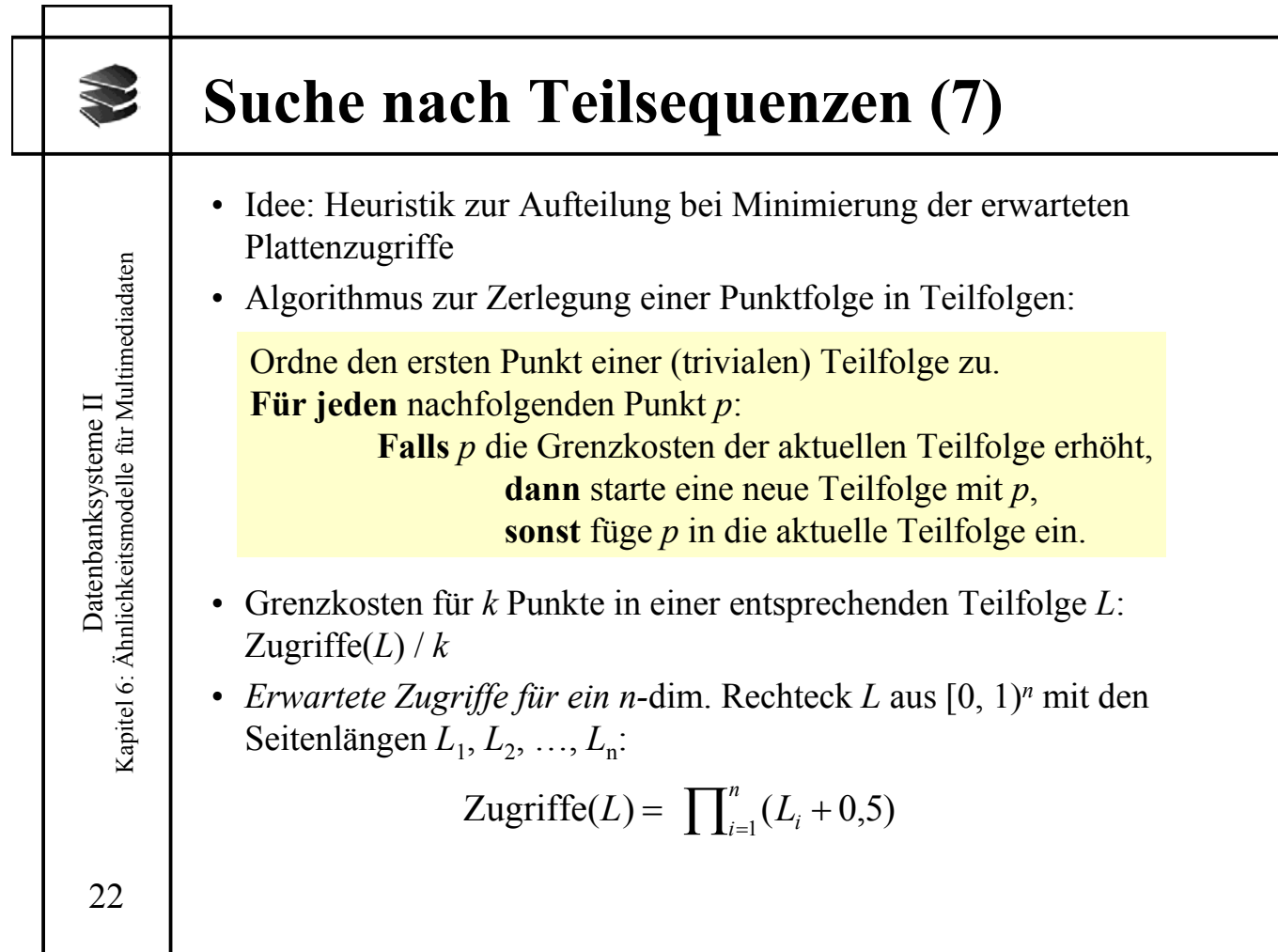

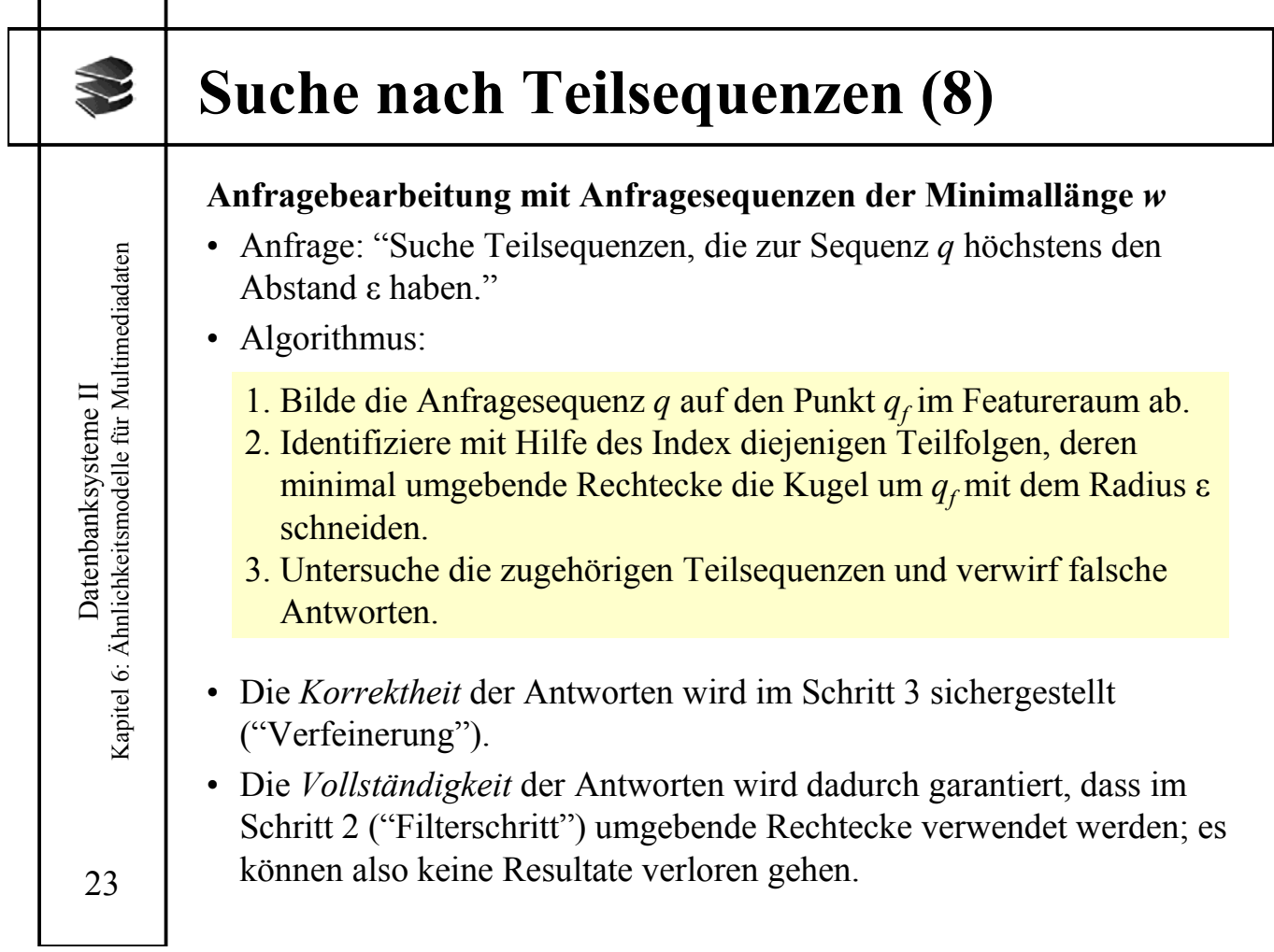

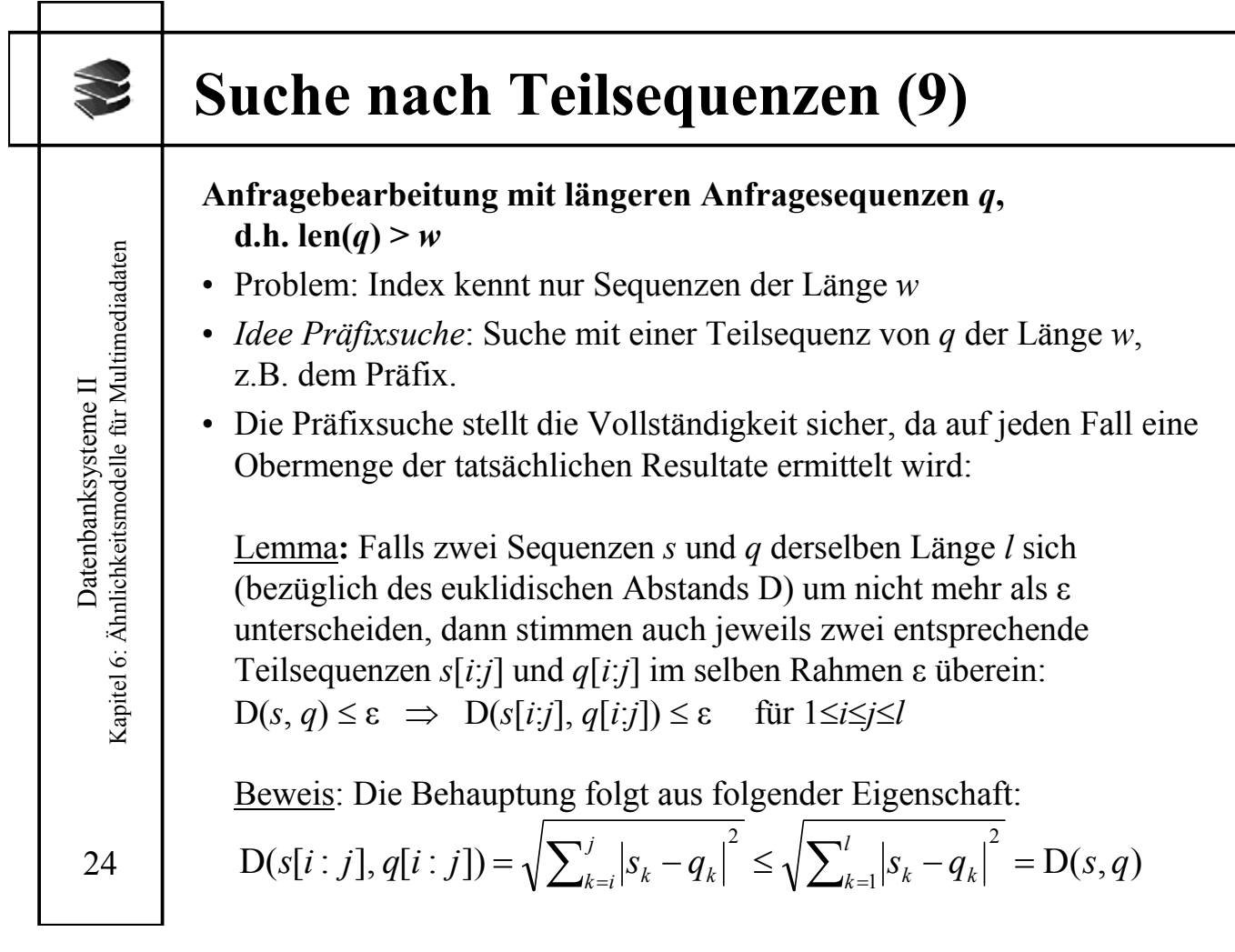

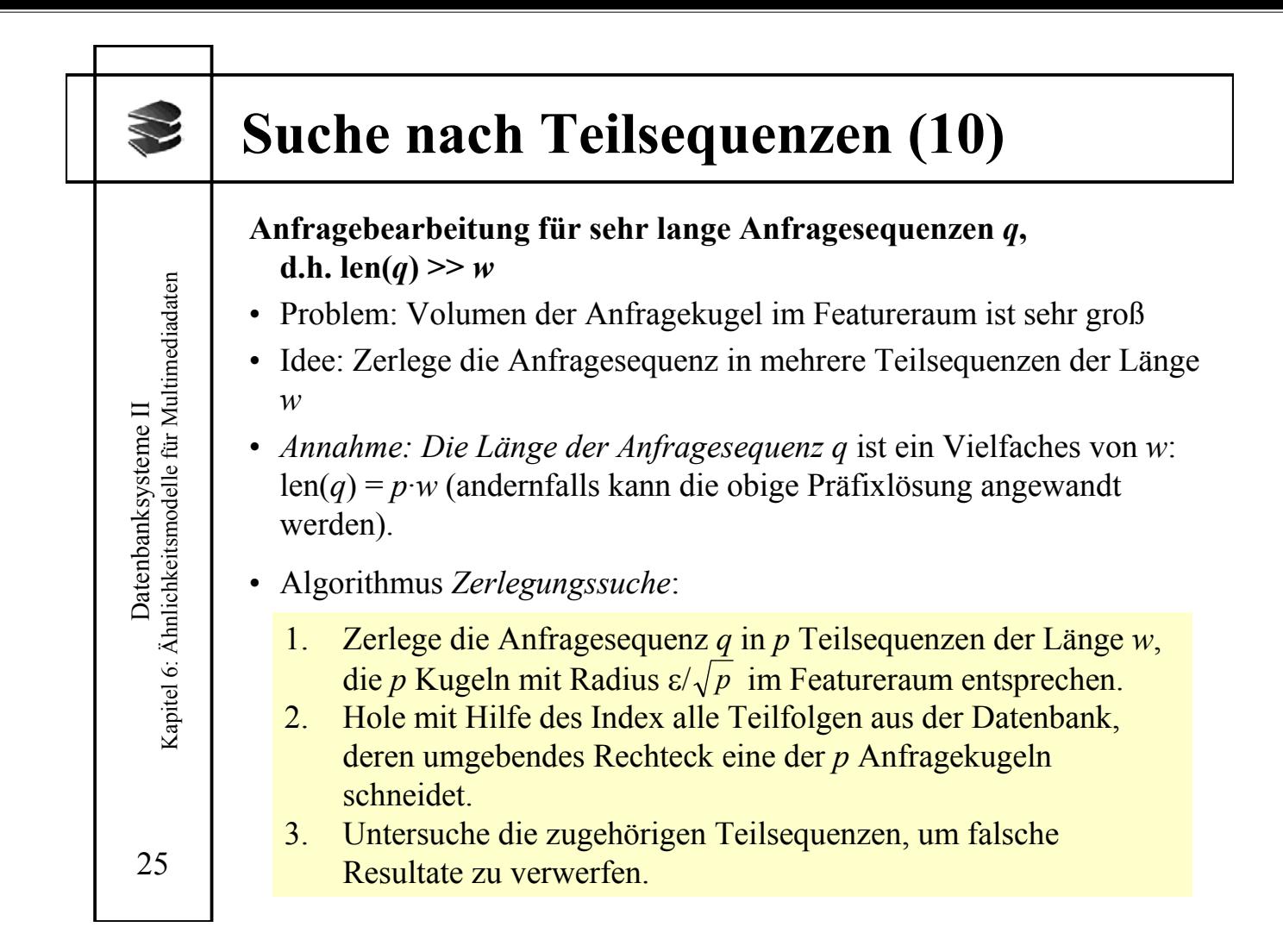

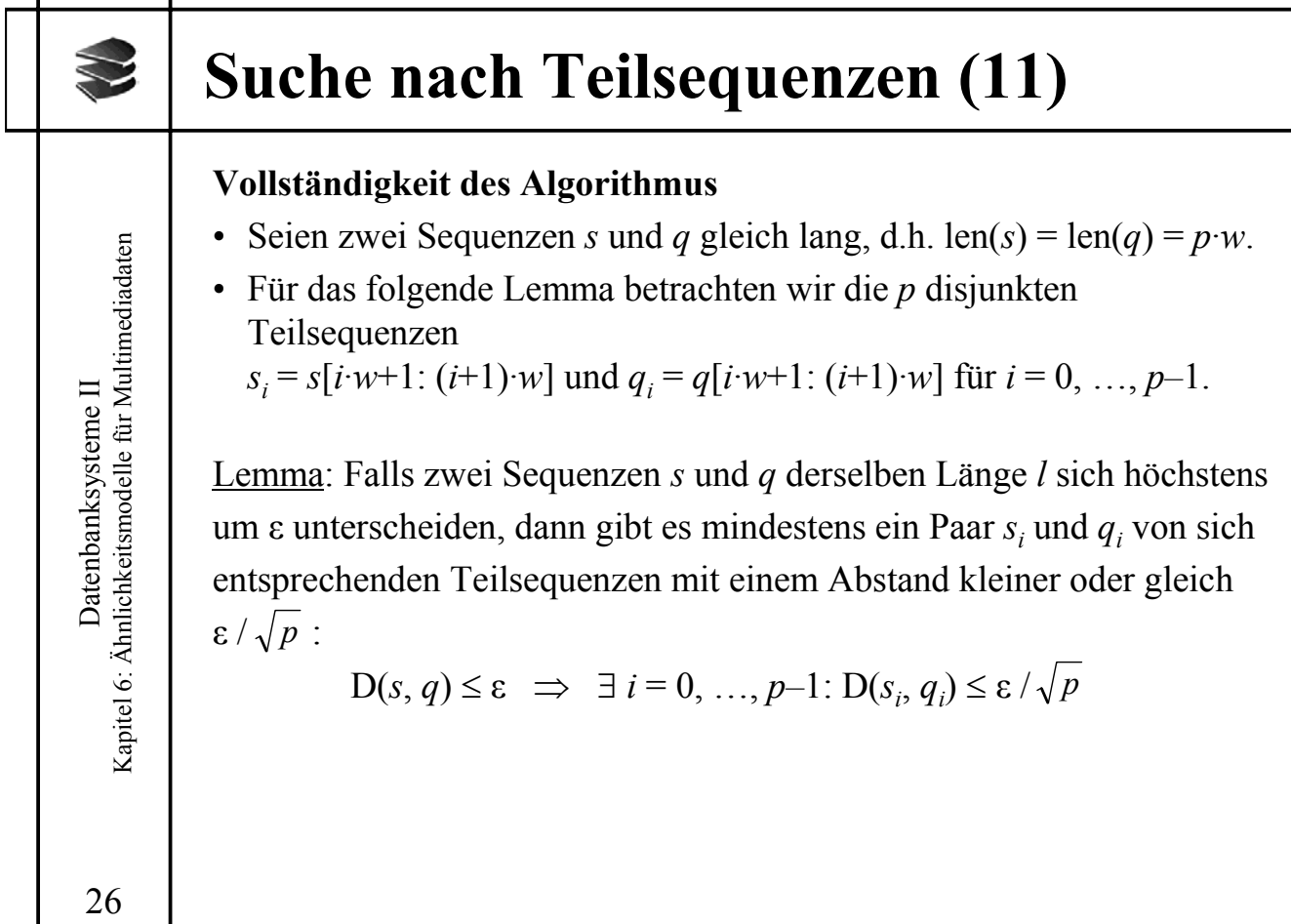

Г

### **Suche nach Teilsequenzen (12)**

Beweis (durch Widerspruch):

Sei D(*s*, *q*) ≤ ε. Falls alle *p* Teilsequenzen einen Abstand größer als  $\epsilon/\sqrt{p}$  hätten, wäre der Gesamtabstand größer als  $\epsilon$ :

Aus  $D(s_i, q_i) = \sqrt{\sum_{j=i \cdot w+1}^{(i+1) \cdot w} (s_i[j] - q_i[j])}^2 > \varepsilon / \sqrt{p}$  für alle  $i = 0, ..., p-1$  $\text{folgt } \mathrm{D}^2(s_i, q_i) = \sum_{j=i \cdot w+1}^{(i+1) \cdot w} (s_i[j] - q_i[j])^2 > \varepsilon^2 / p$ , und damit  $p \cdot \varepsilon^2 / p = \varepsilon^2$ , also D(s, q) >  $\varepsilon$  $=i \cdot w +$  $=i \cdot w +$  $D^2(s,q) = \sum_{j=1}^{p\cdot w} (s[j]-q[j])^2 > p \cdot \varepsilon^2 / p = \varepsilon$ *j*

27

Datenbanksysteme II Kapitel 6: Ähnlichkeitsmodelle für Multimediadaten

Datenbanksysteme II<br>Kapitel 6: Ähnlichkeitsmodelle für Multimediadaten

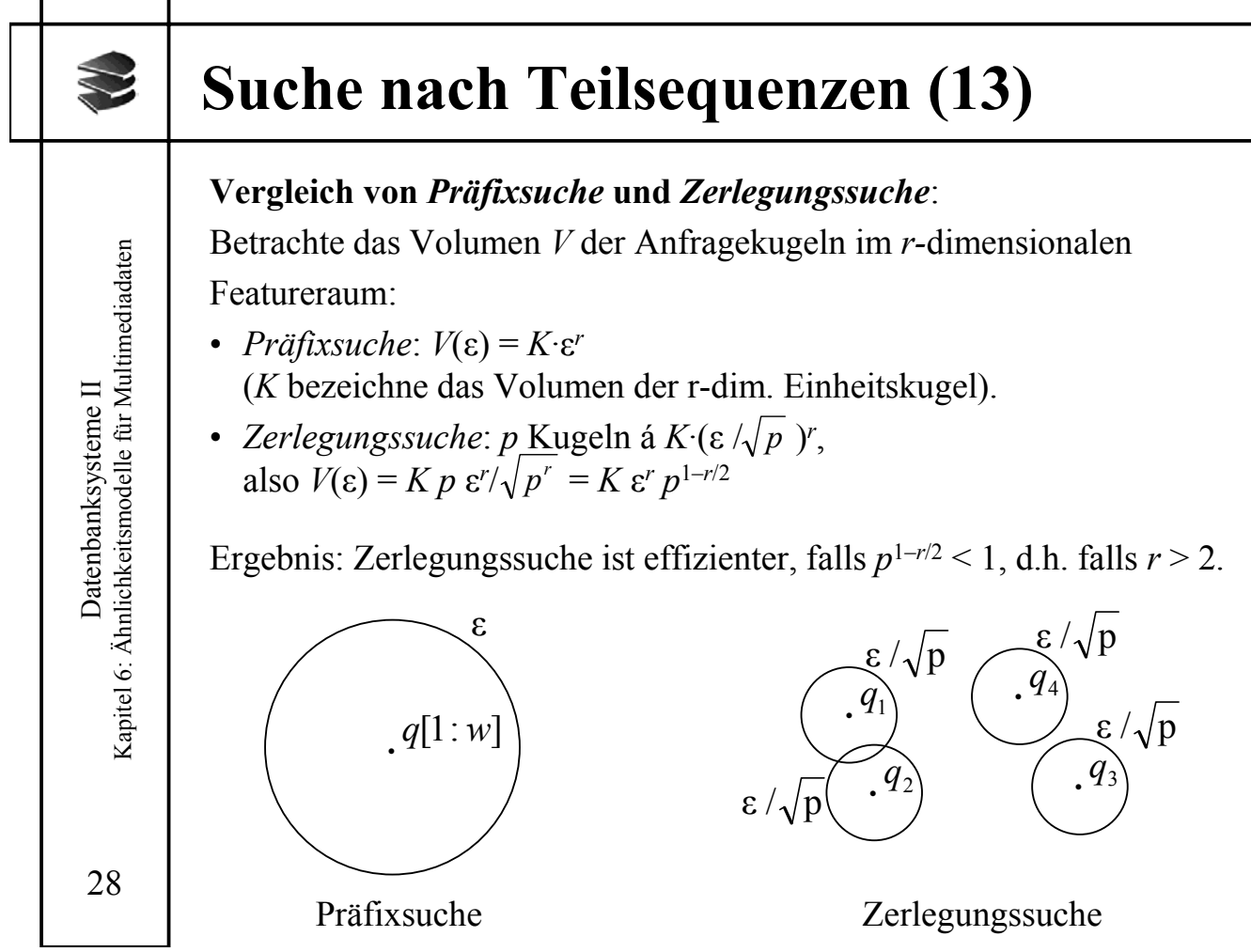

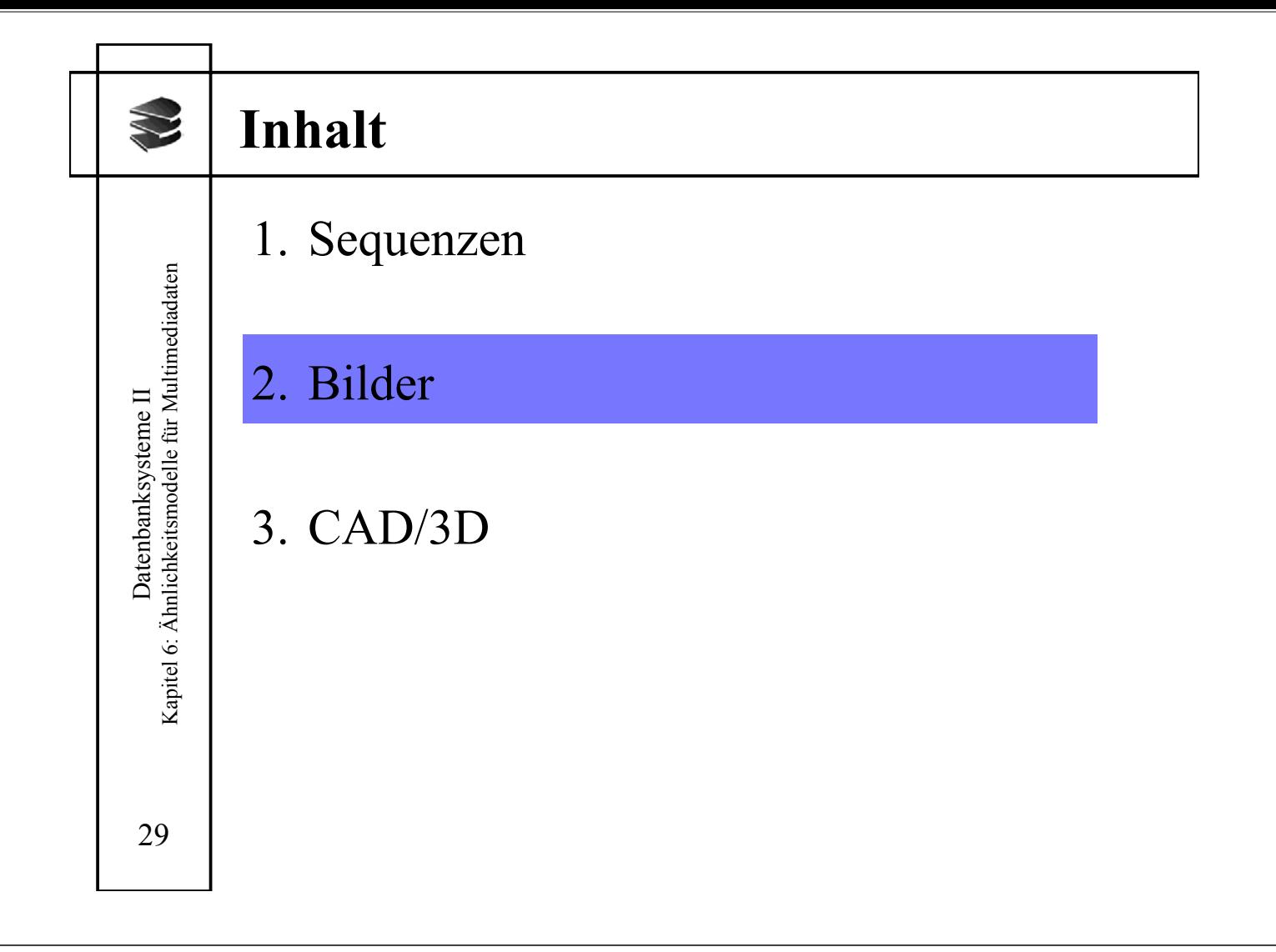

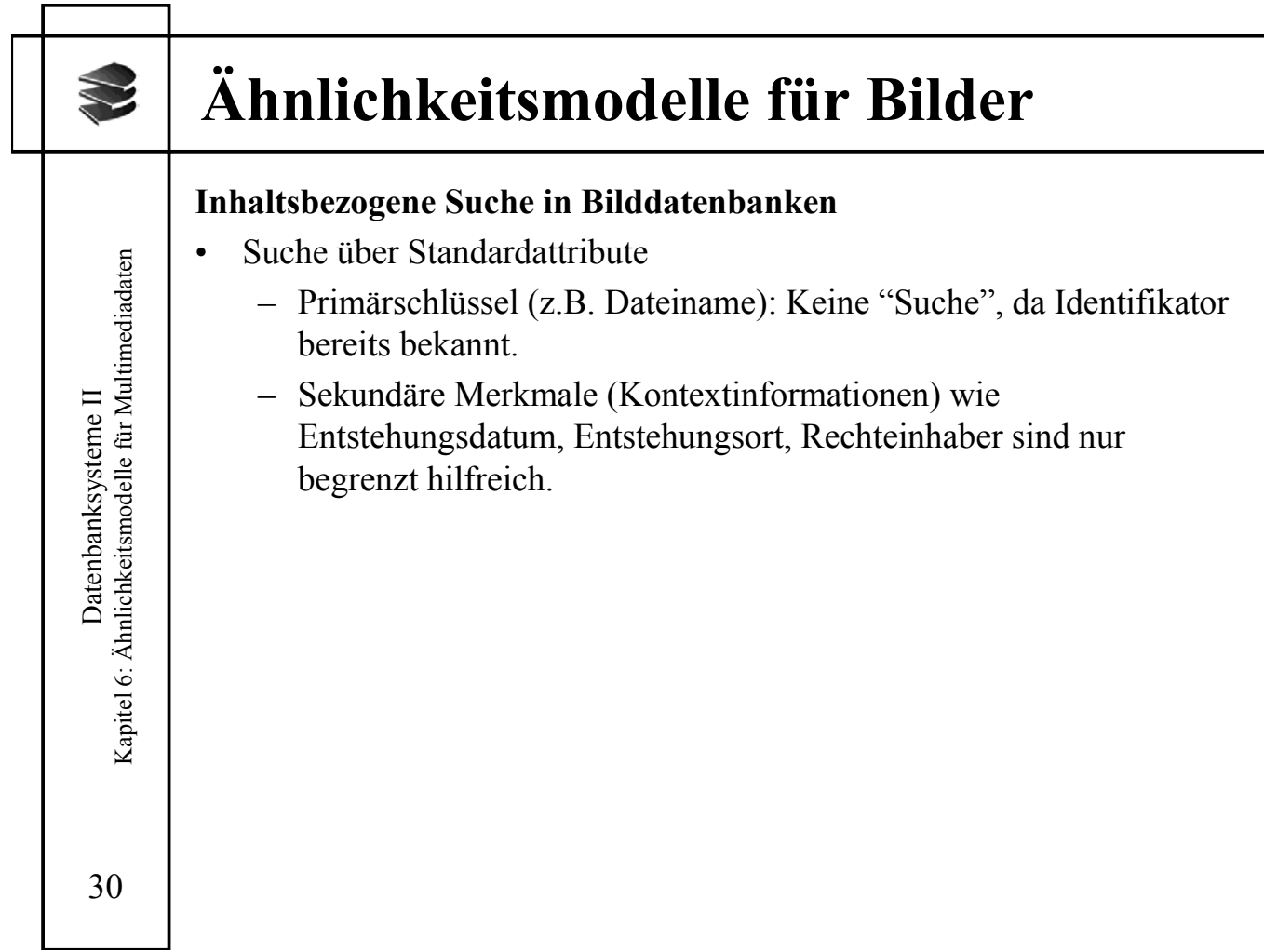

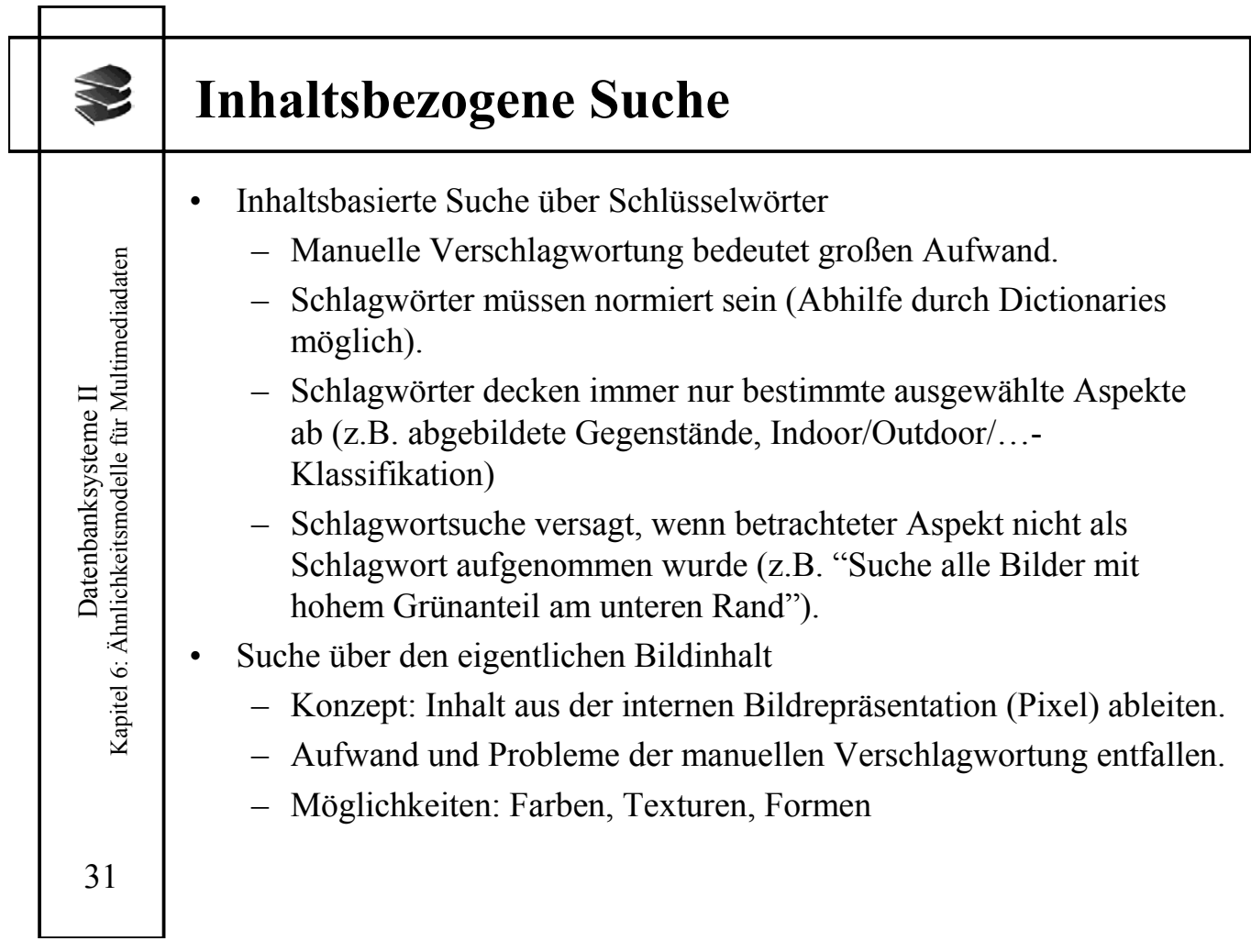

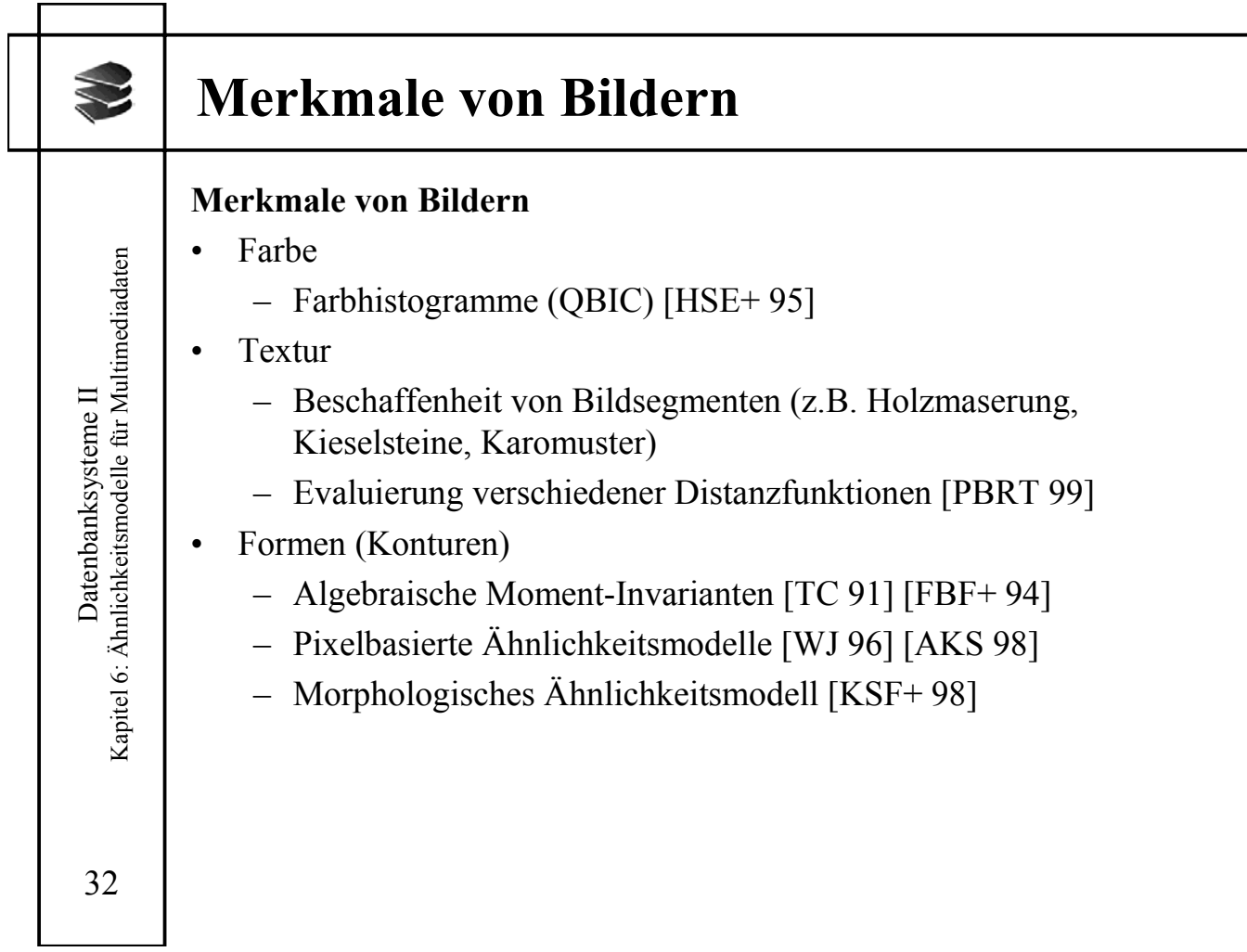

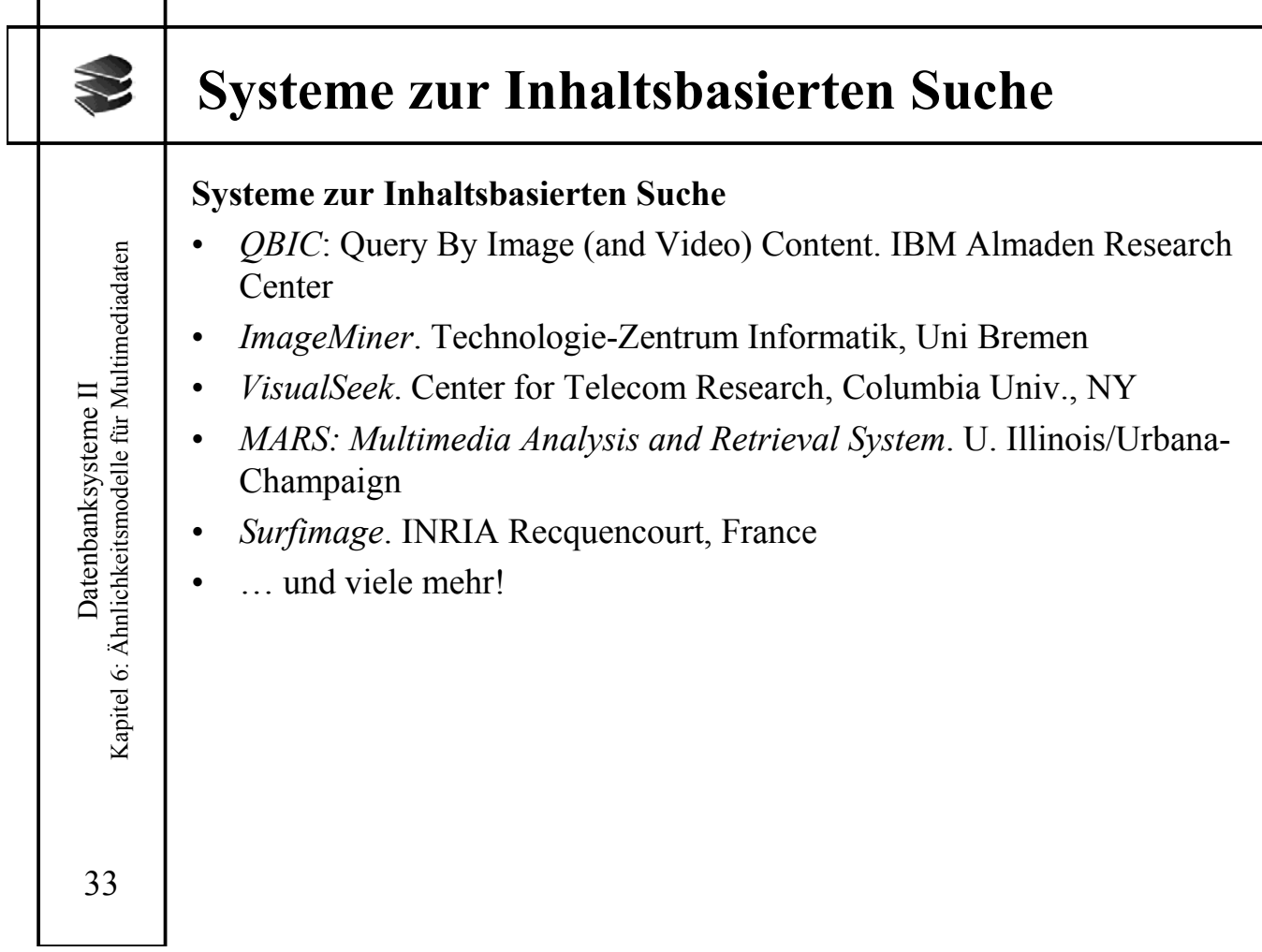

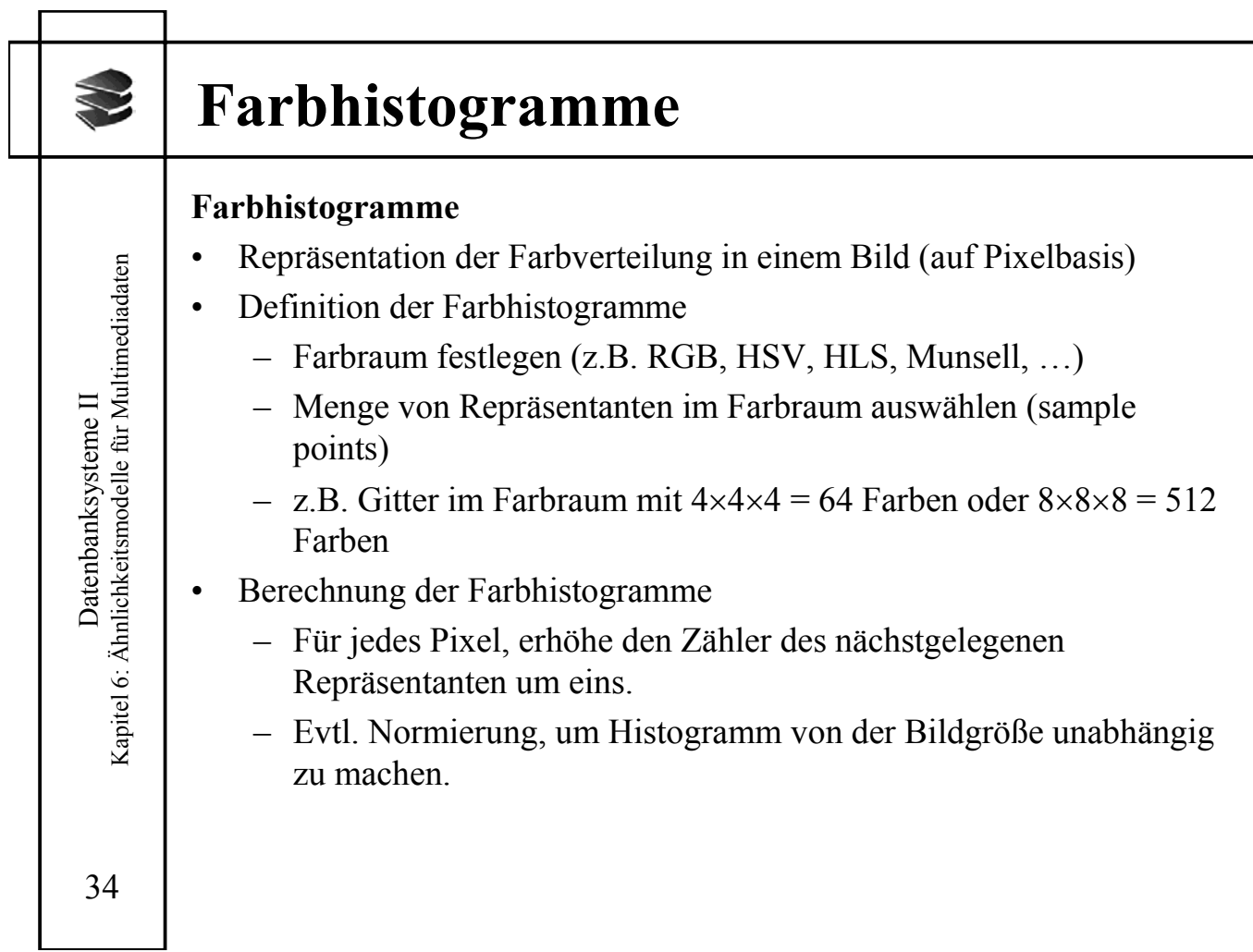

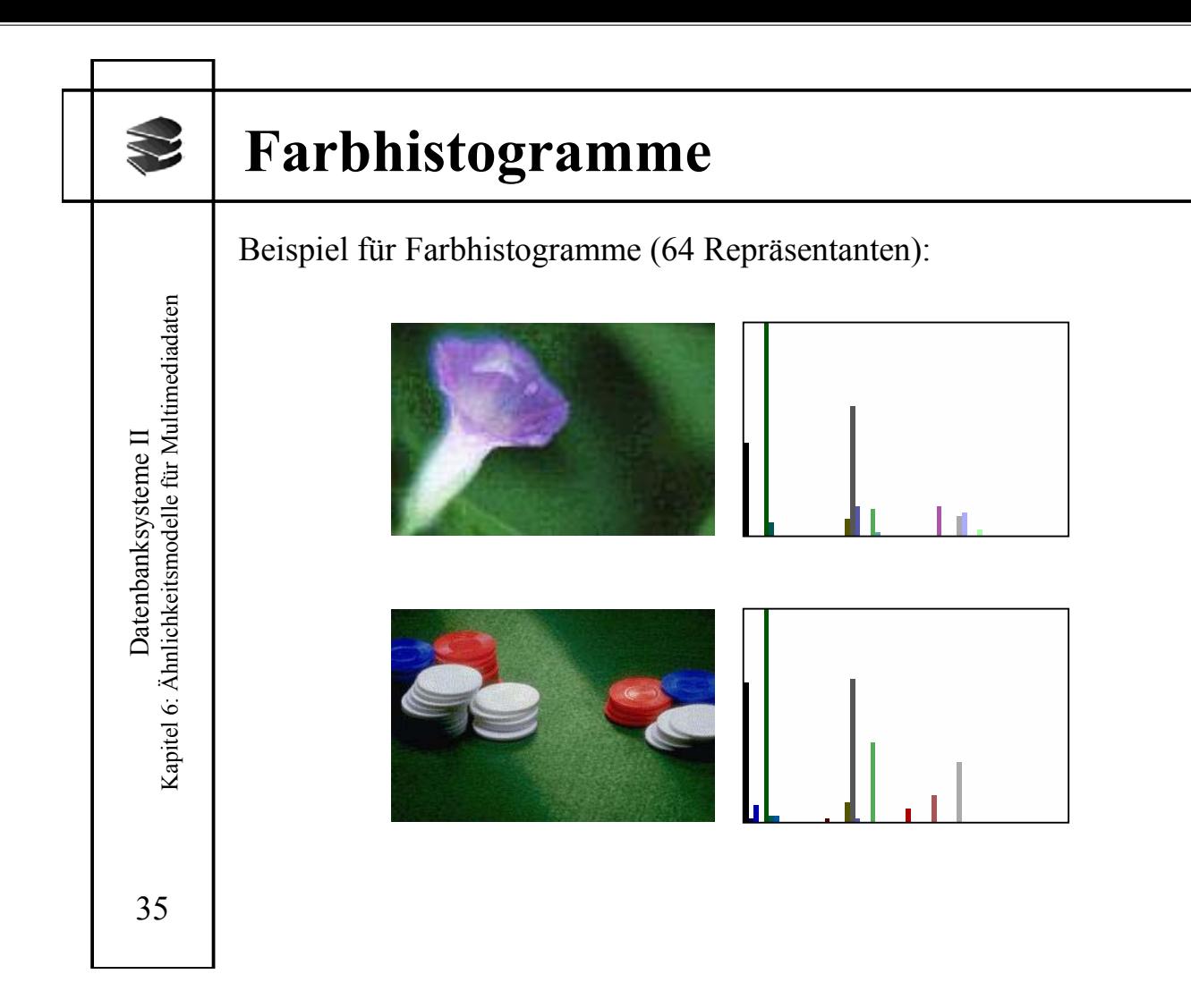

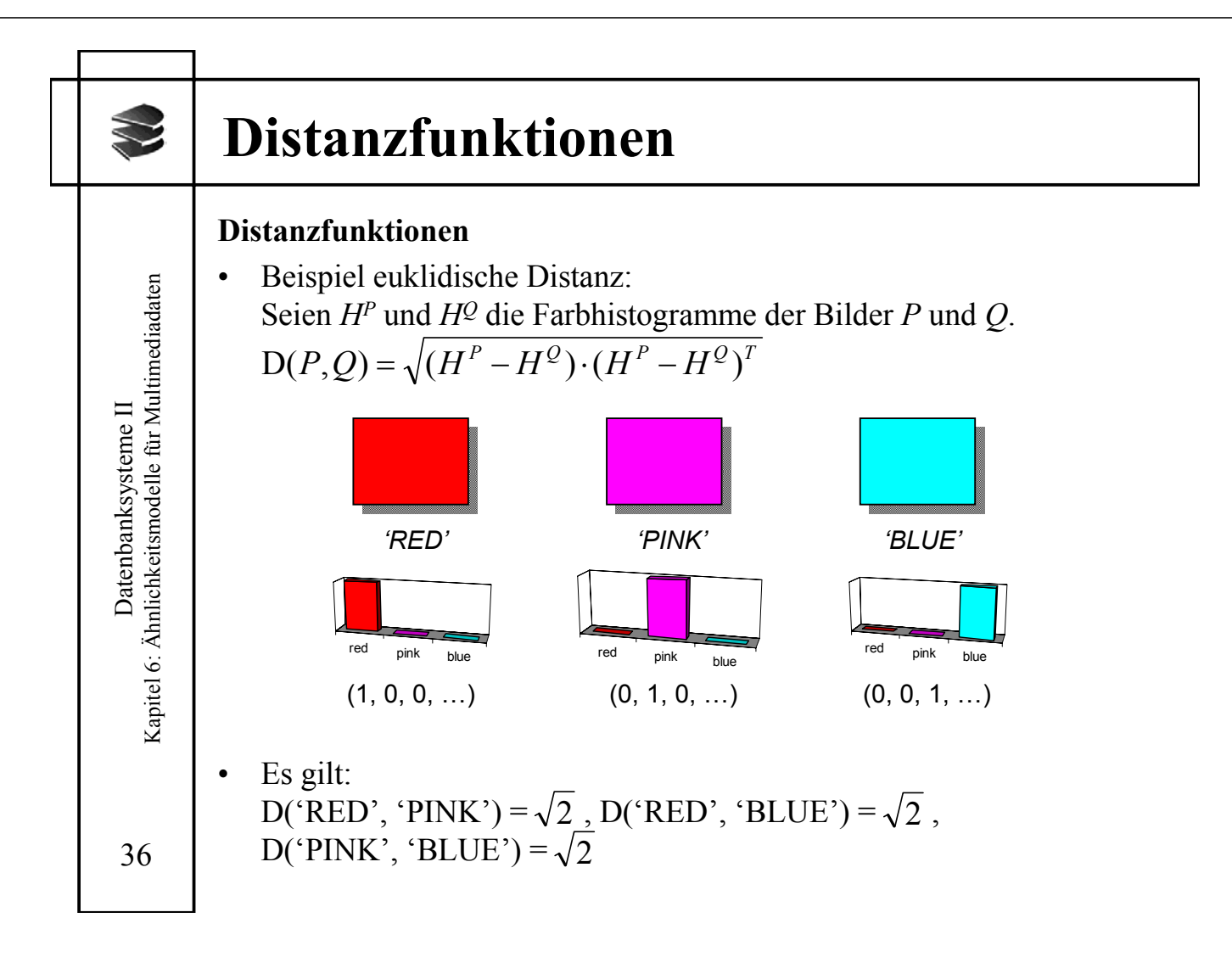

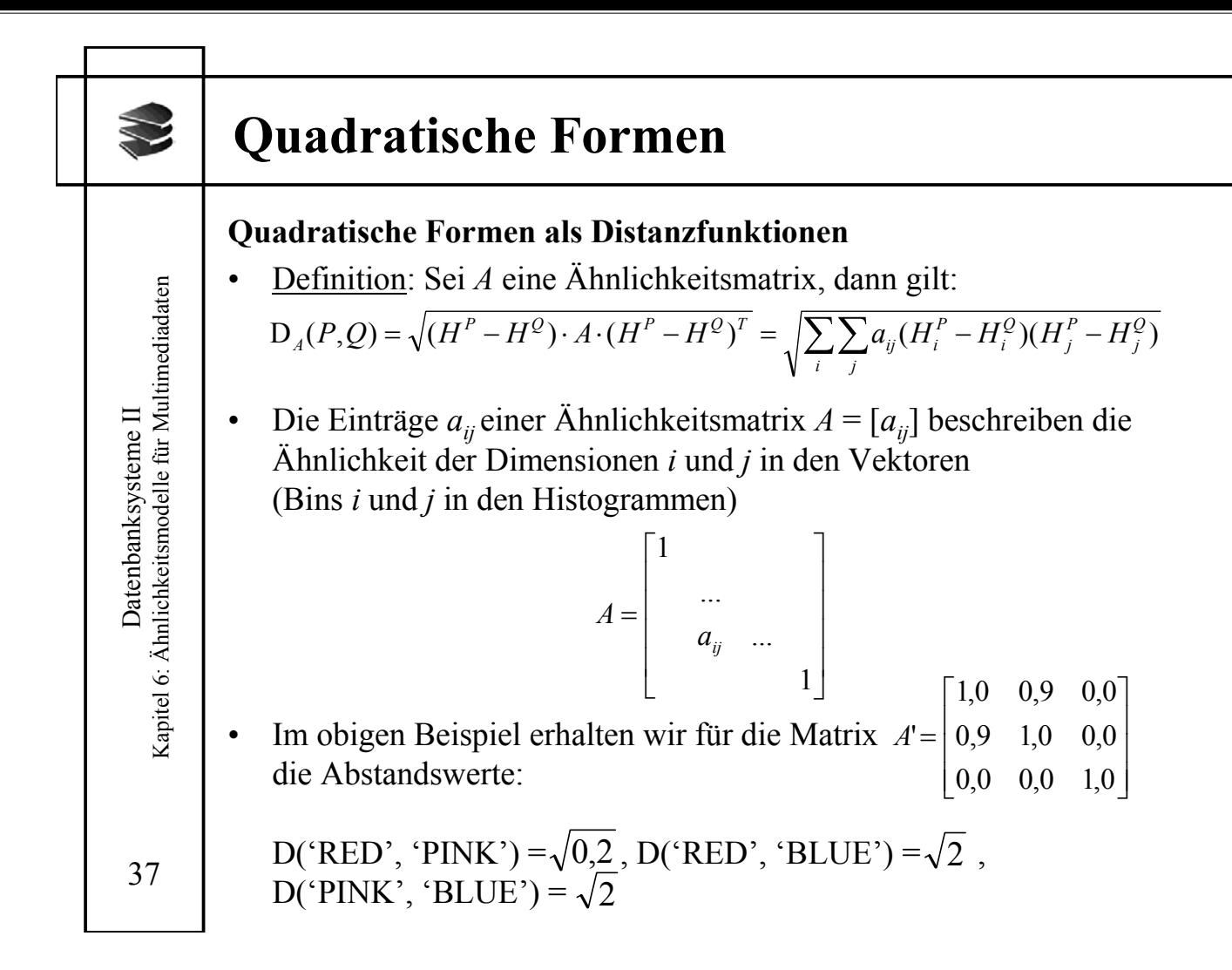

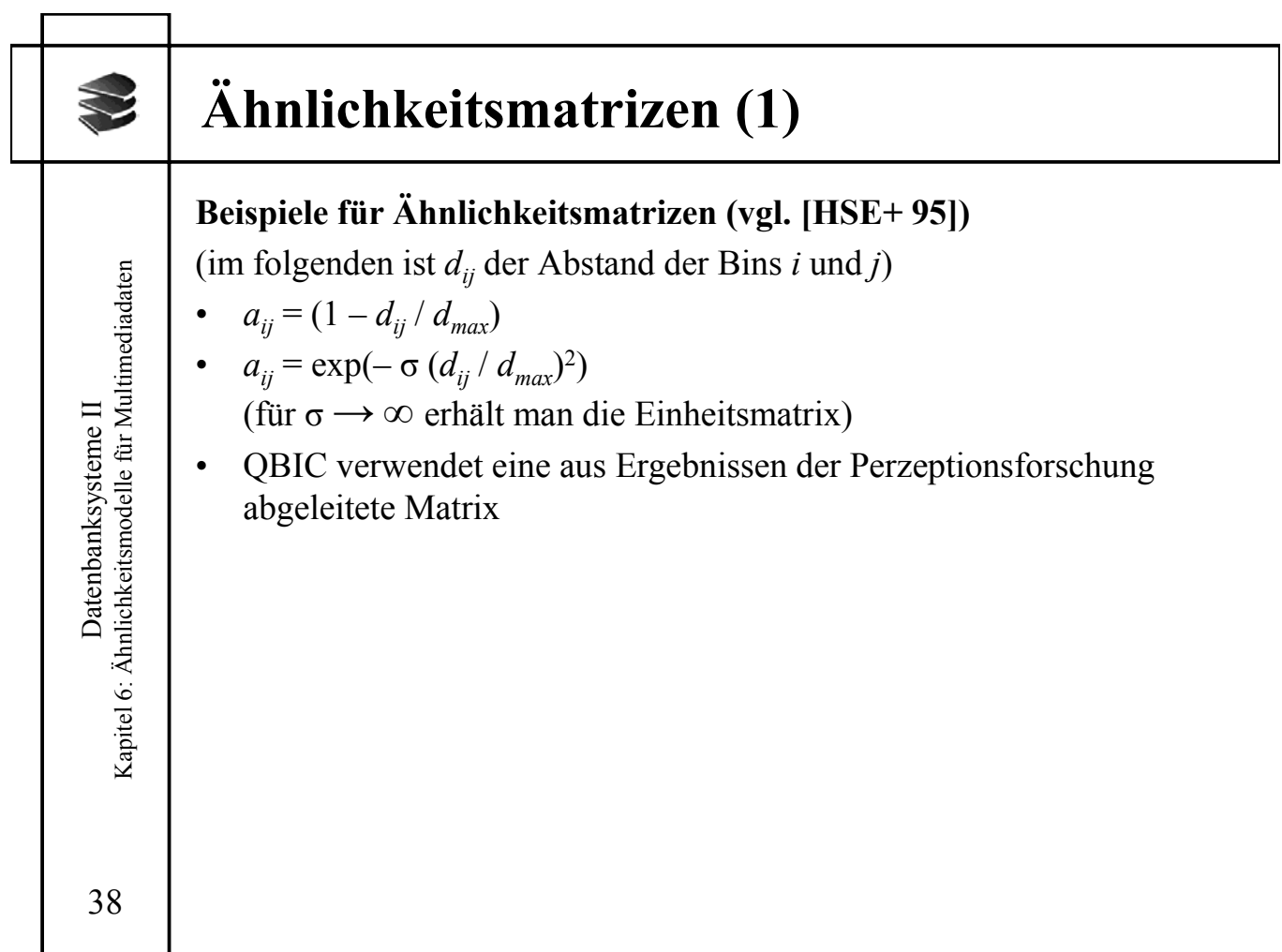

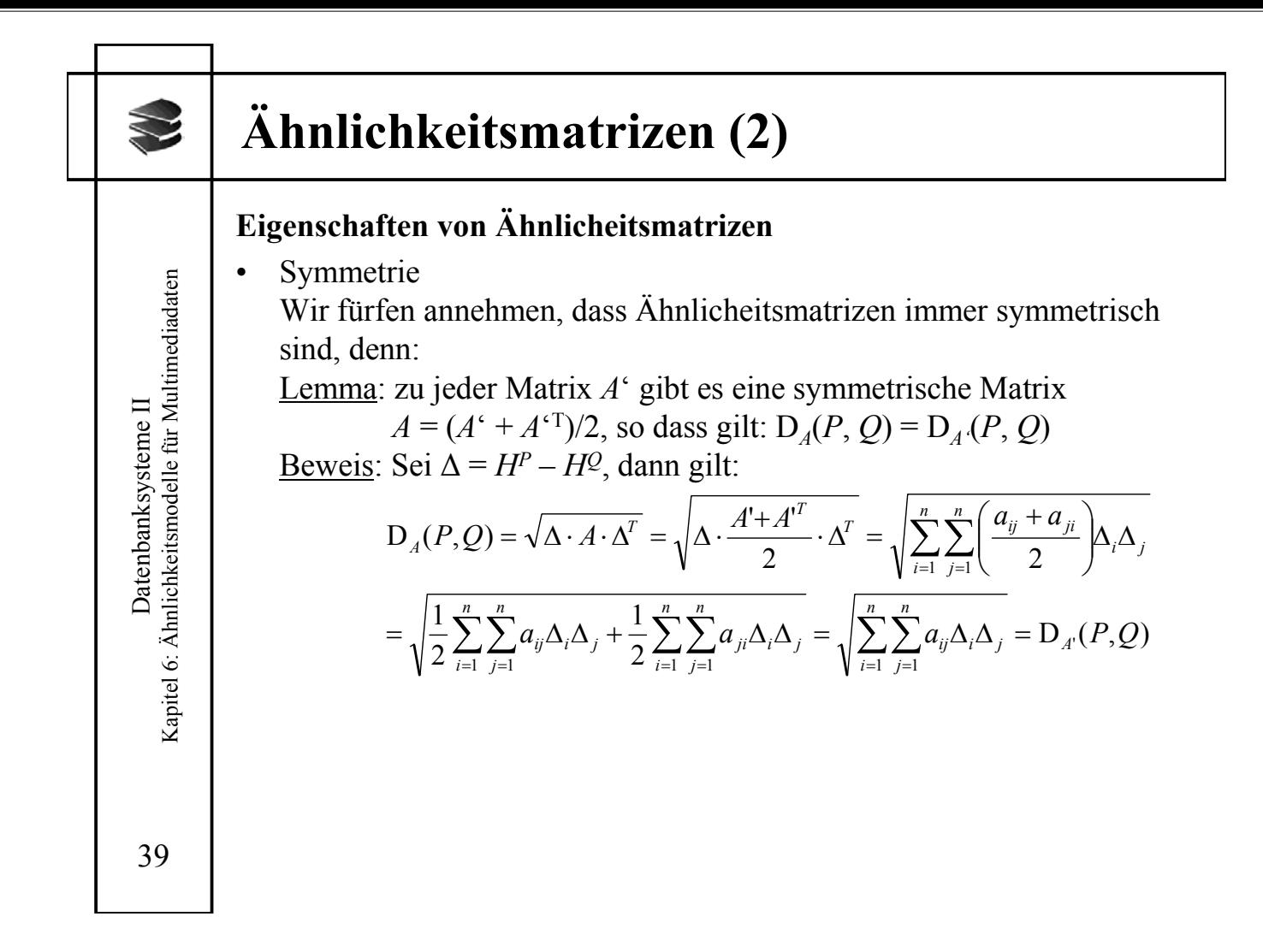

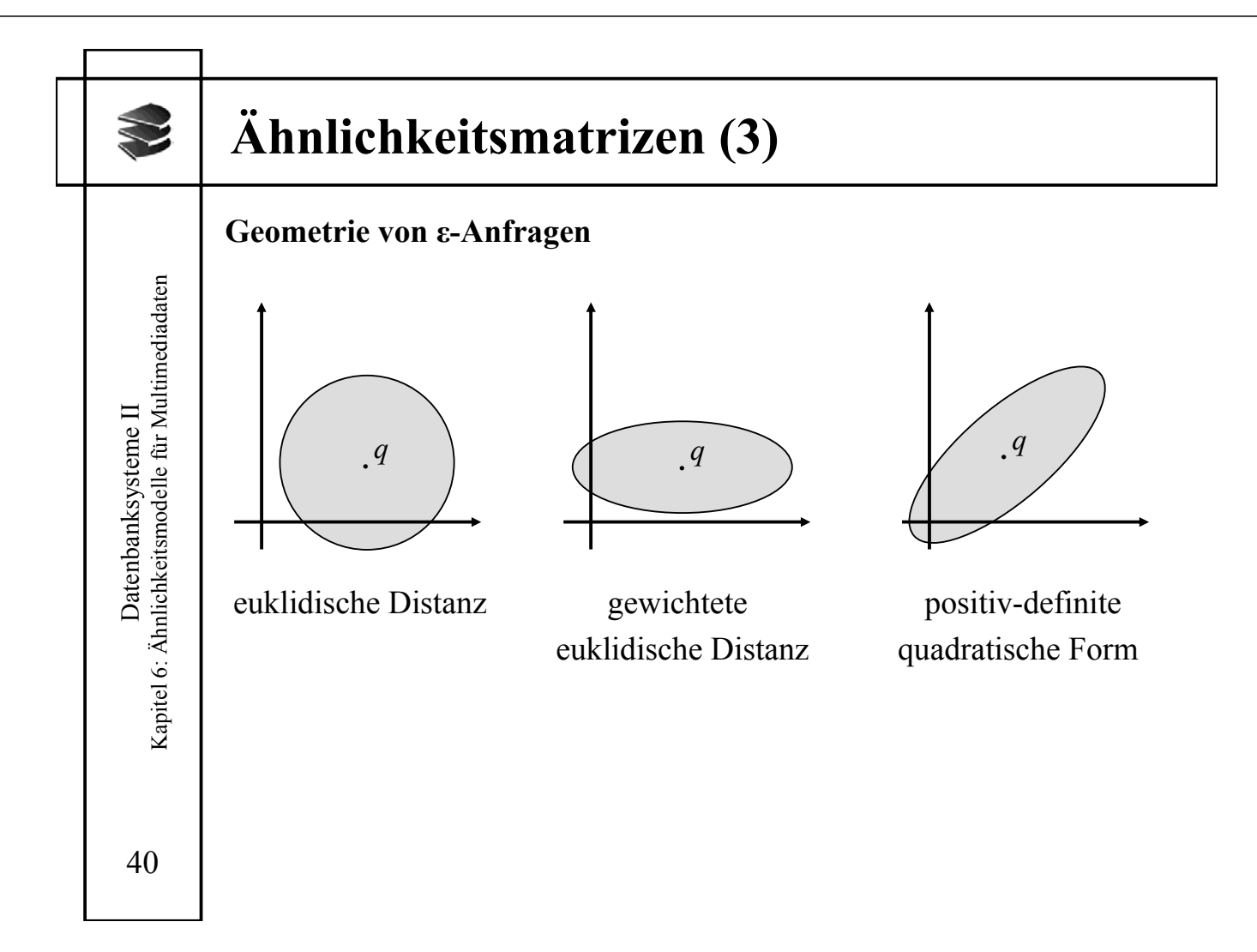

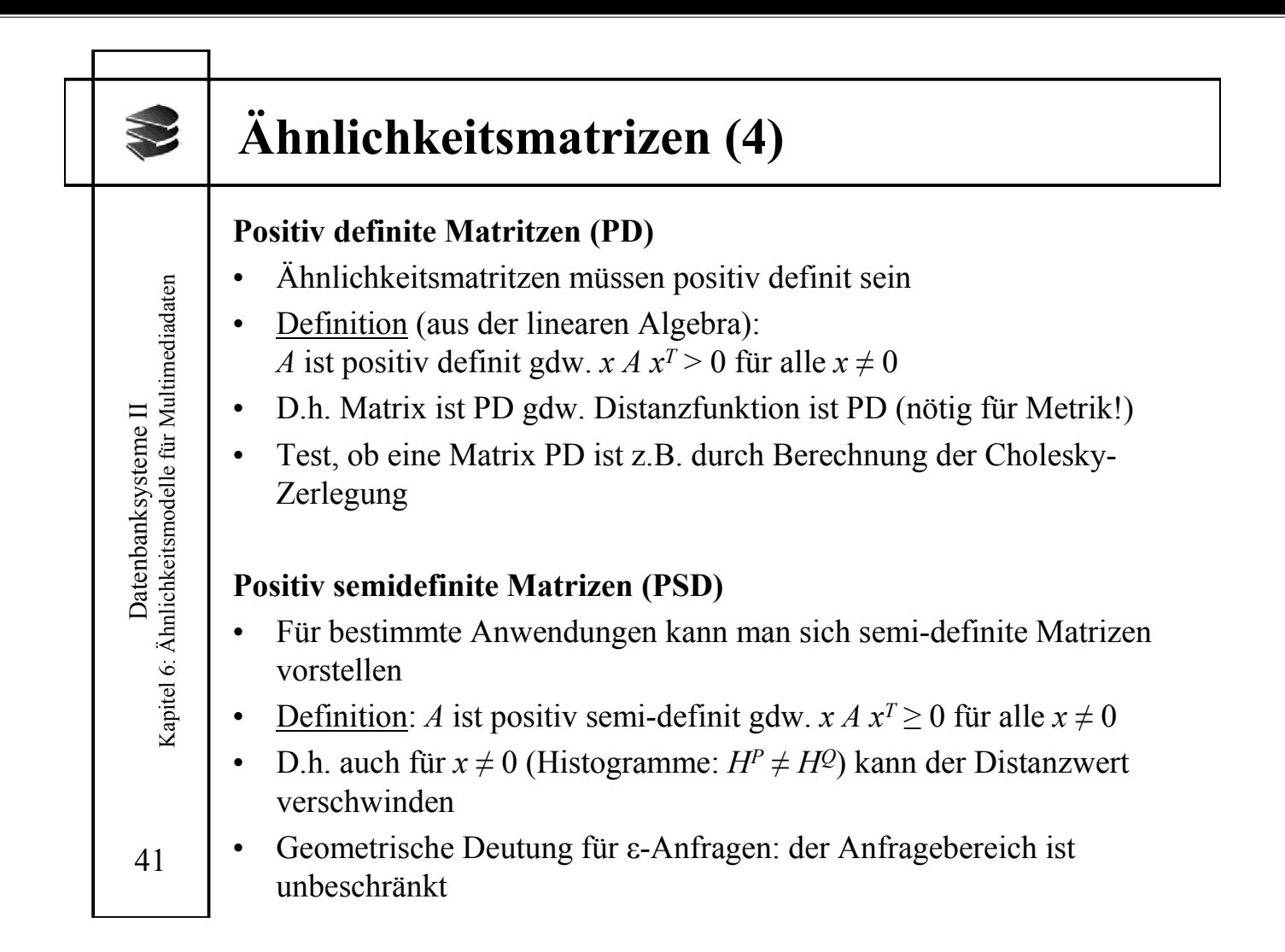

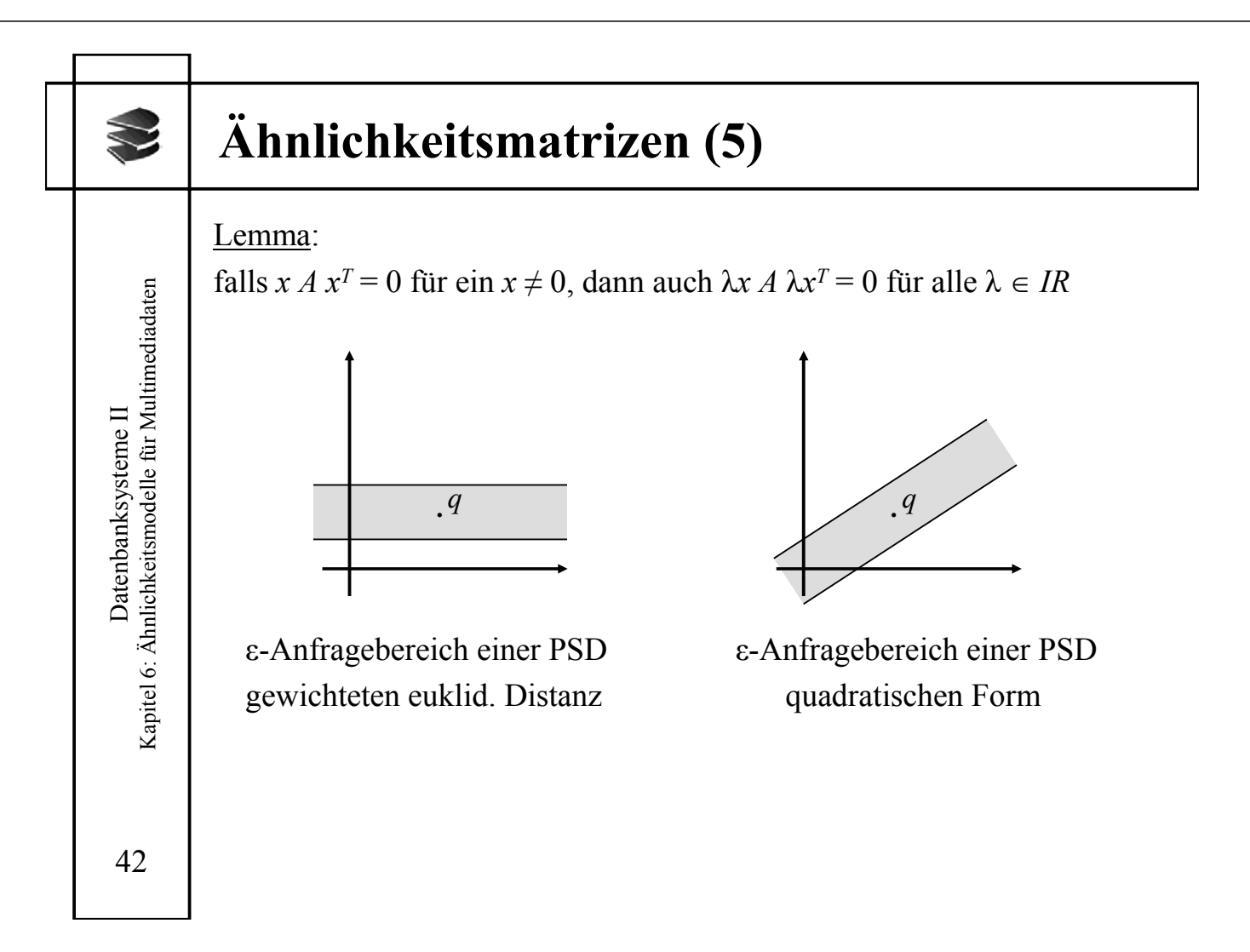

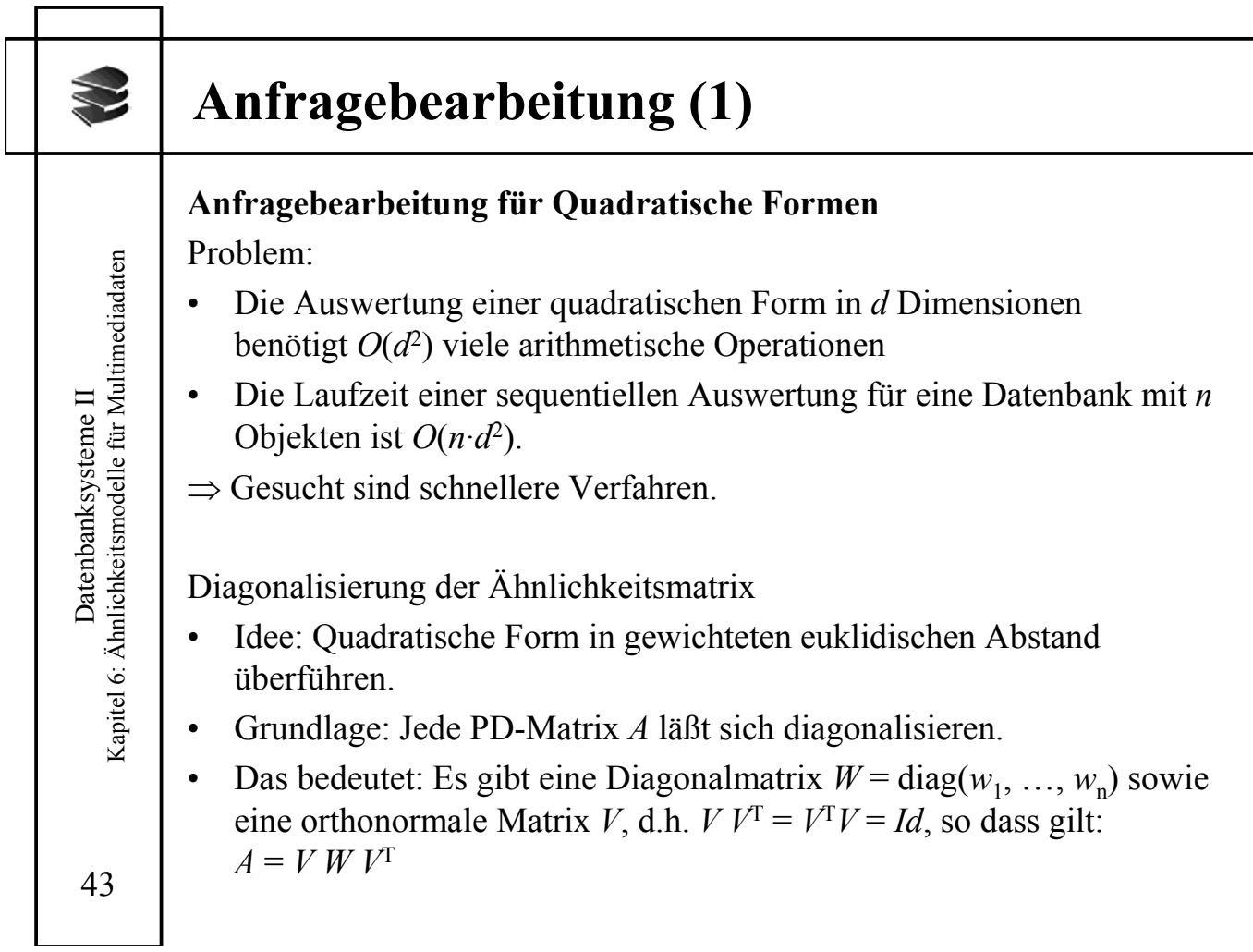

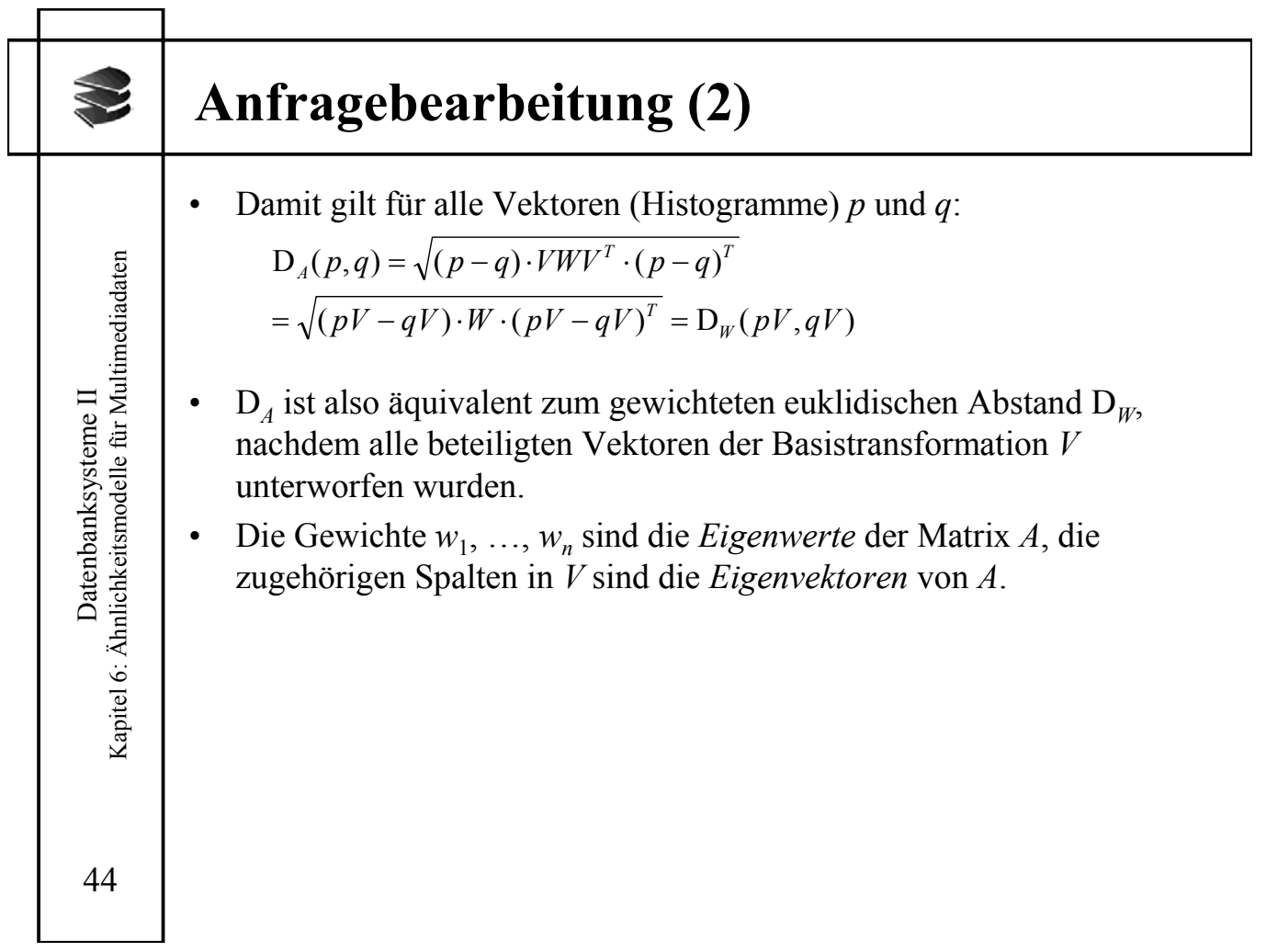

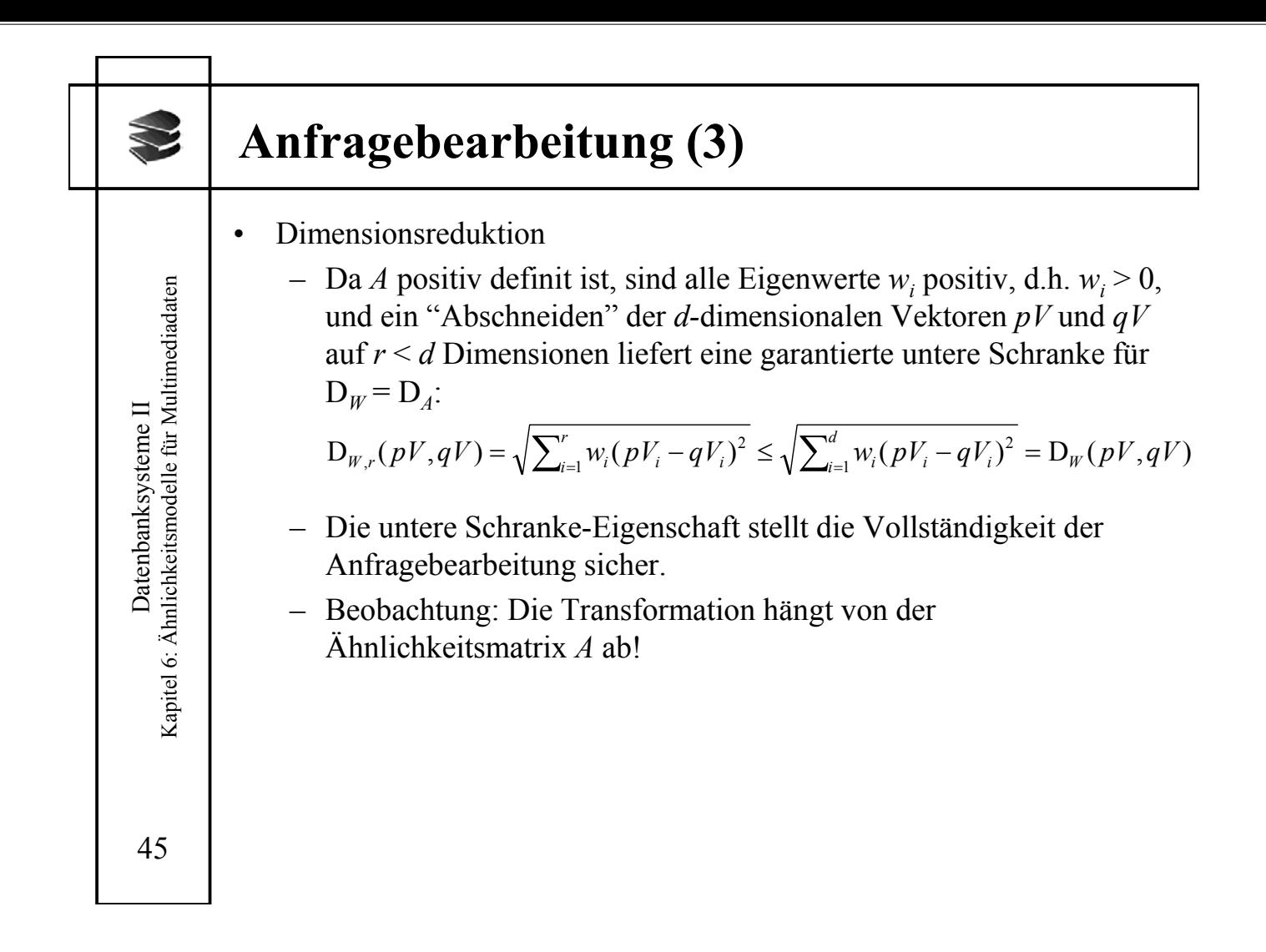

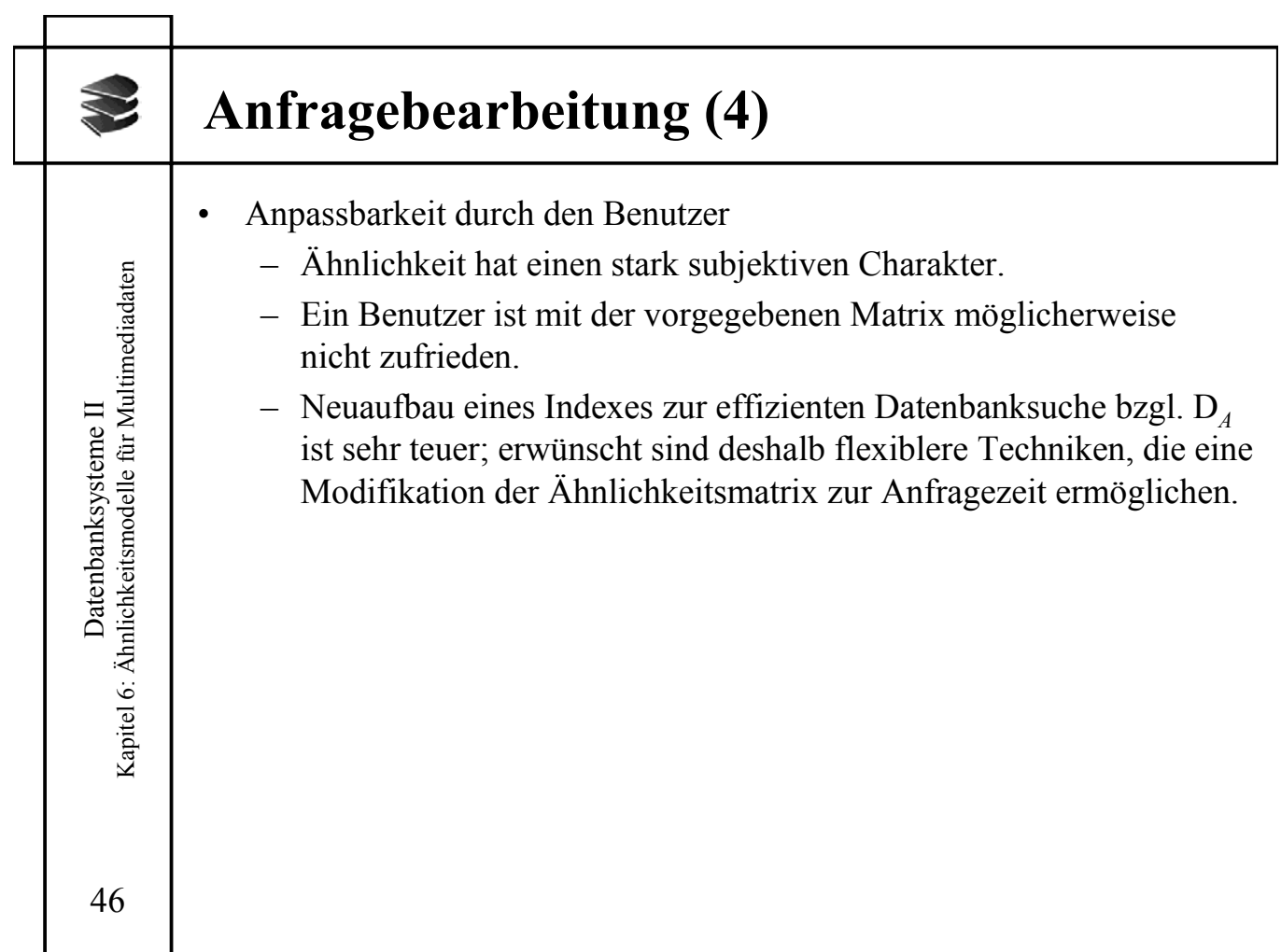

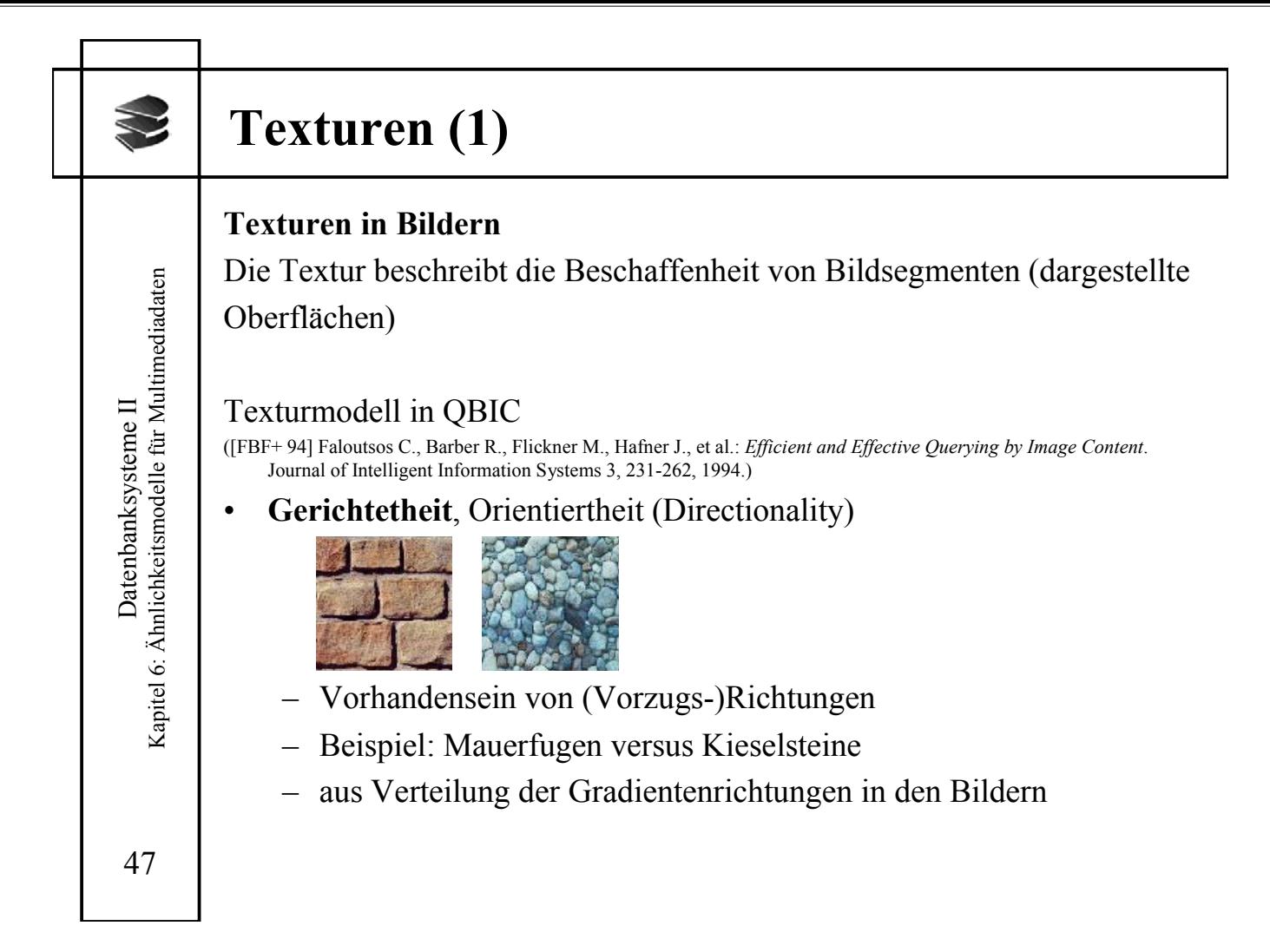

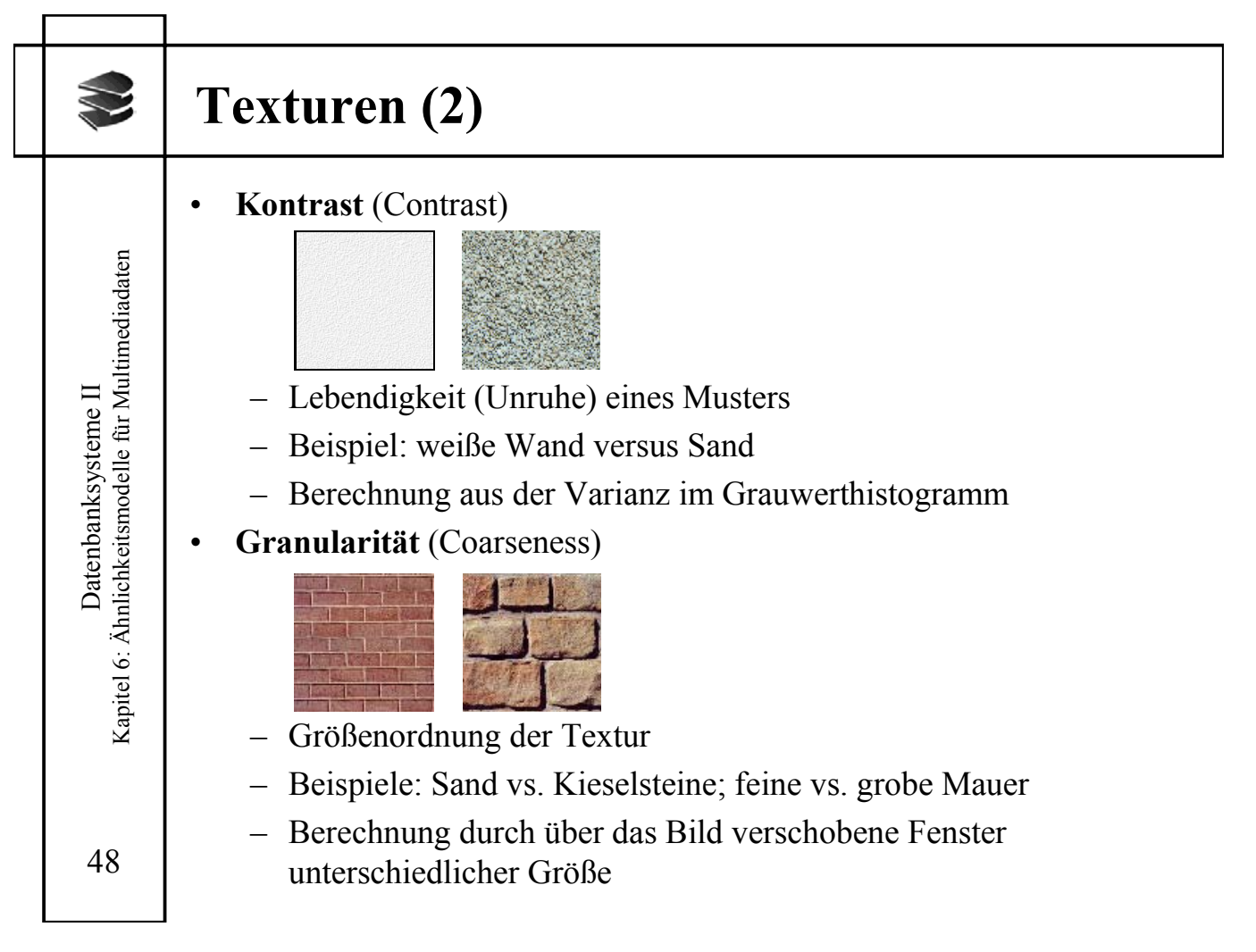

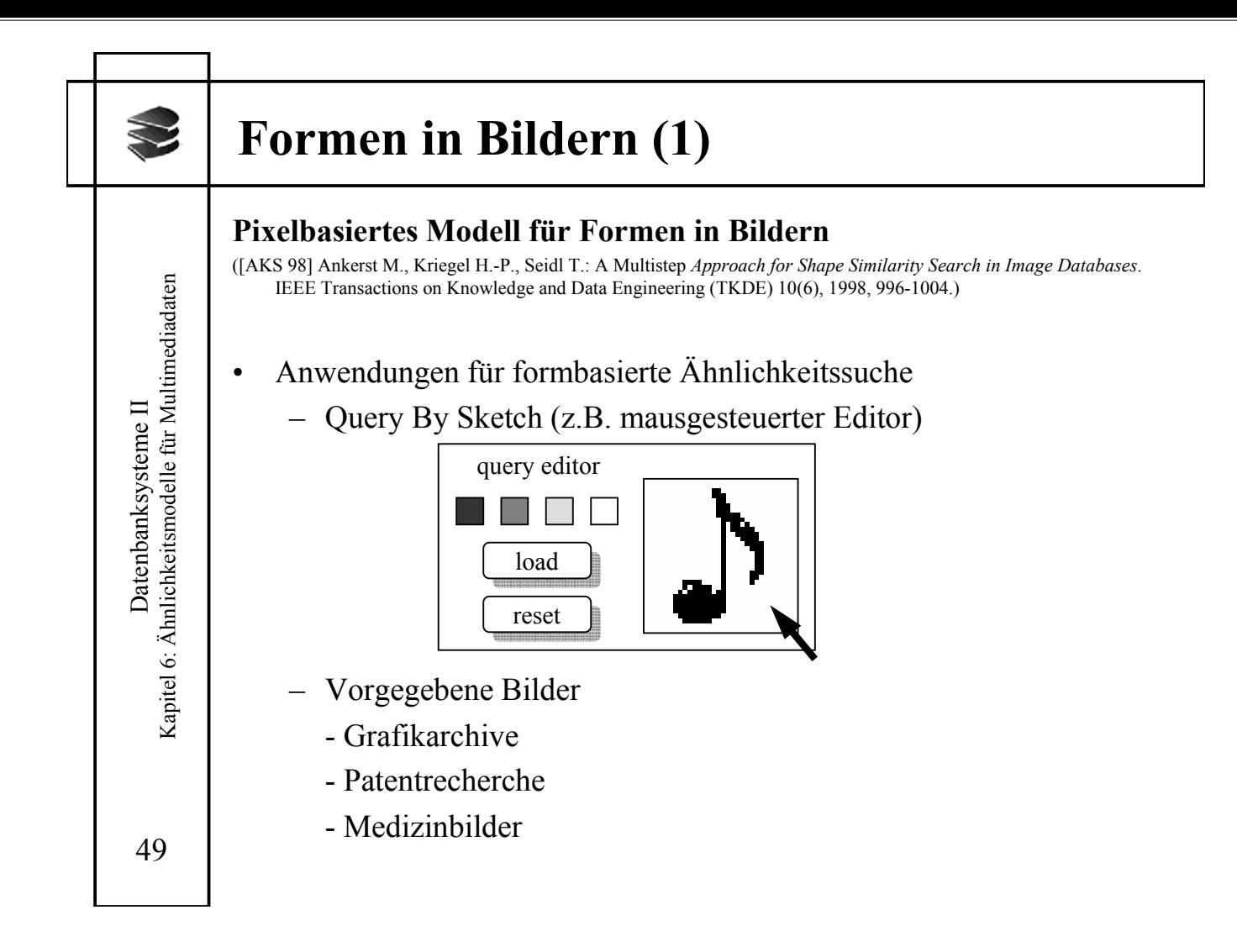

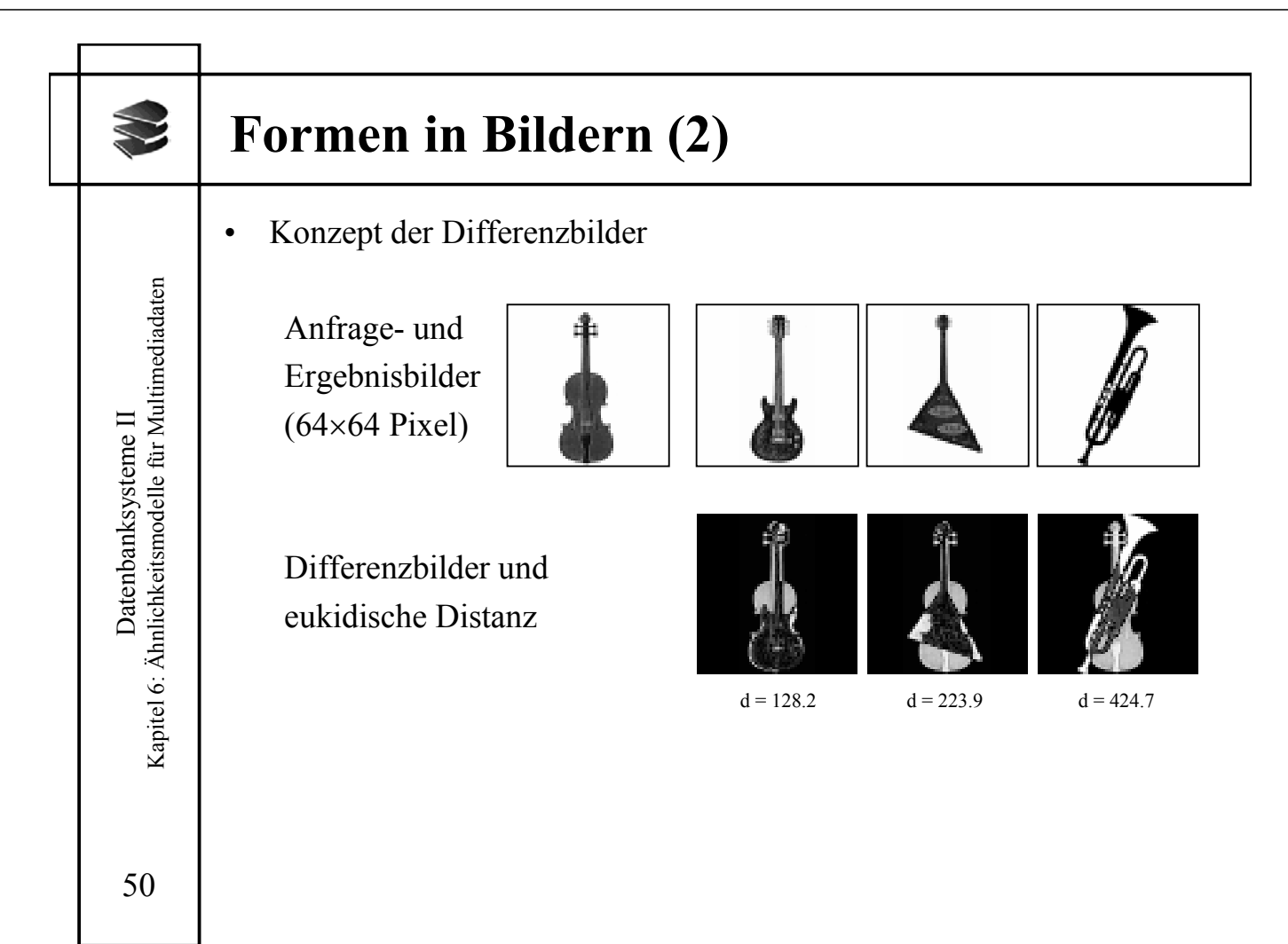

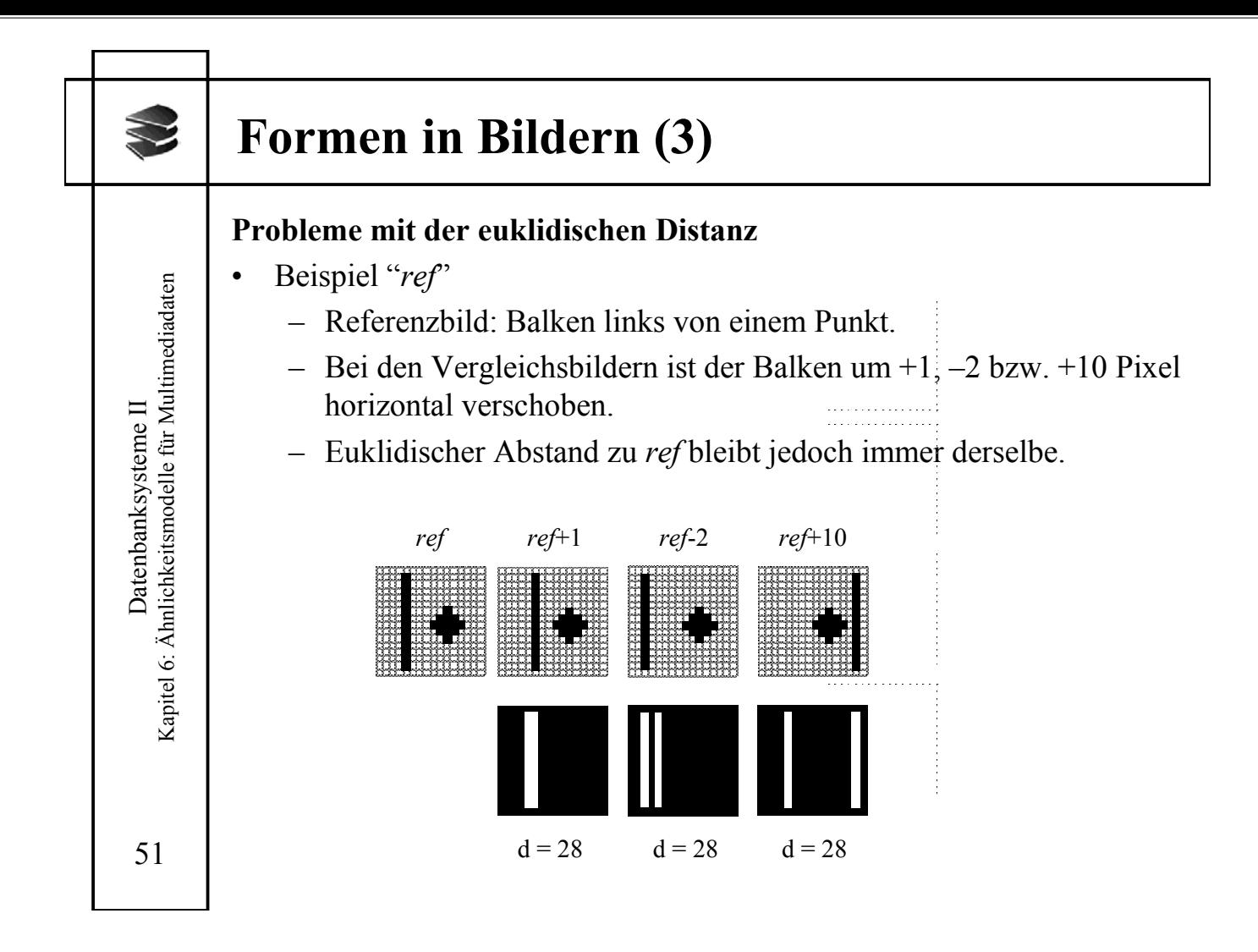

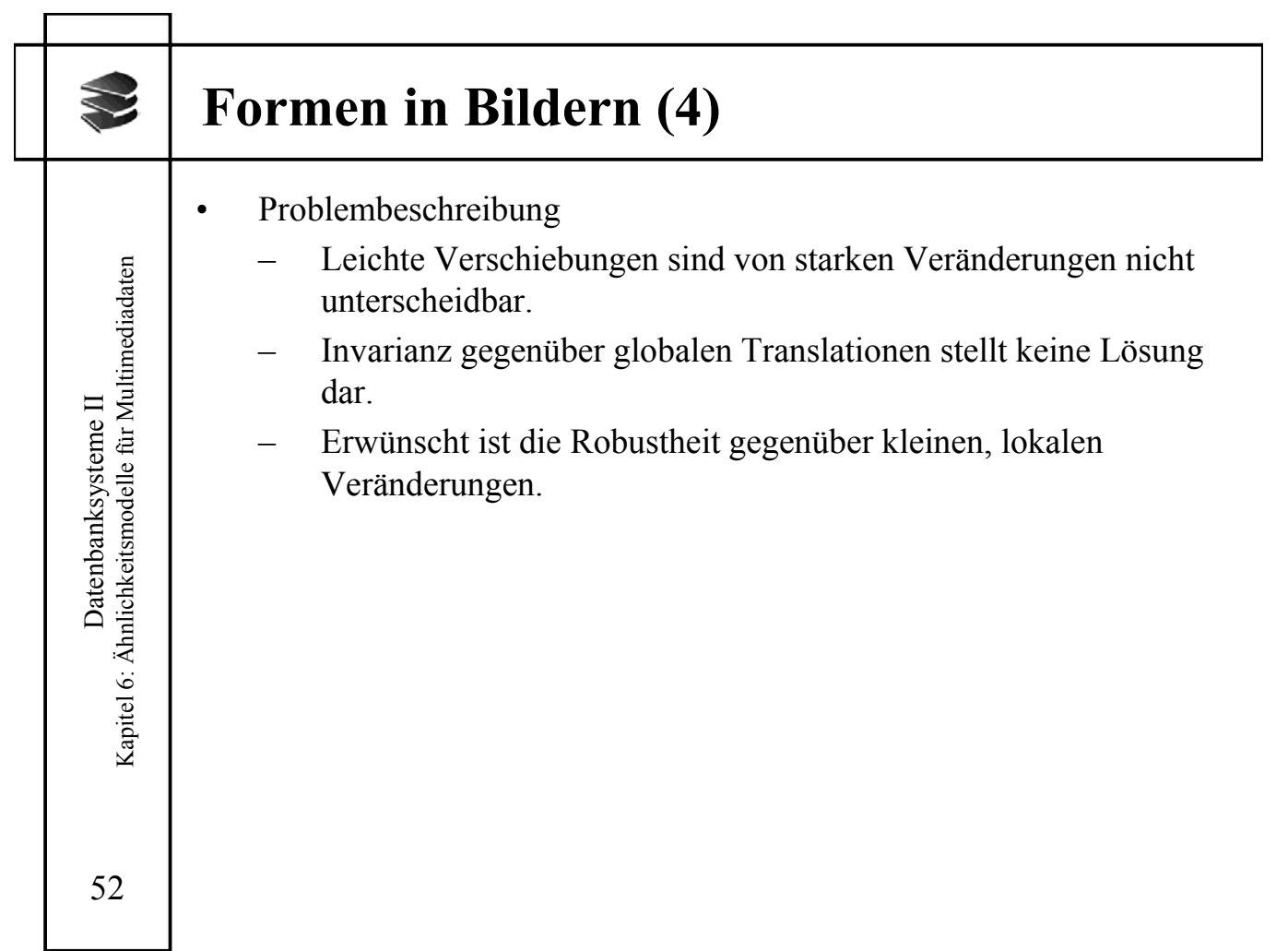

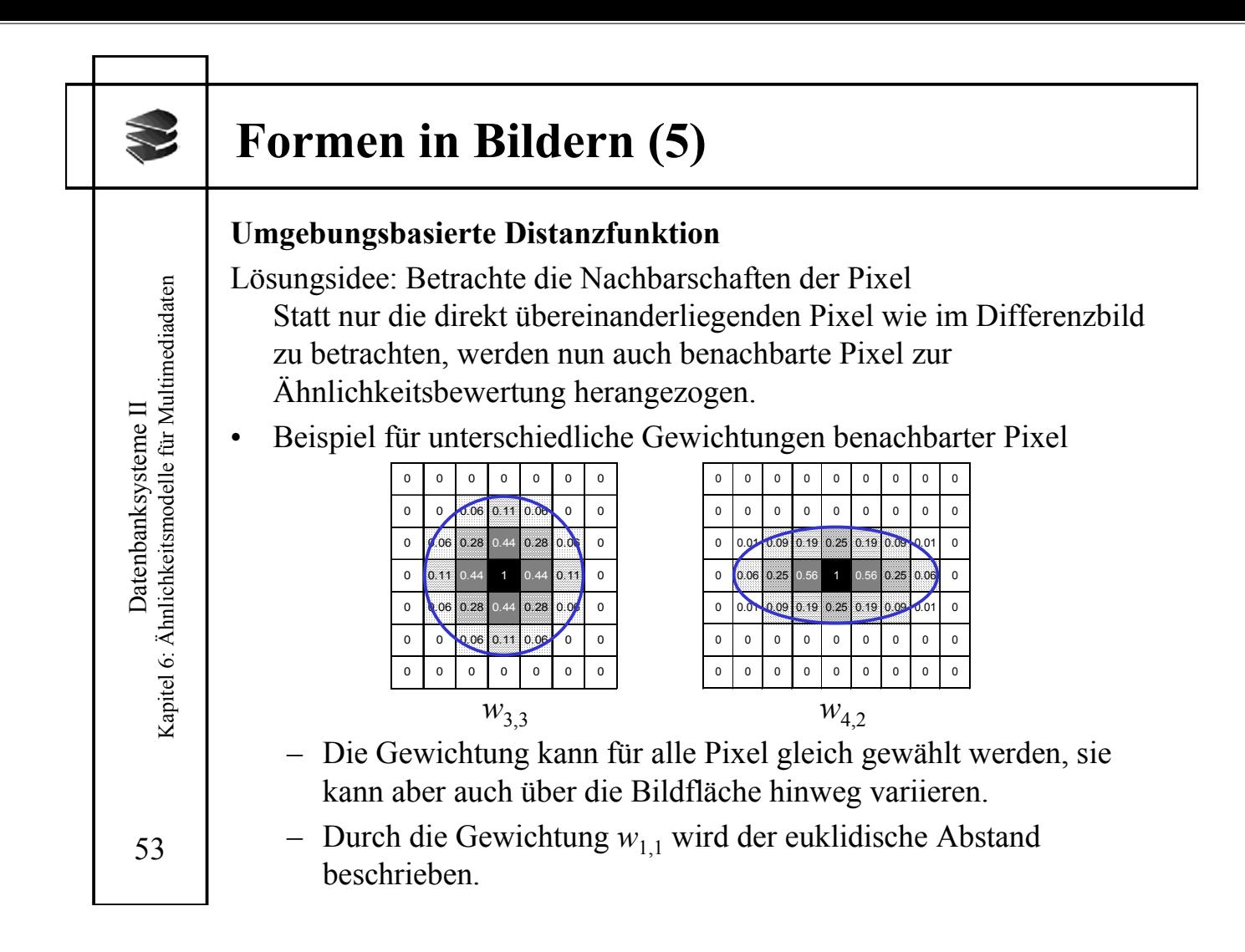

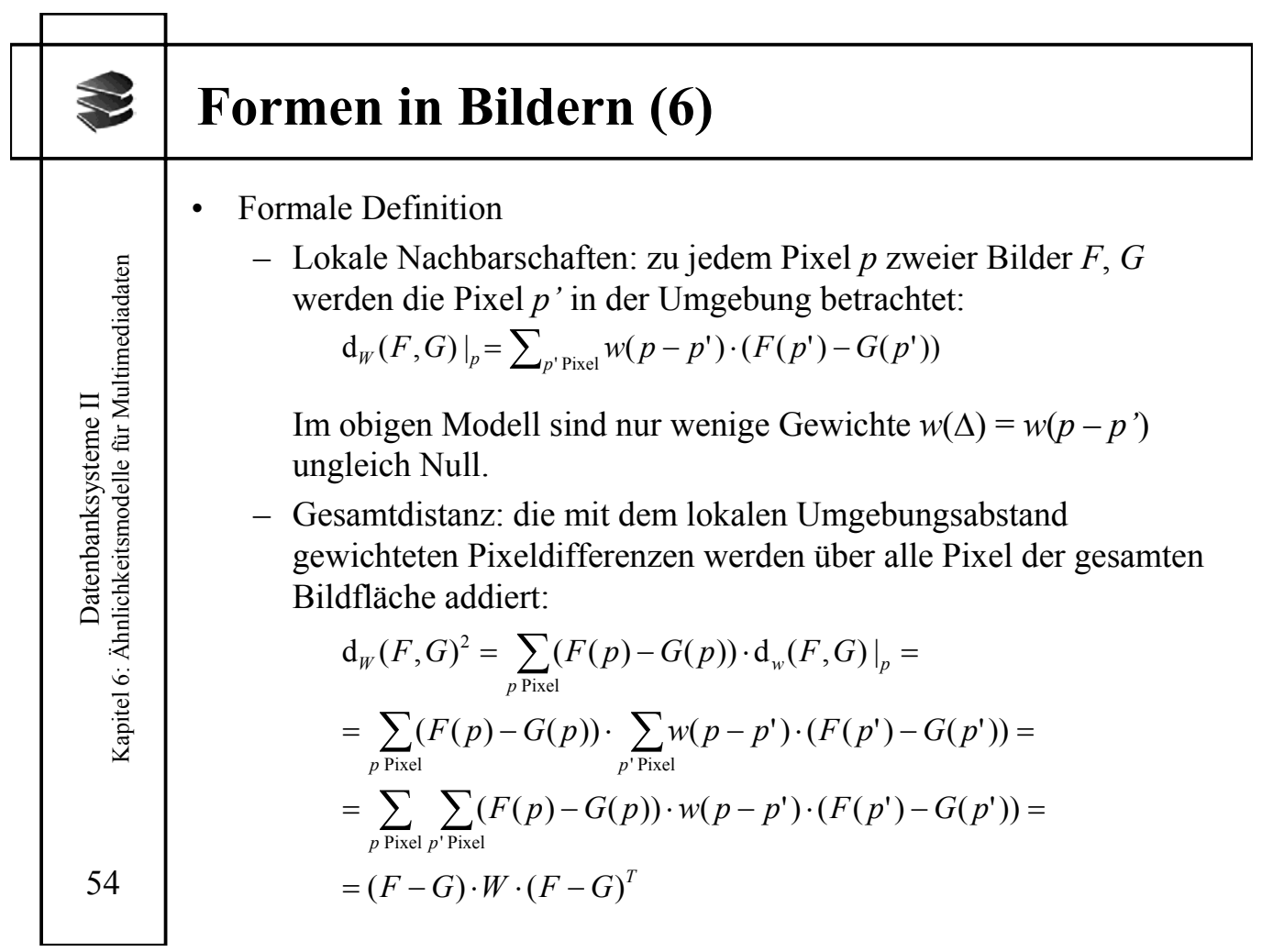

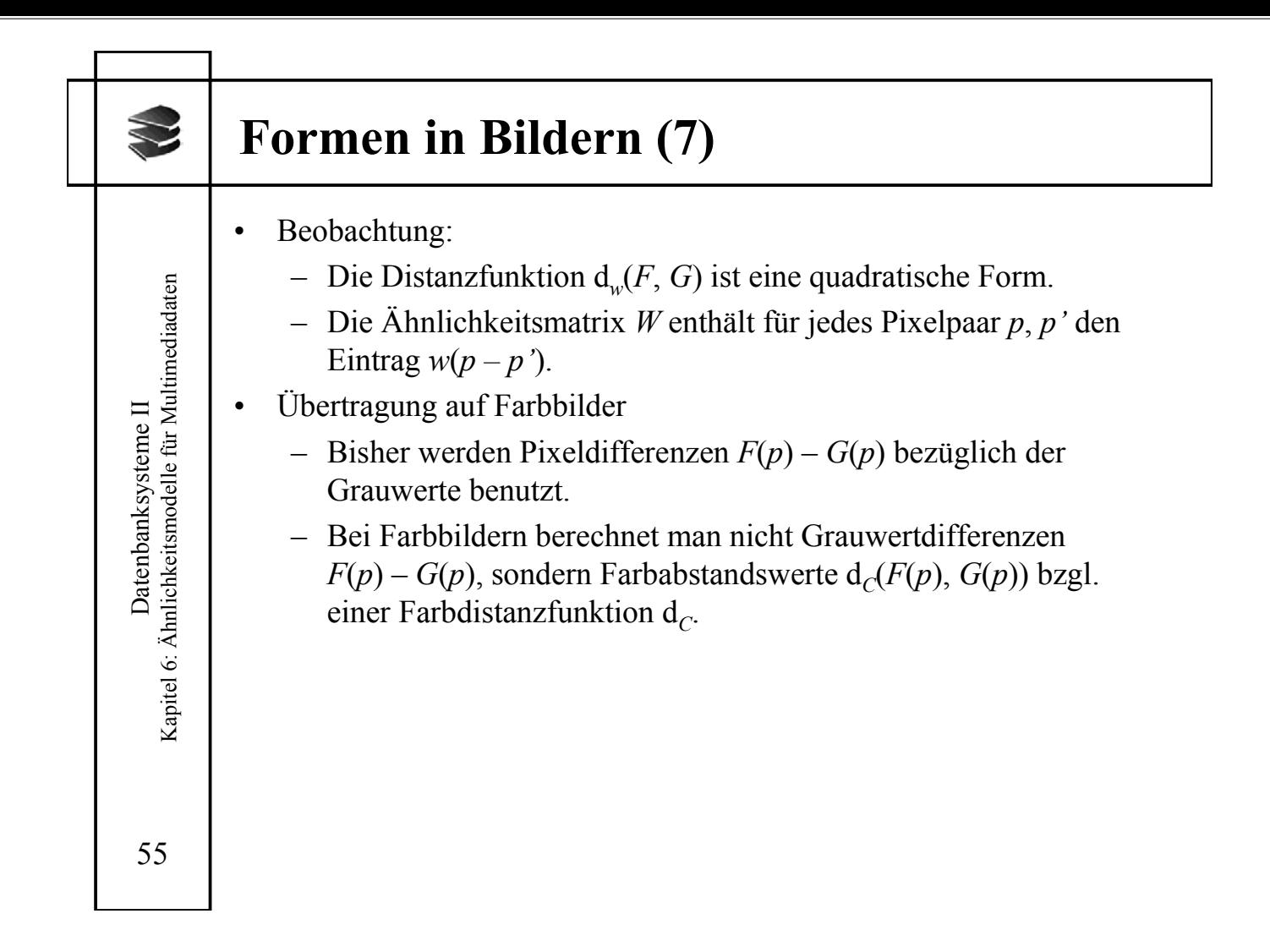

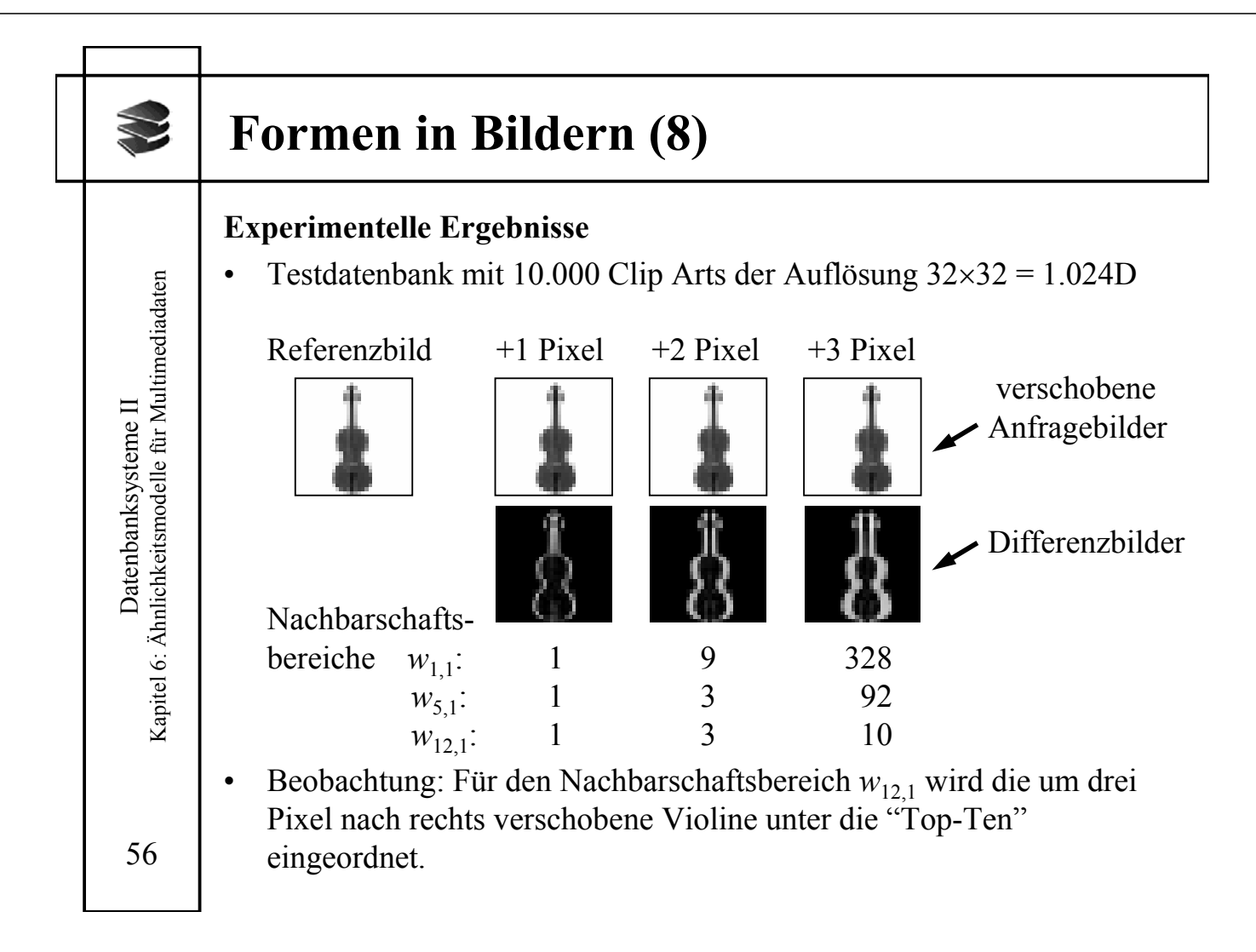

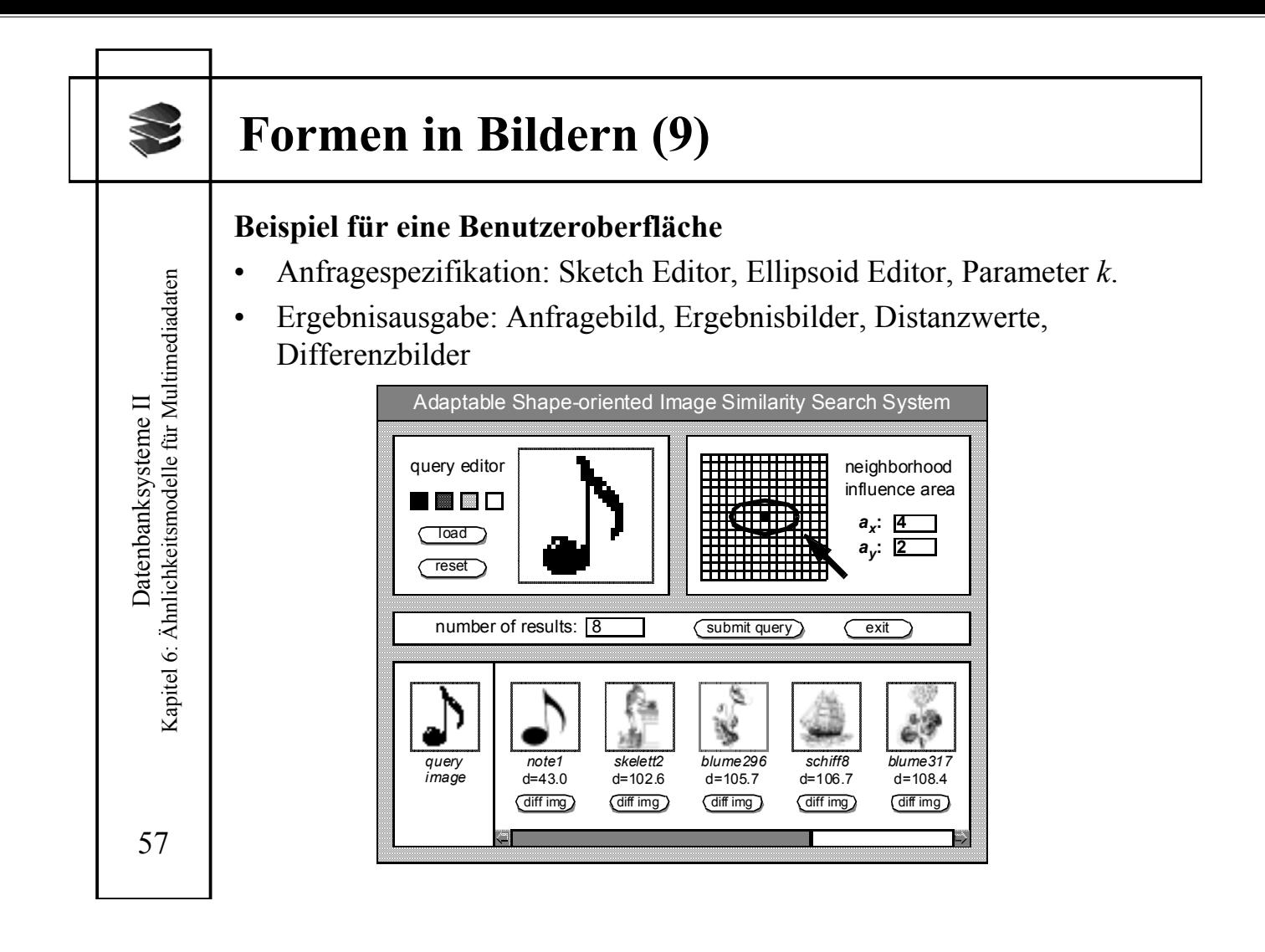

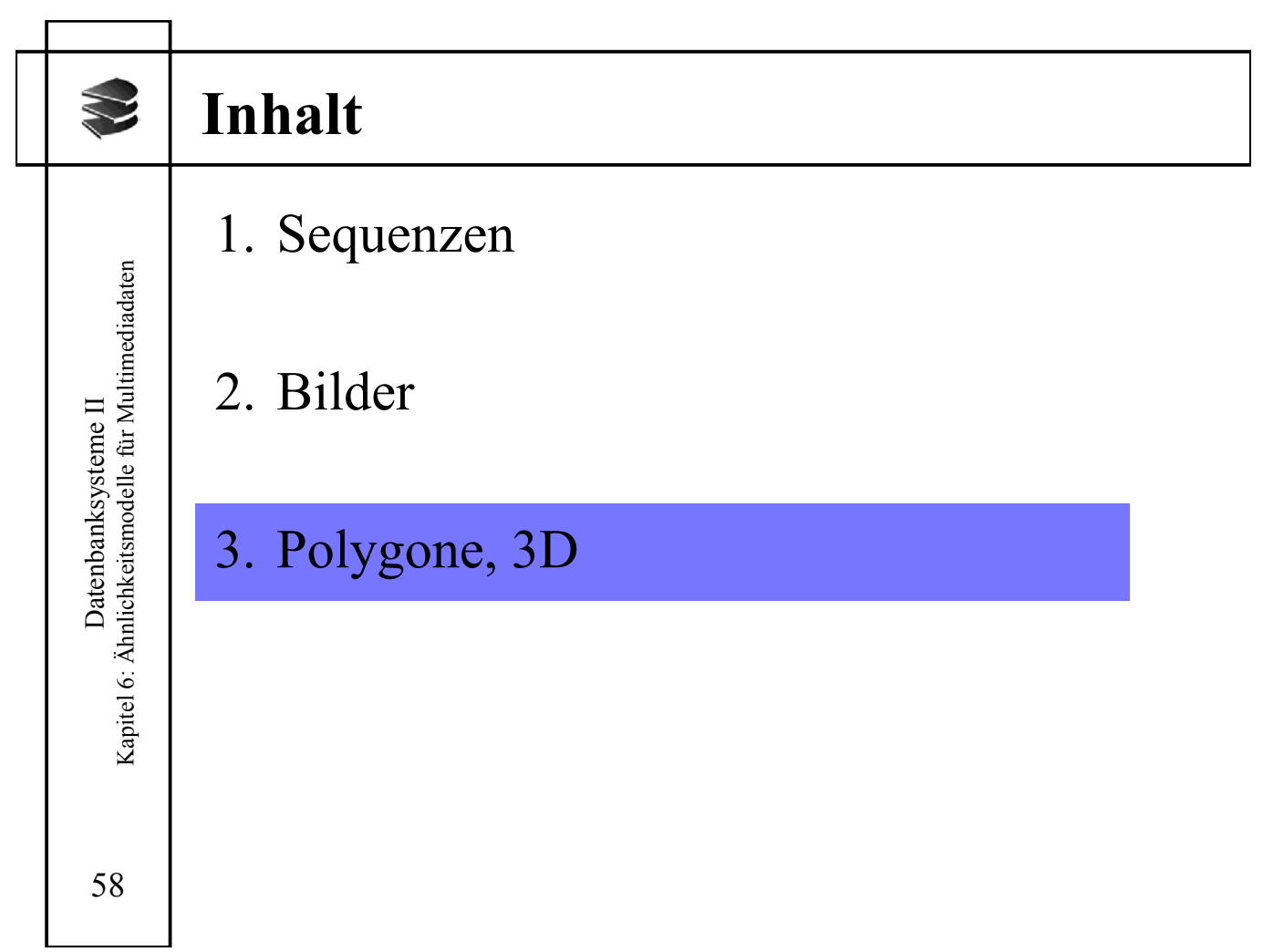

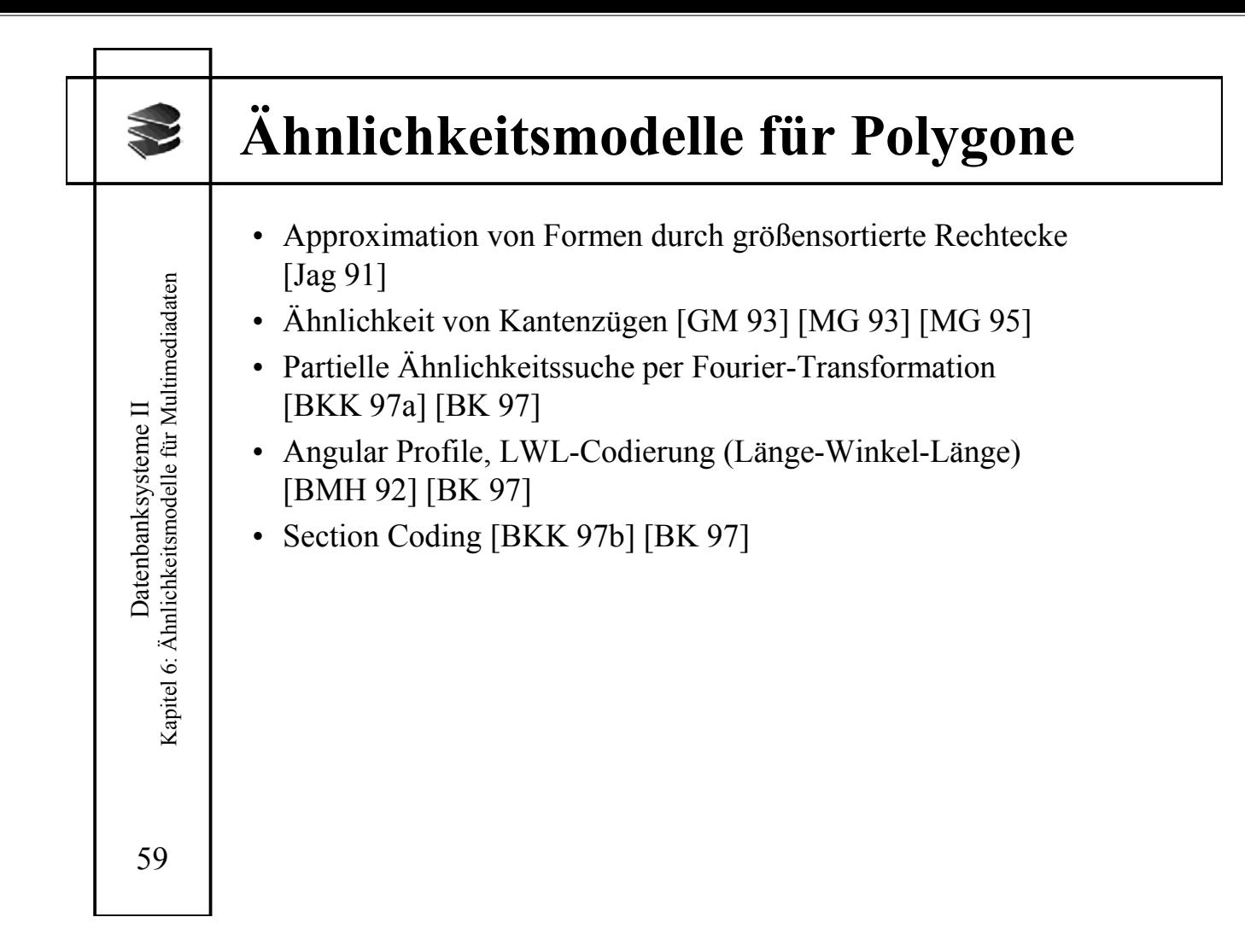

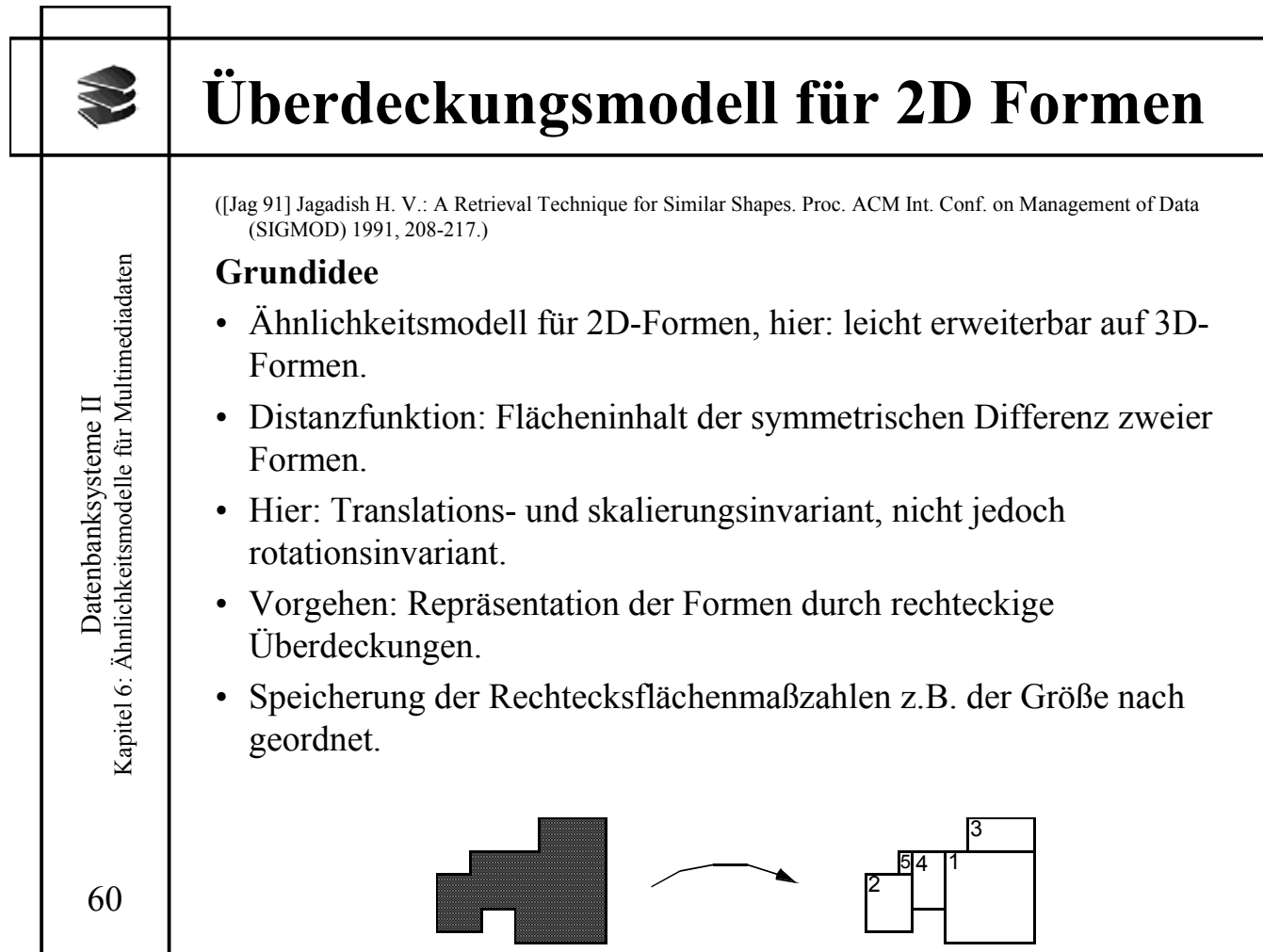

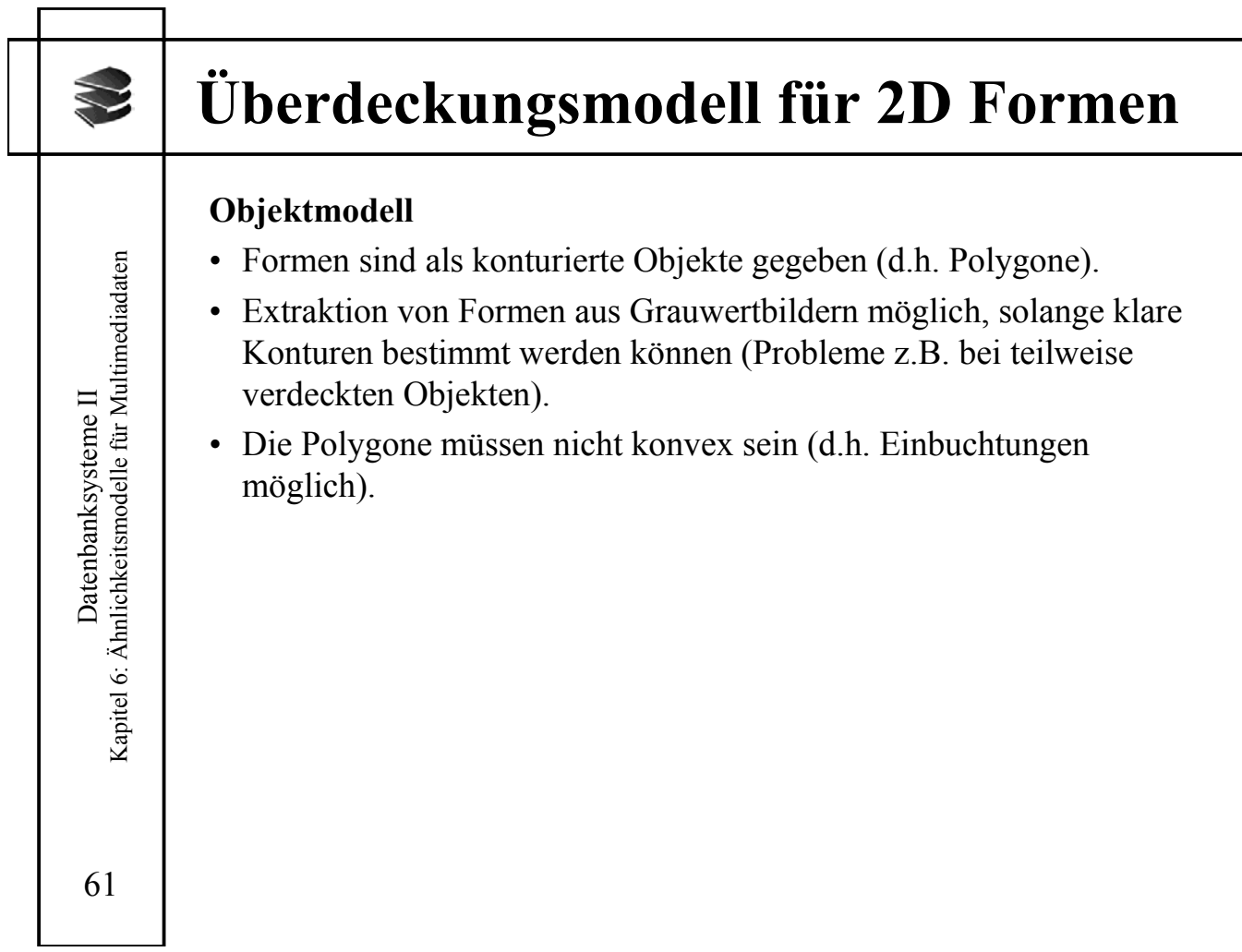

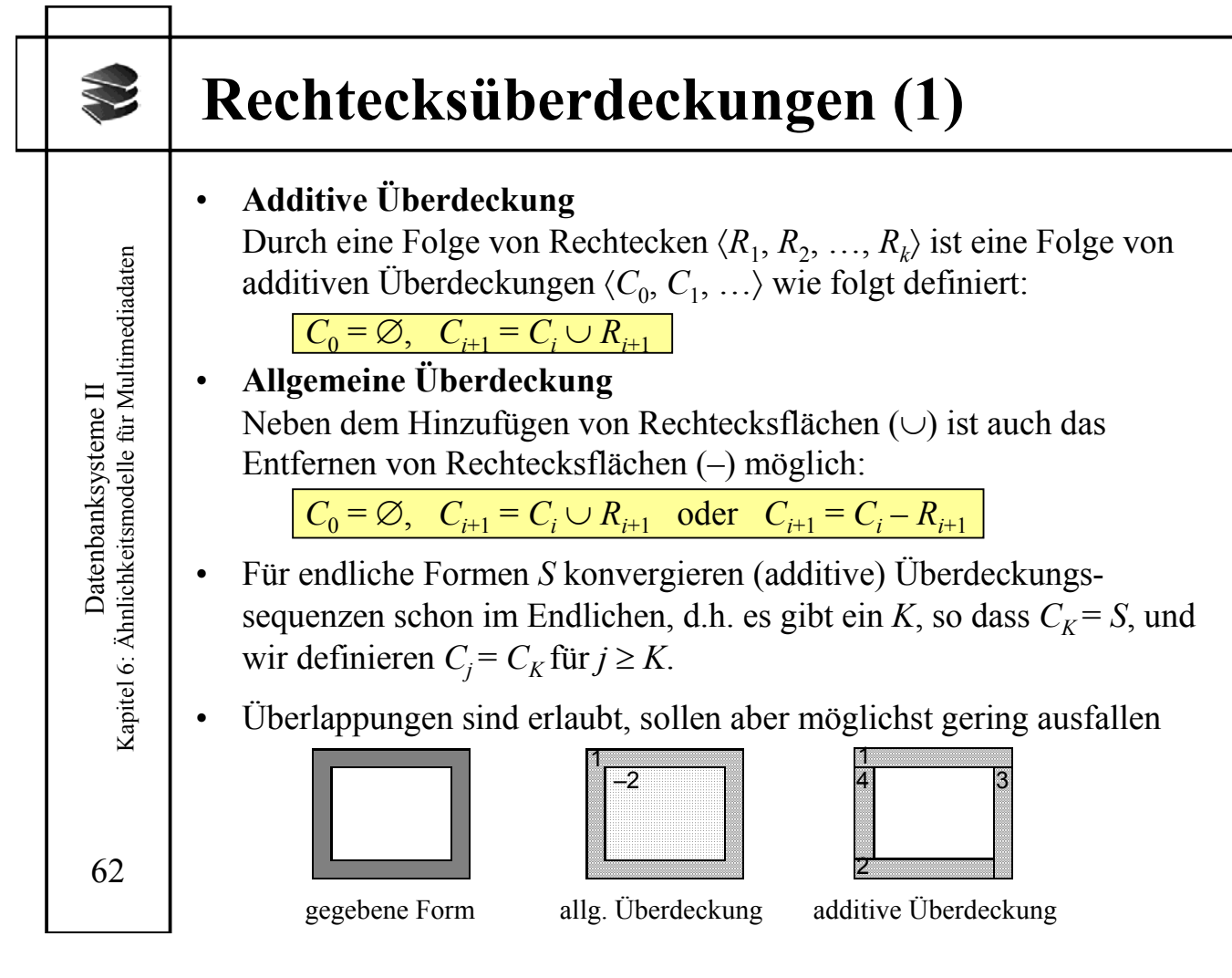

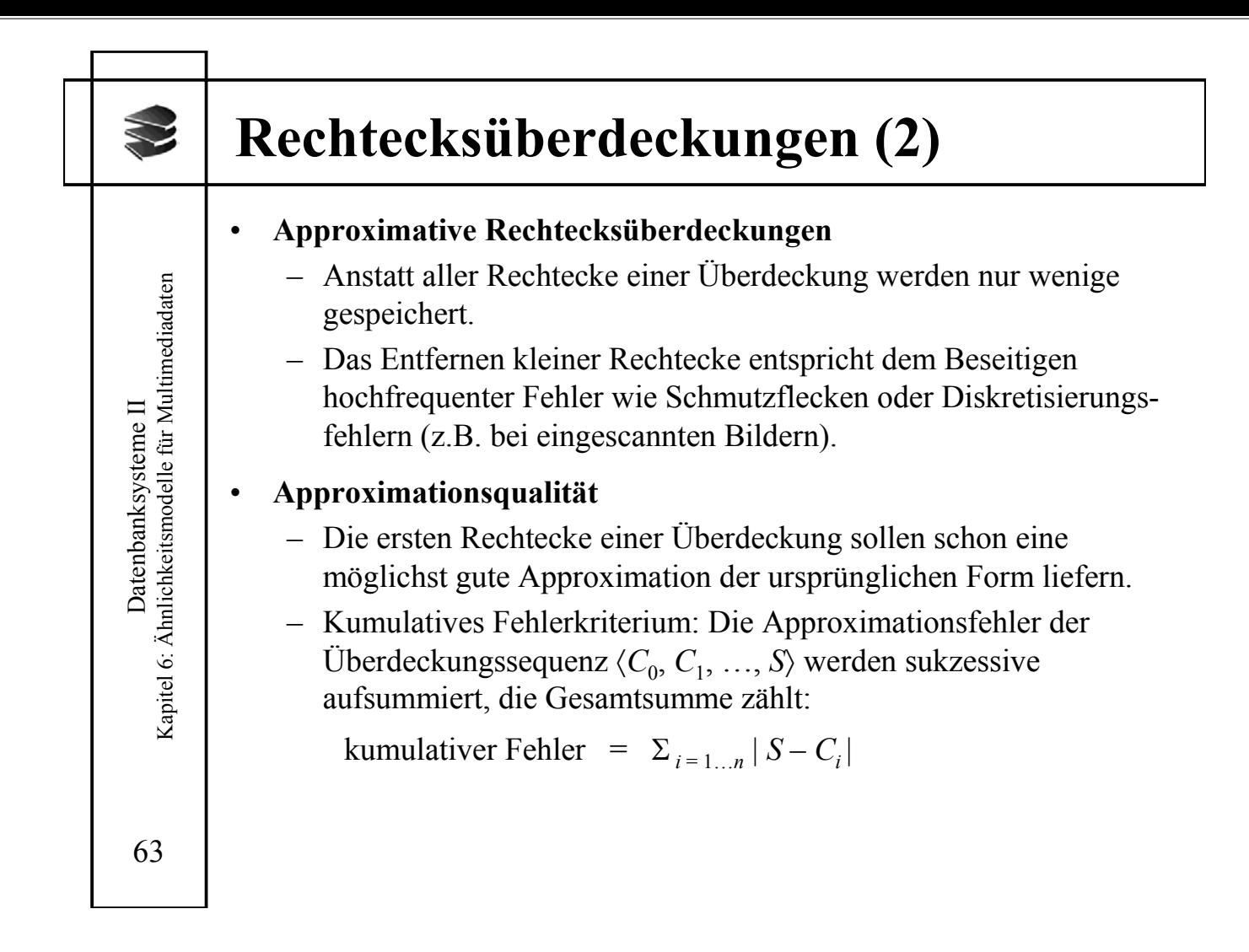

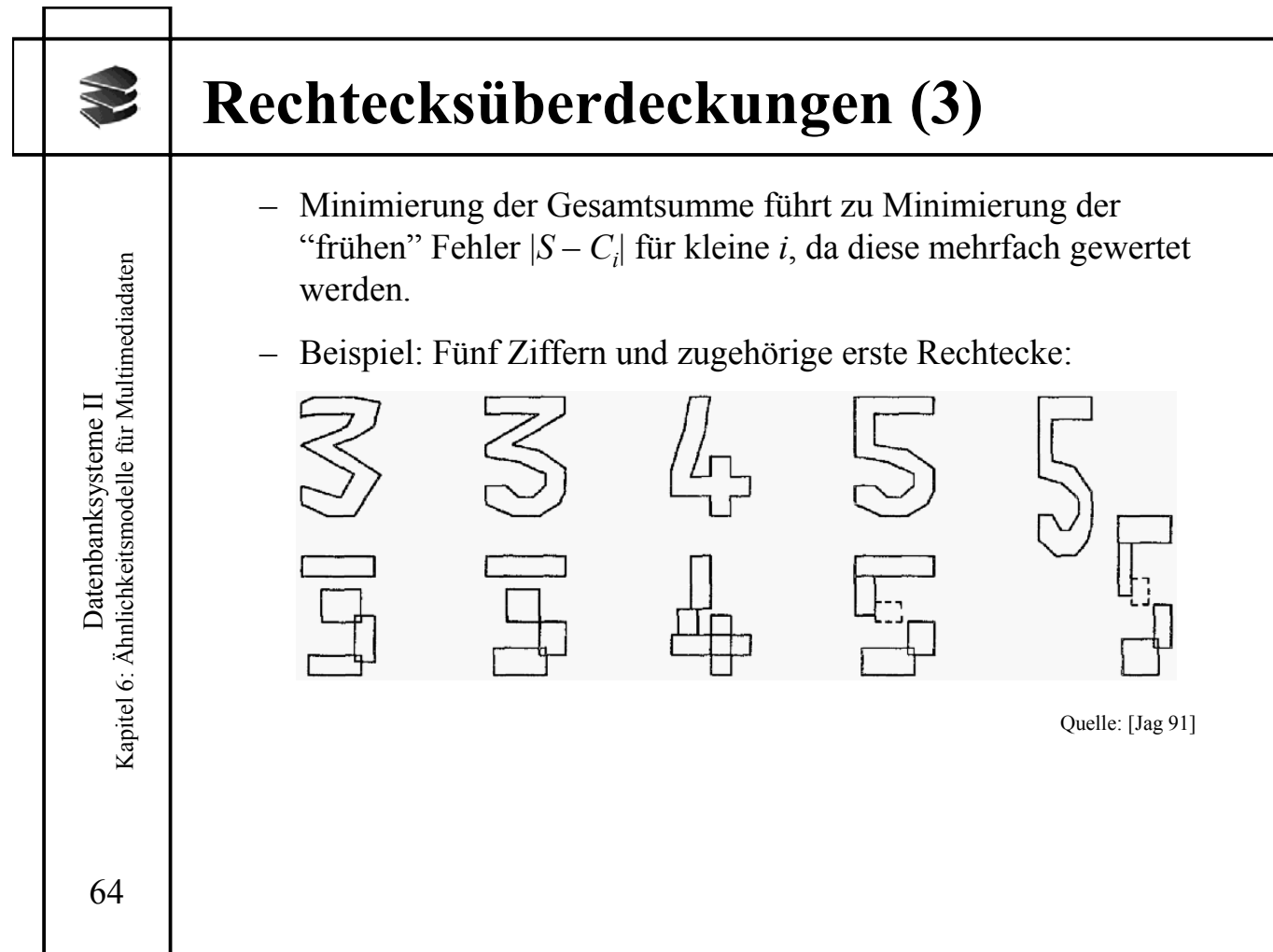

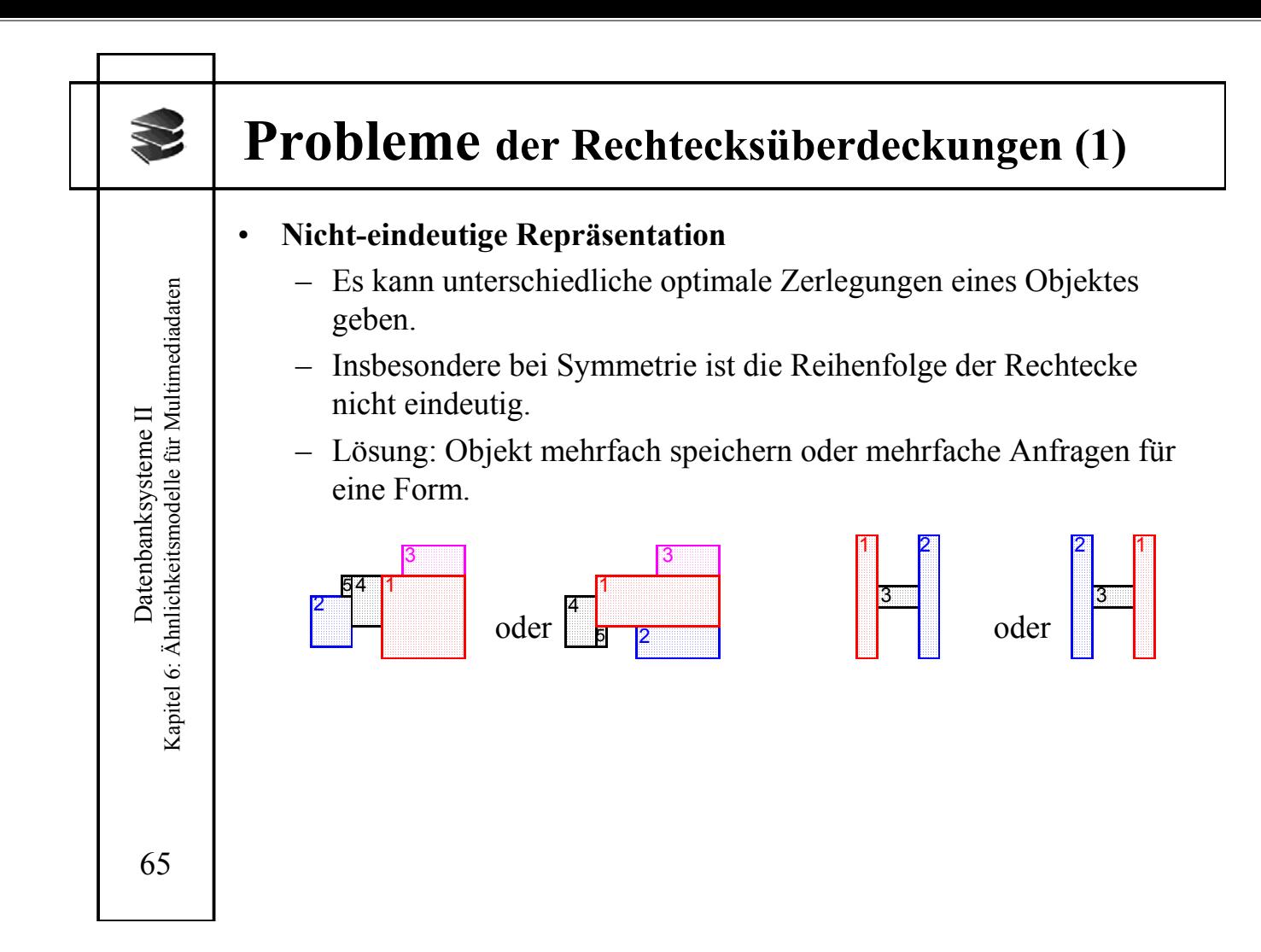

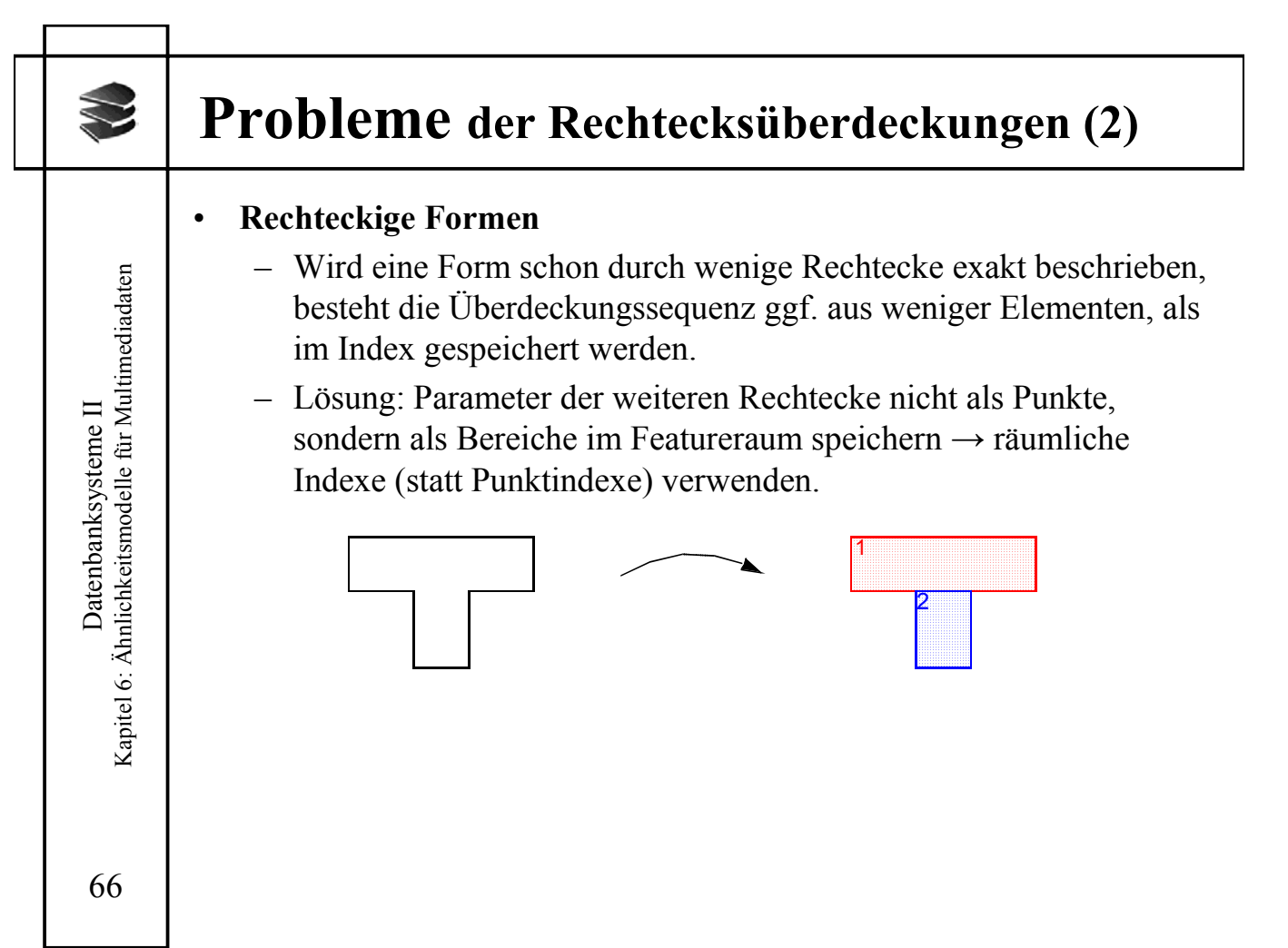

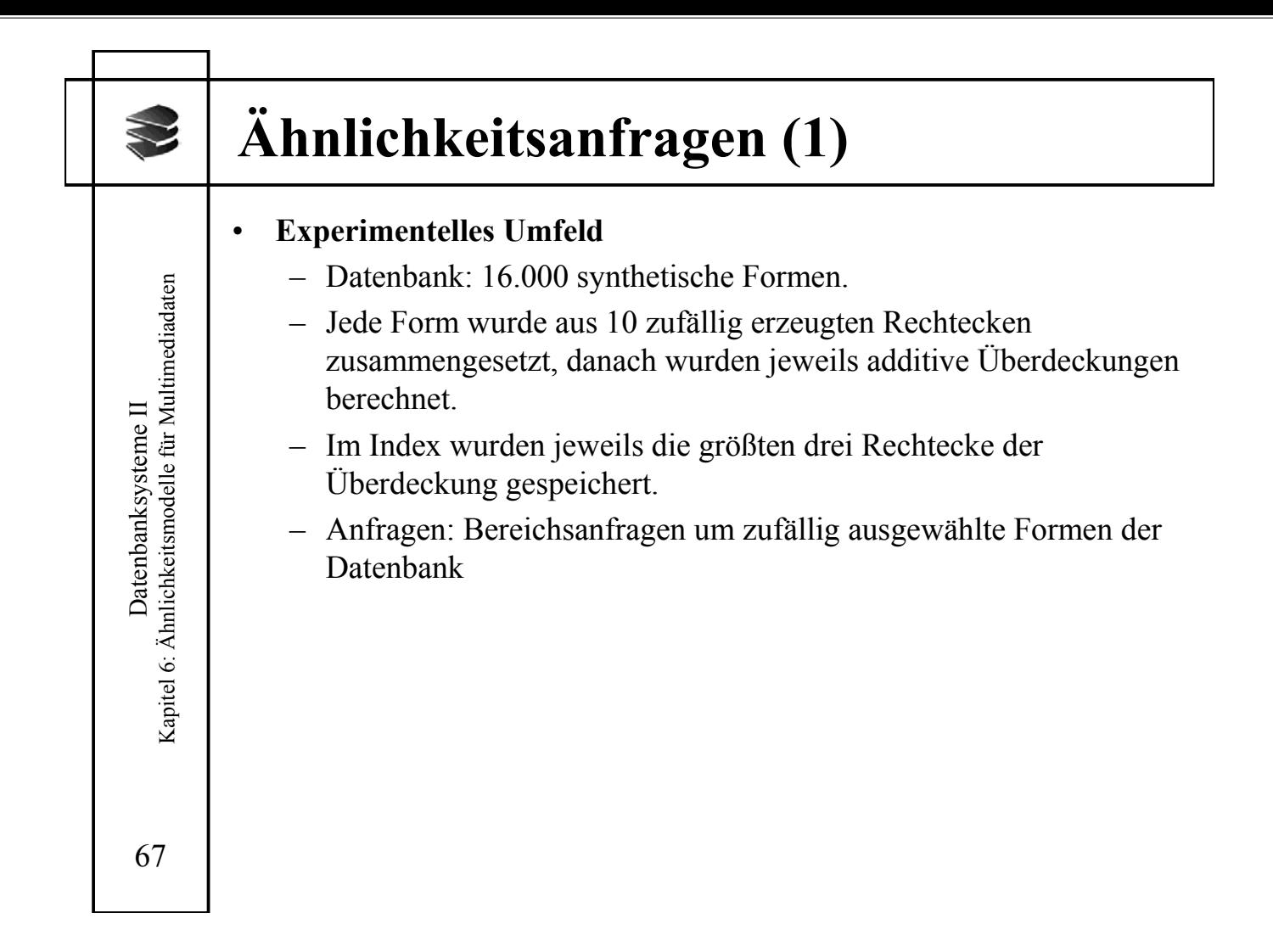

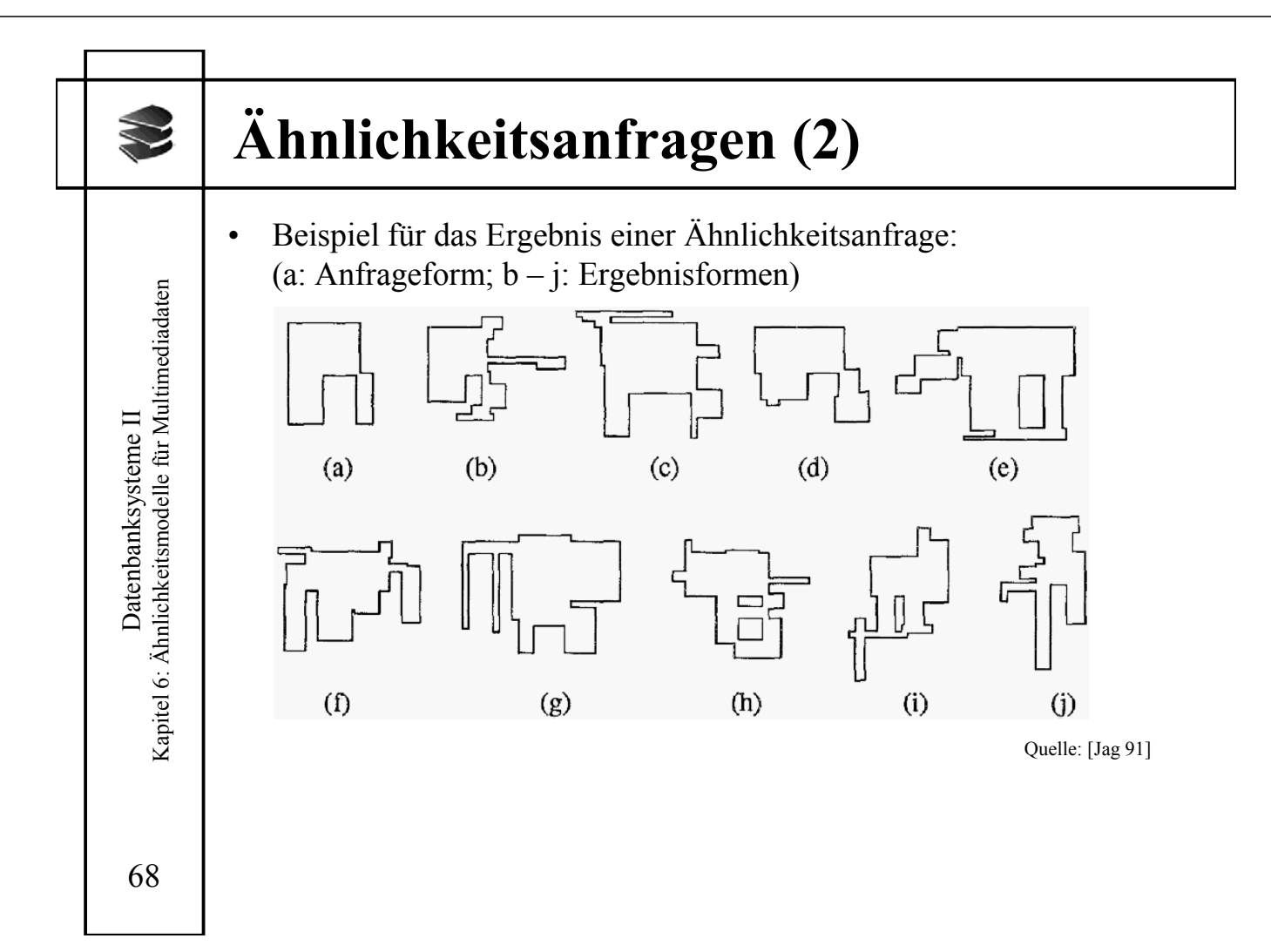

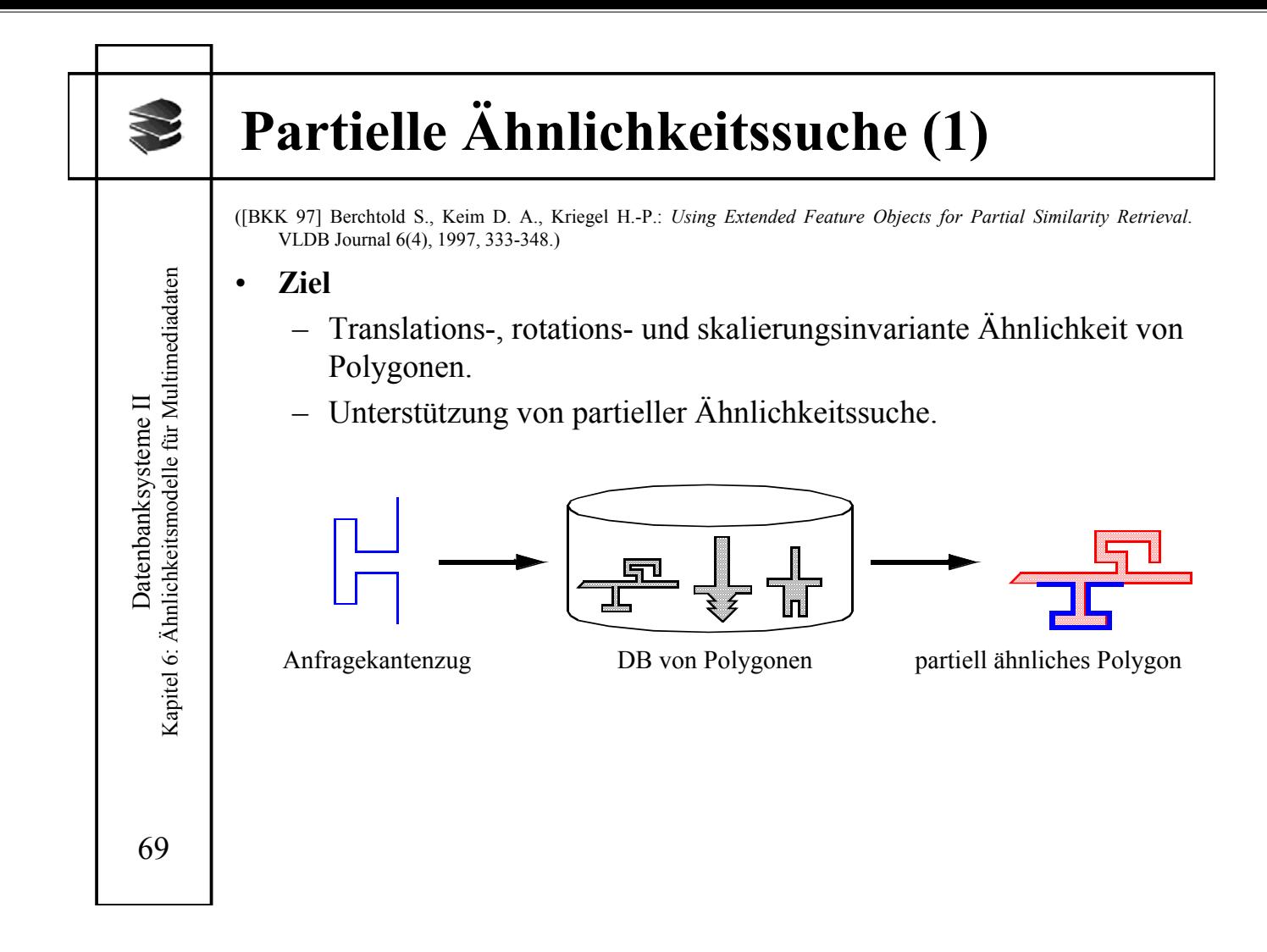

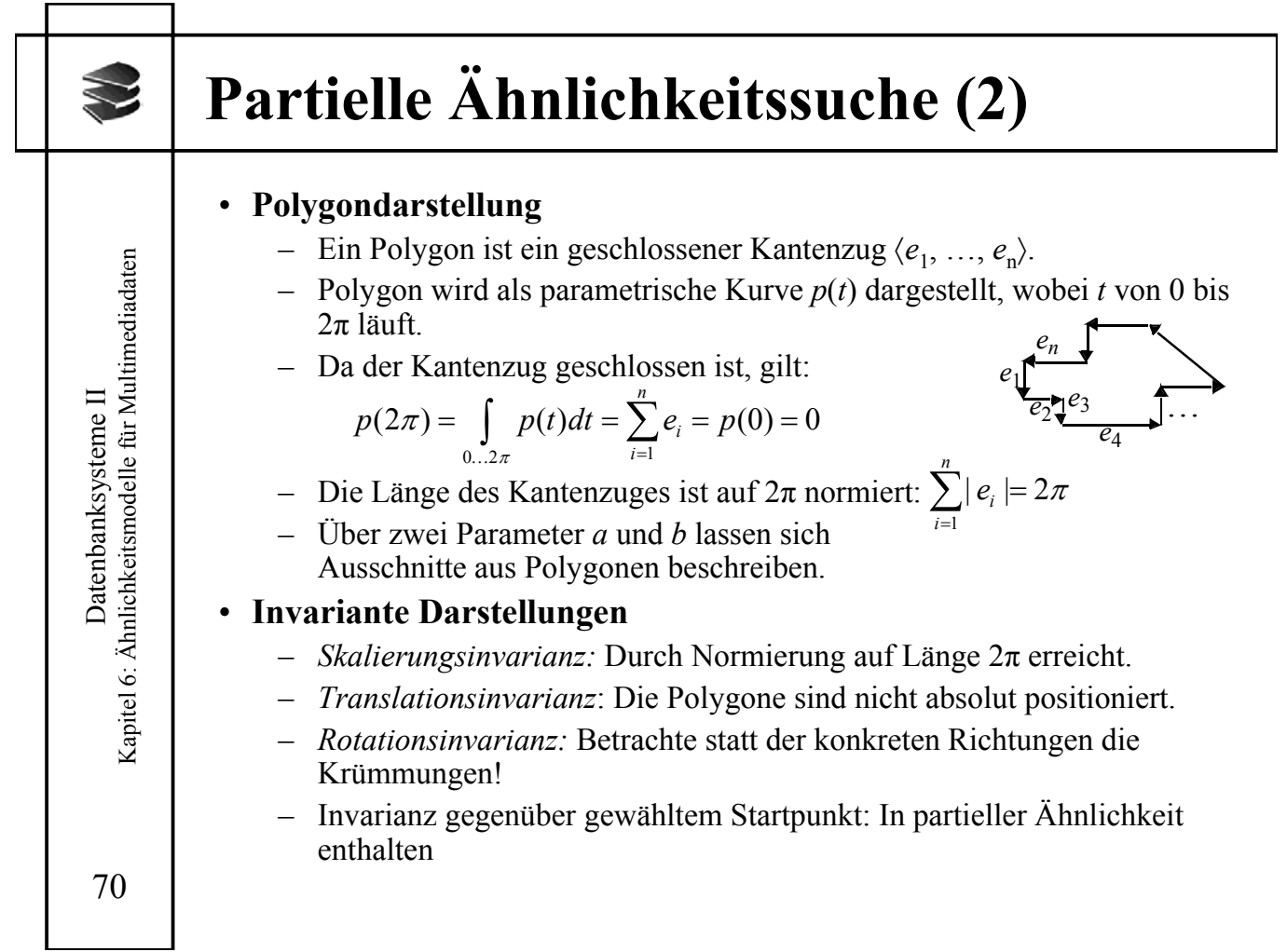

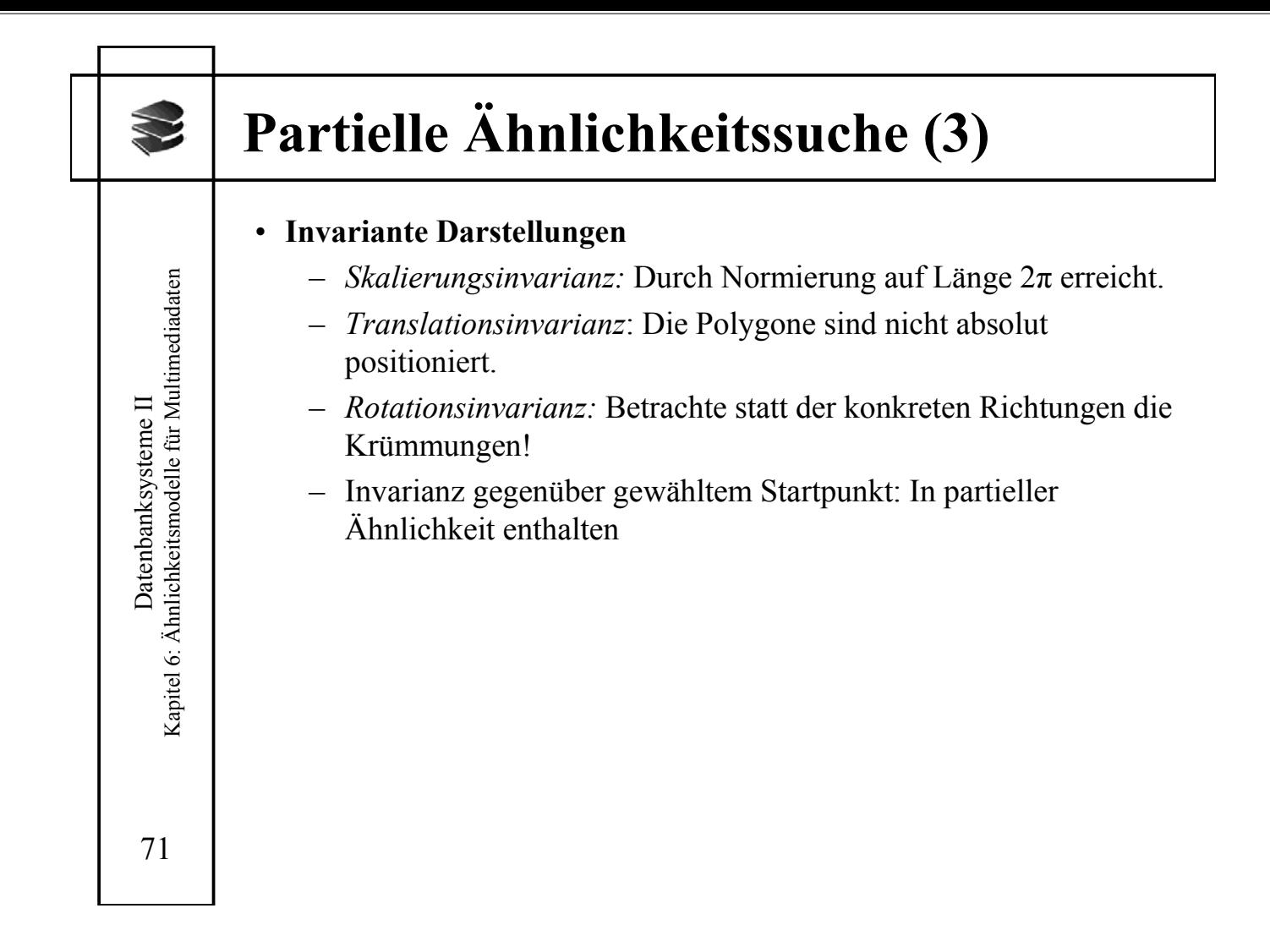

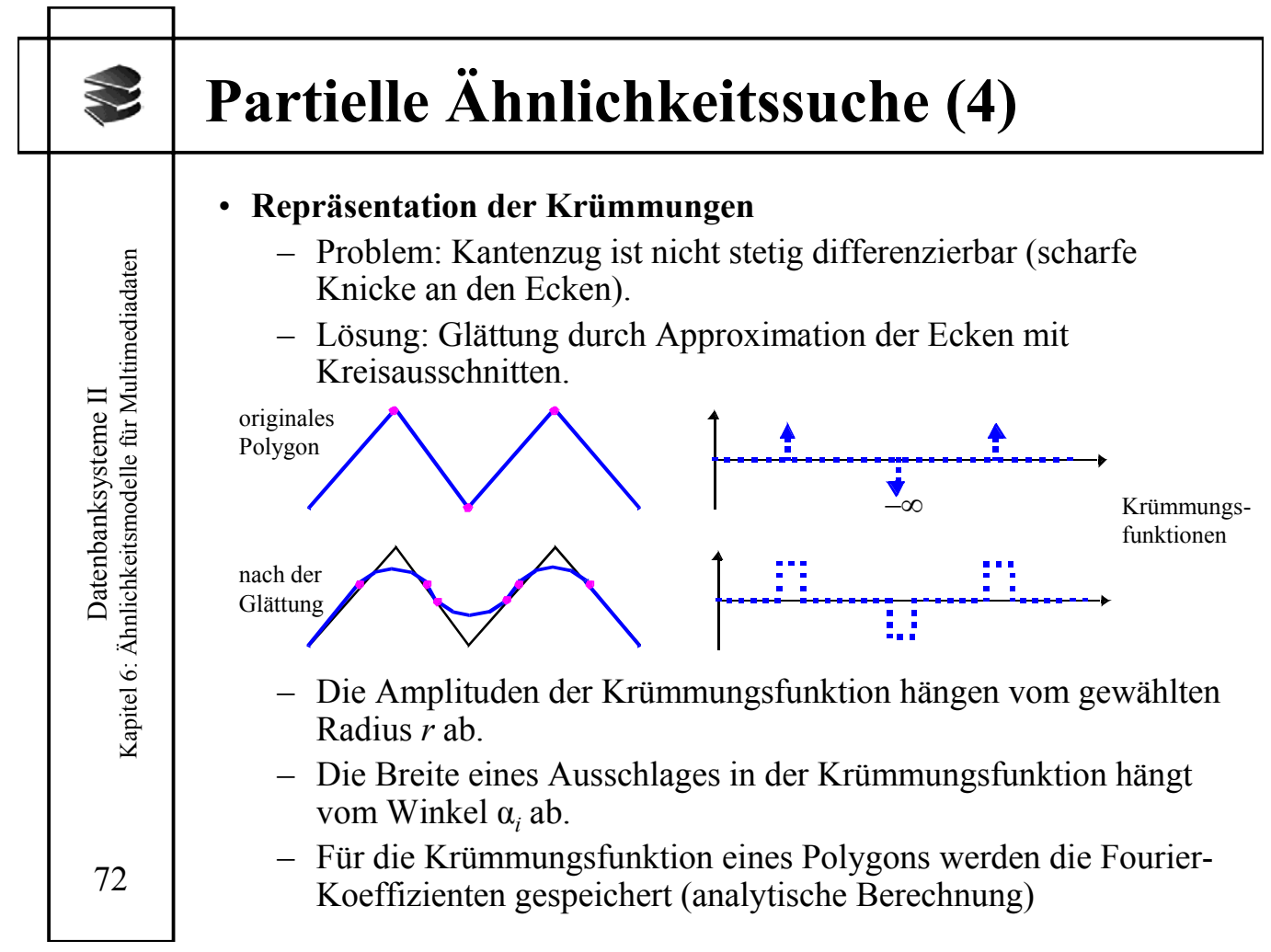

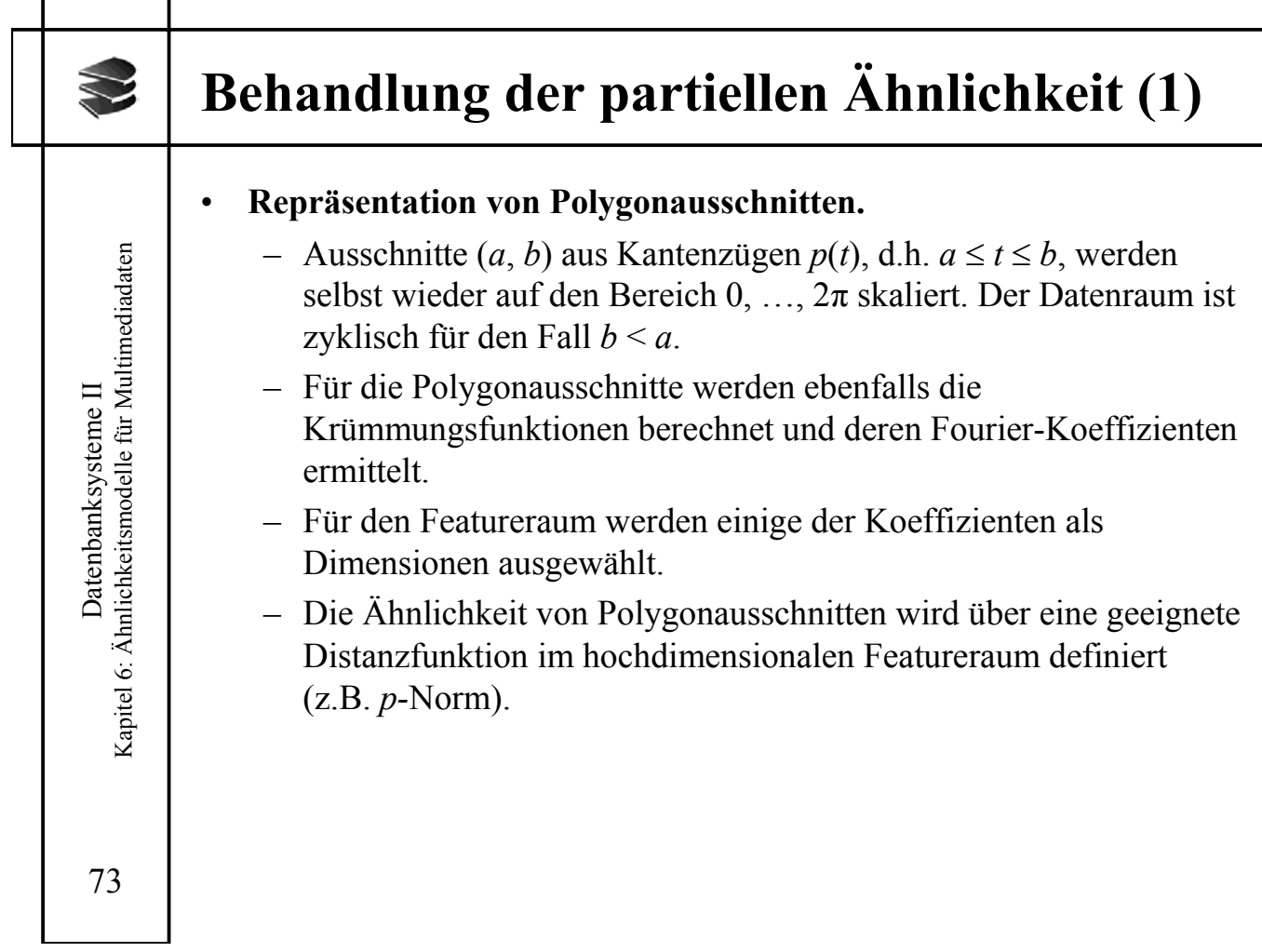

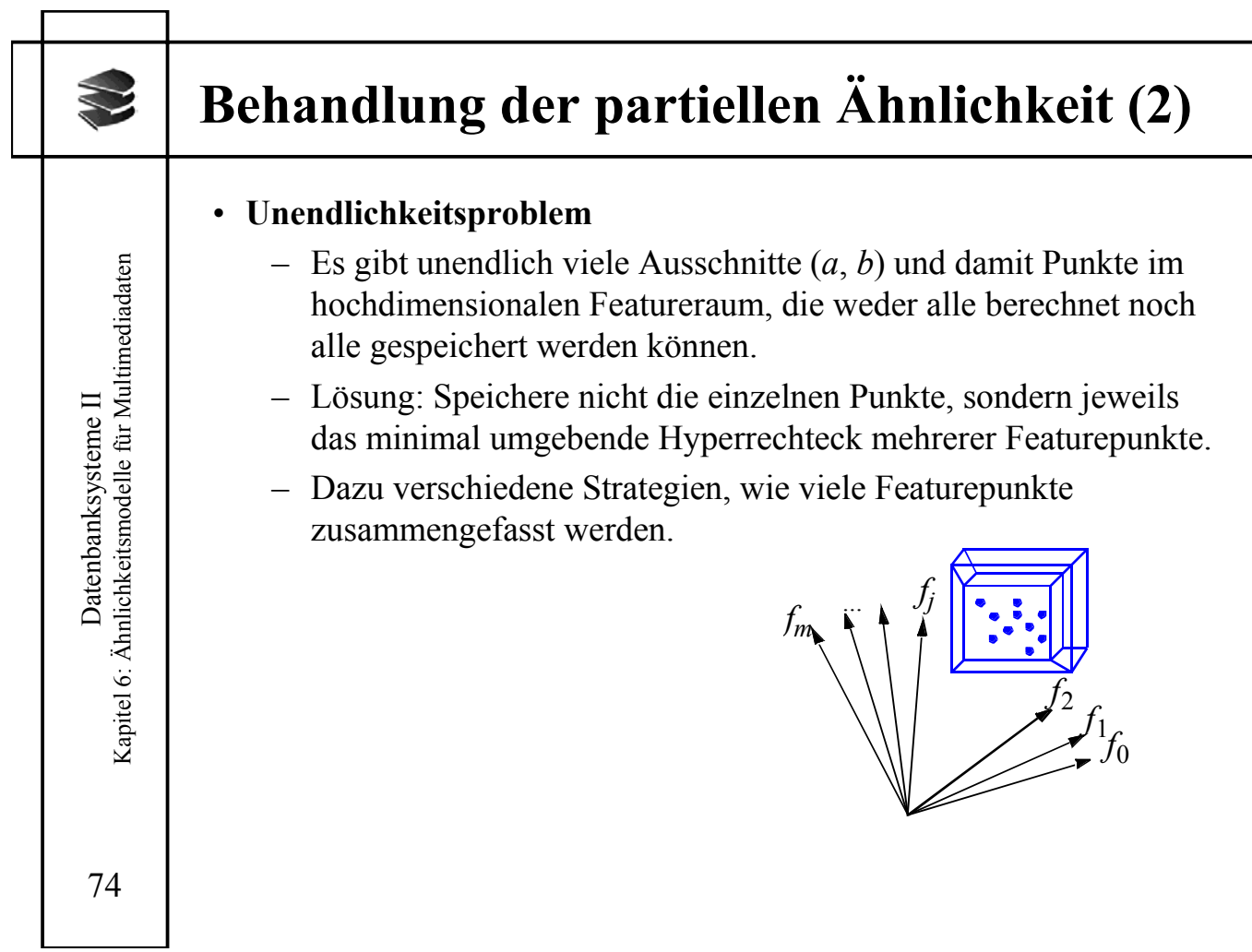

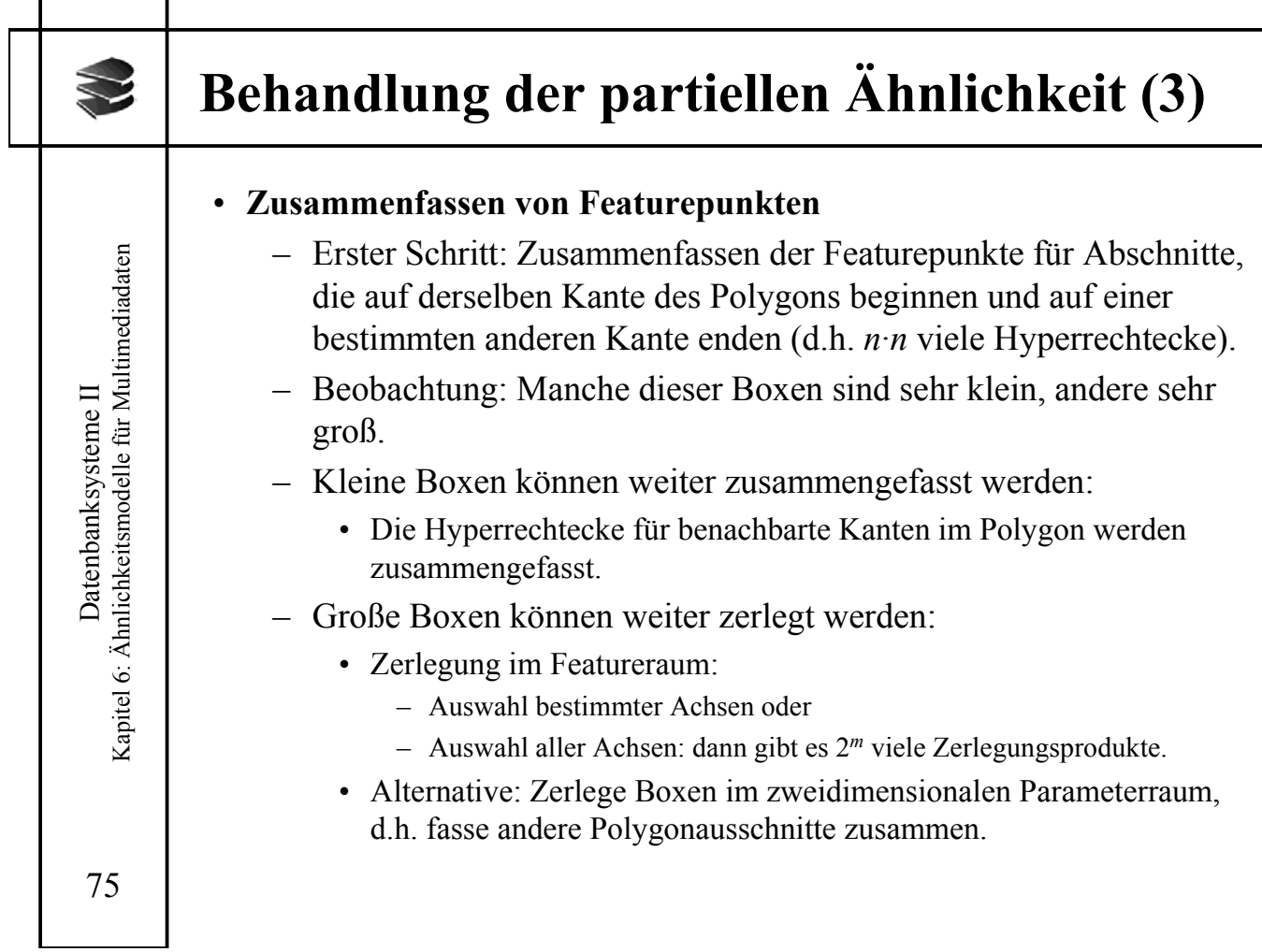

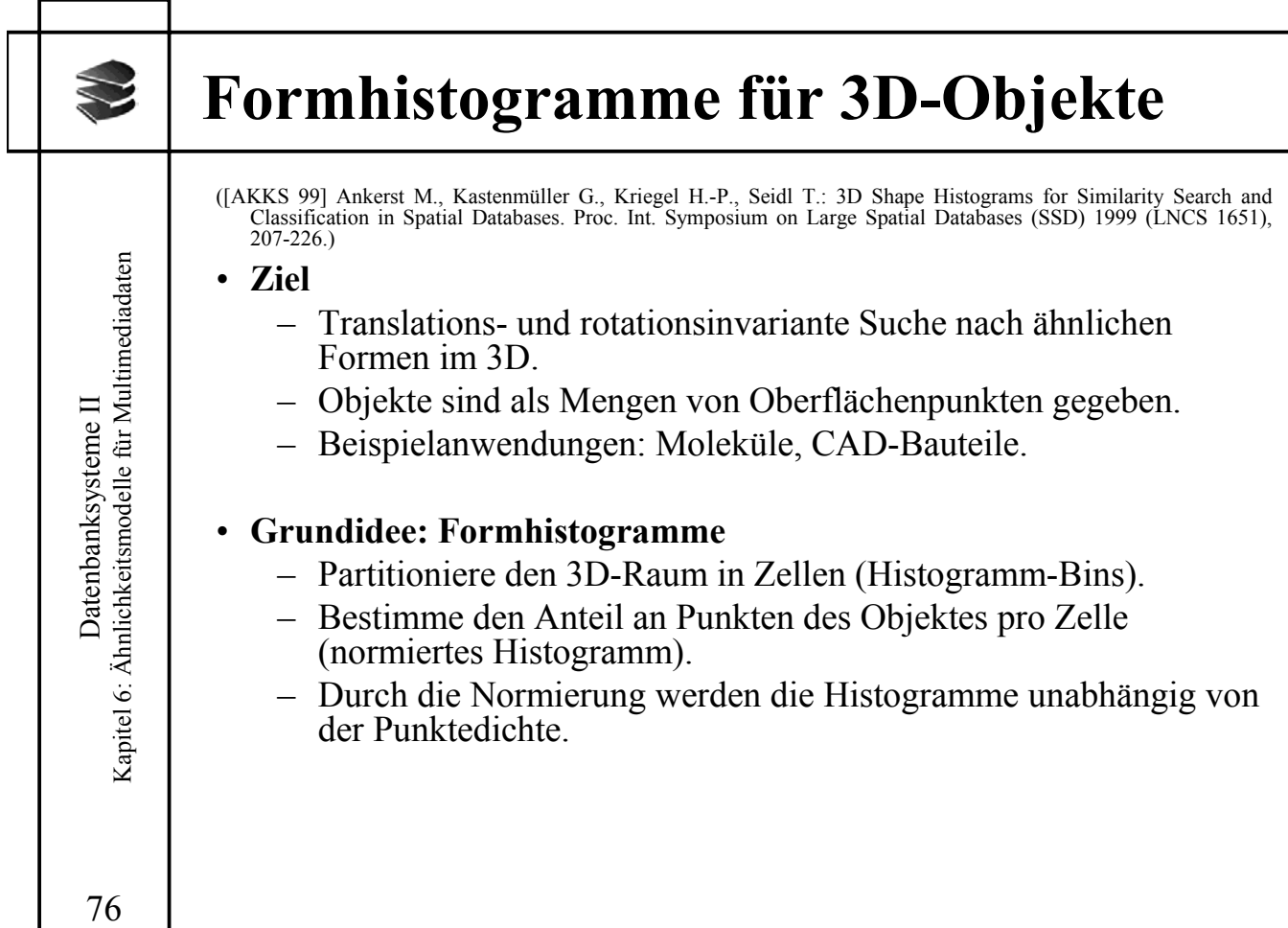

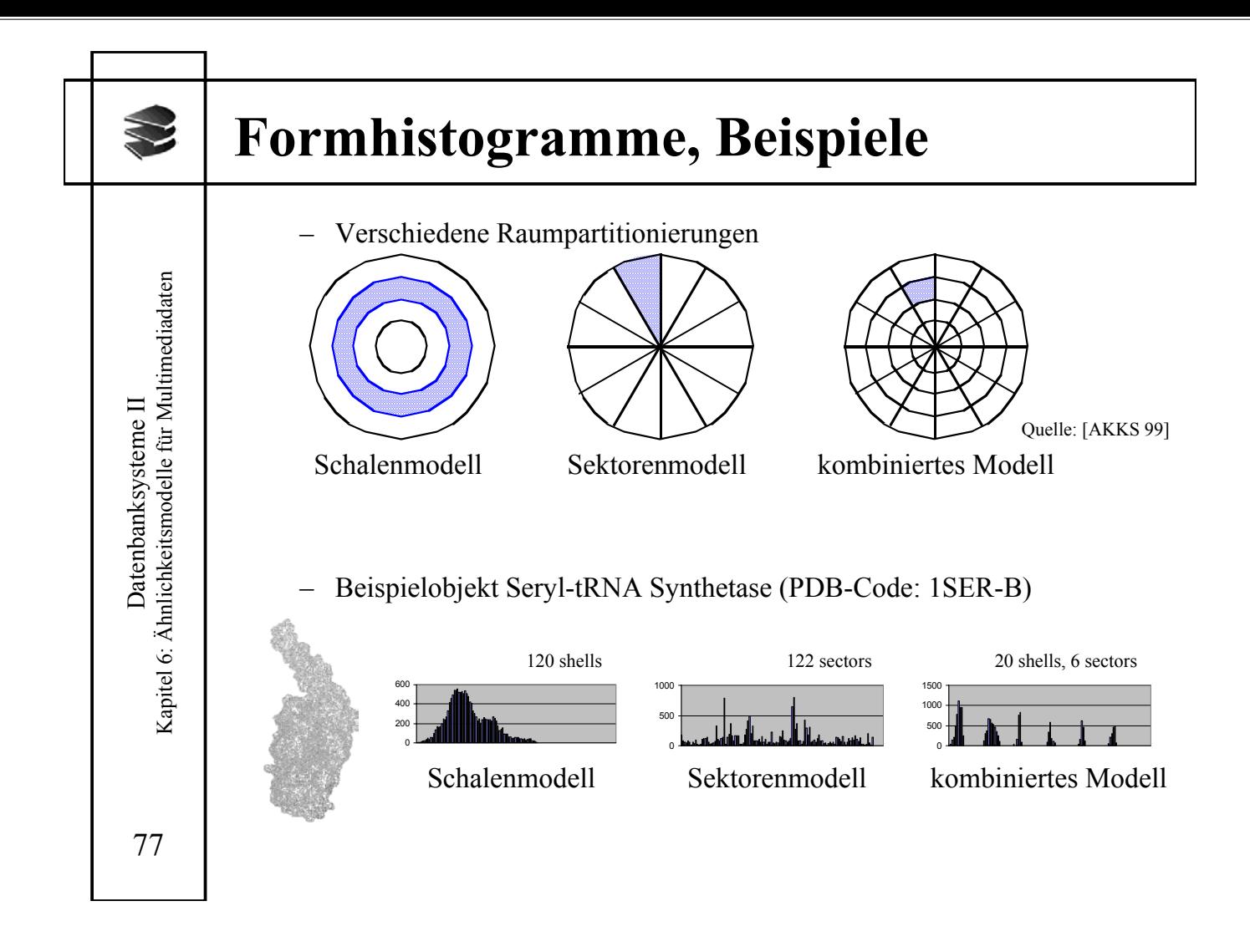

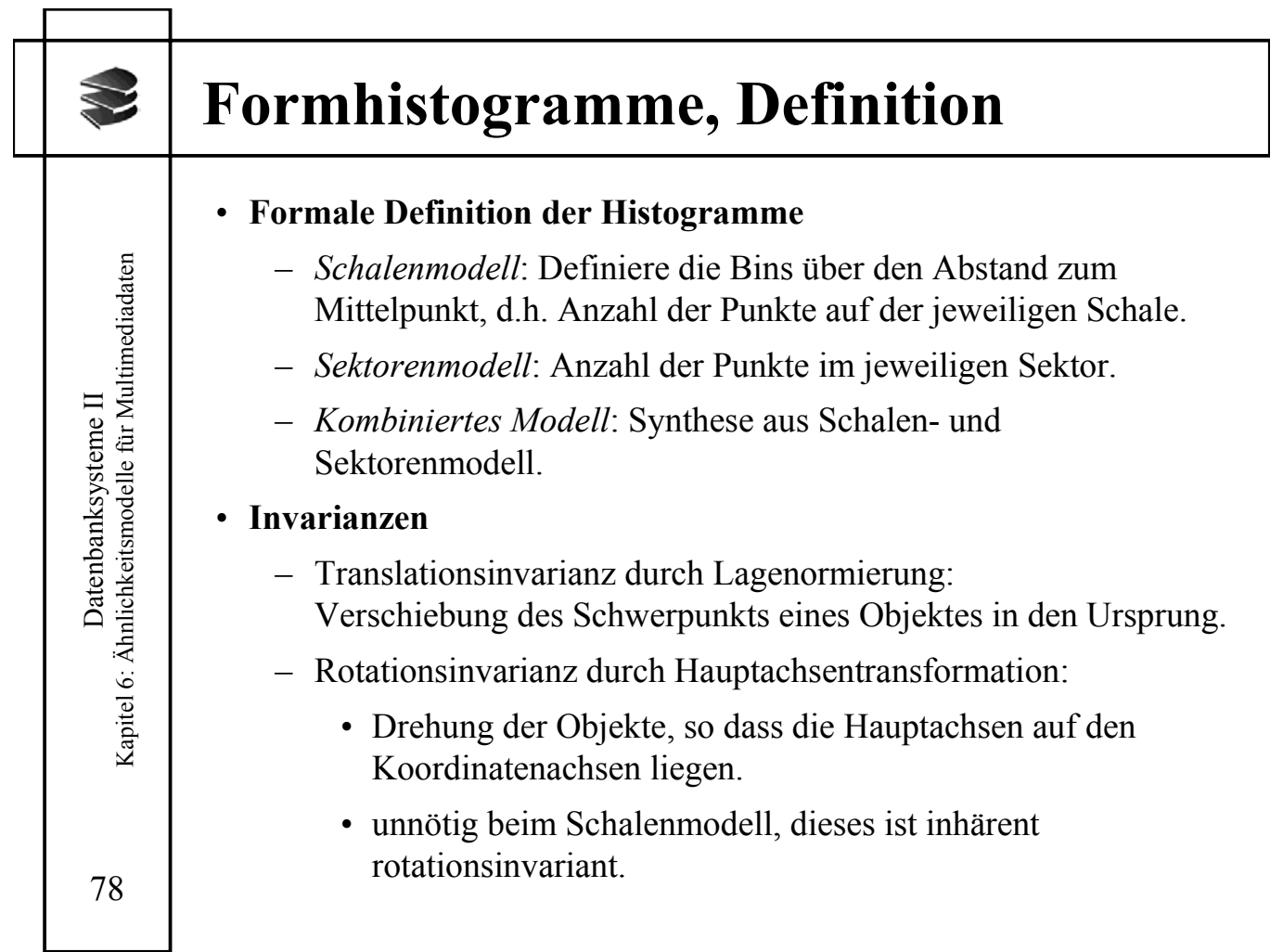

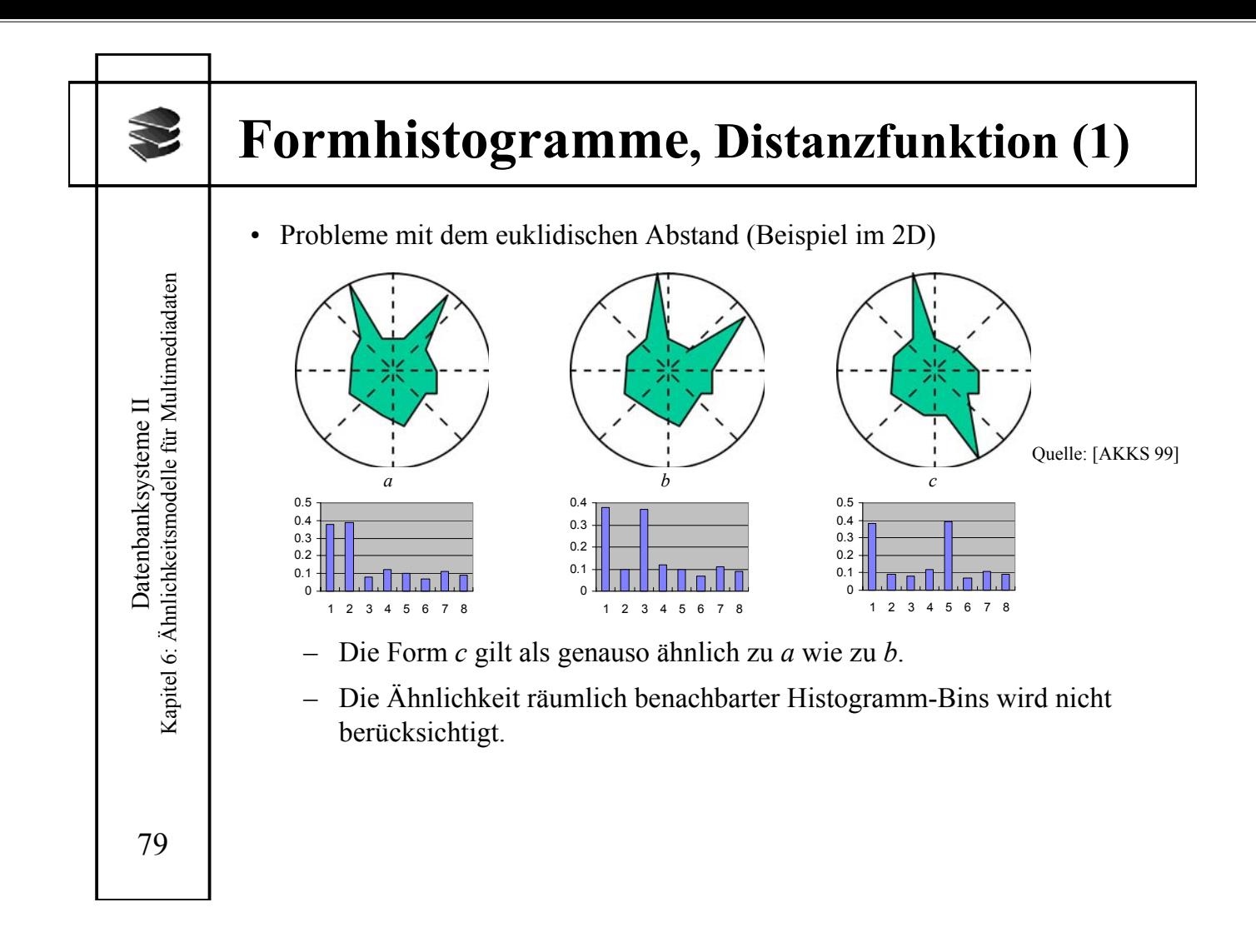

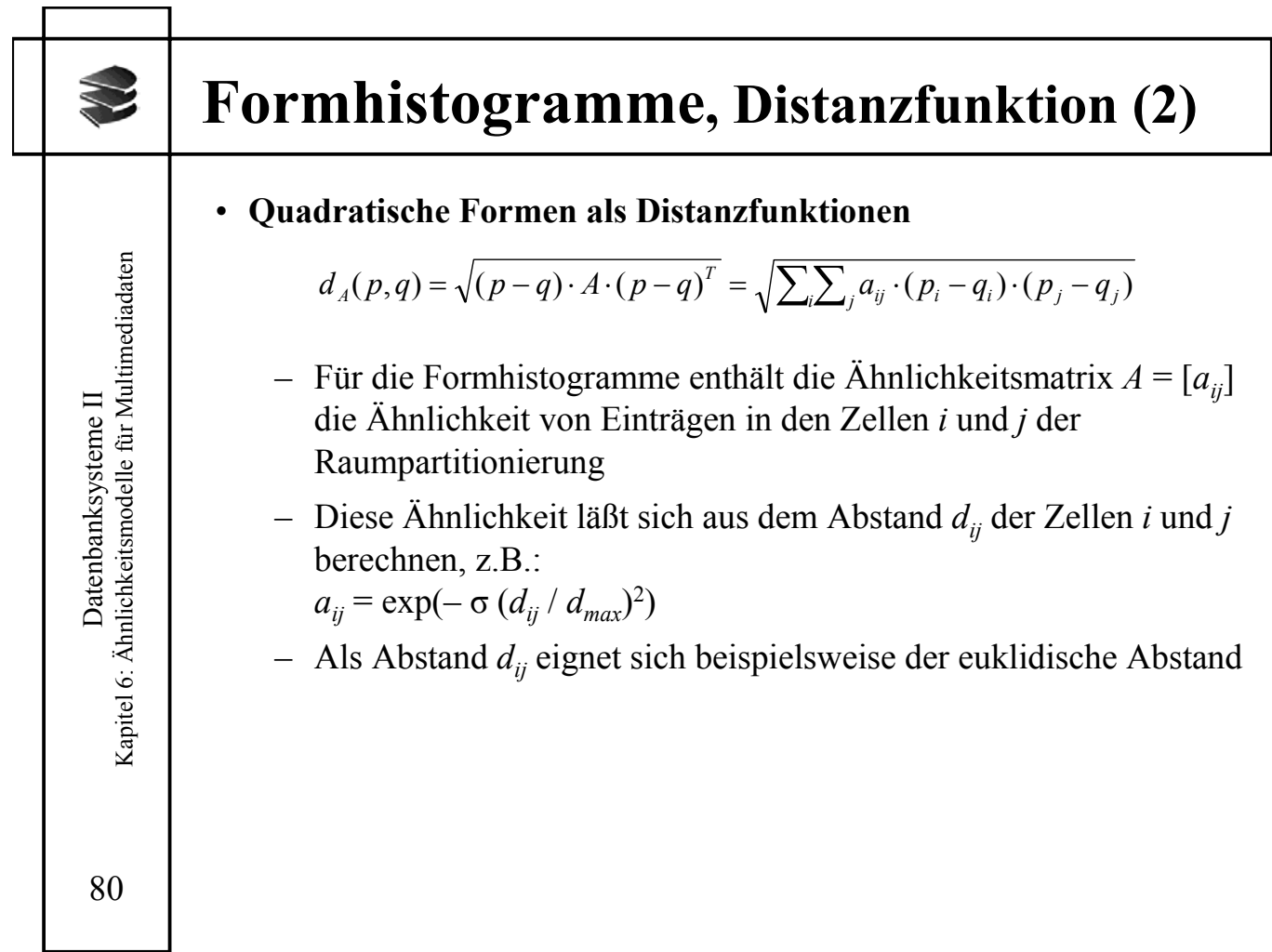

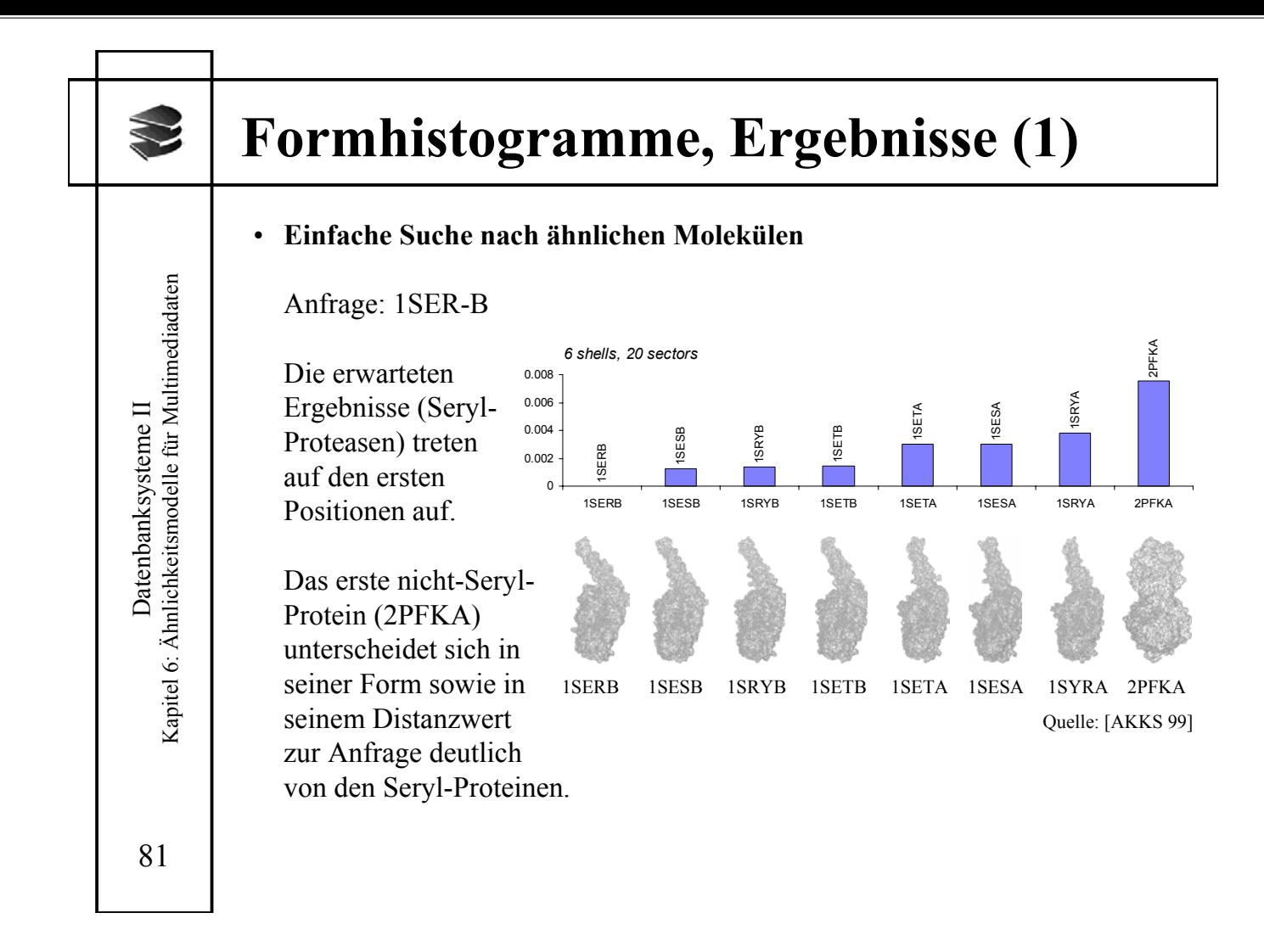

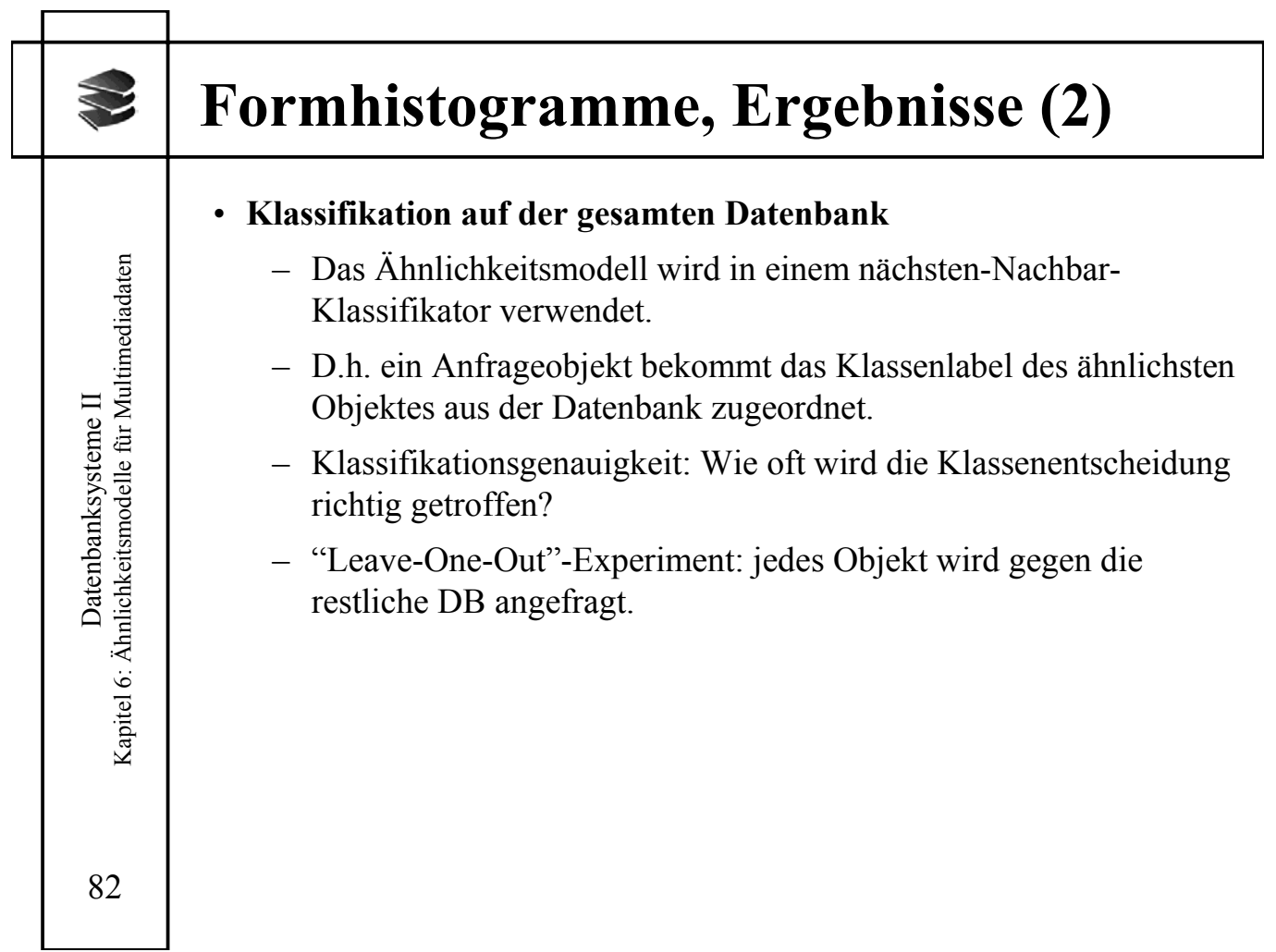

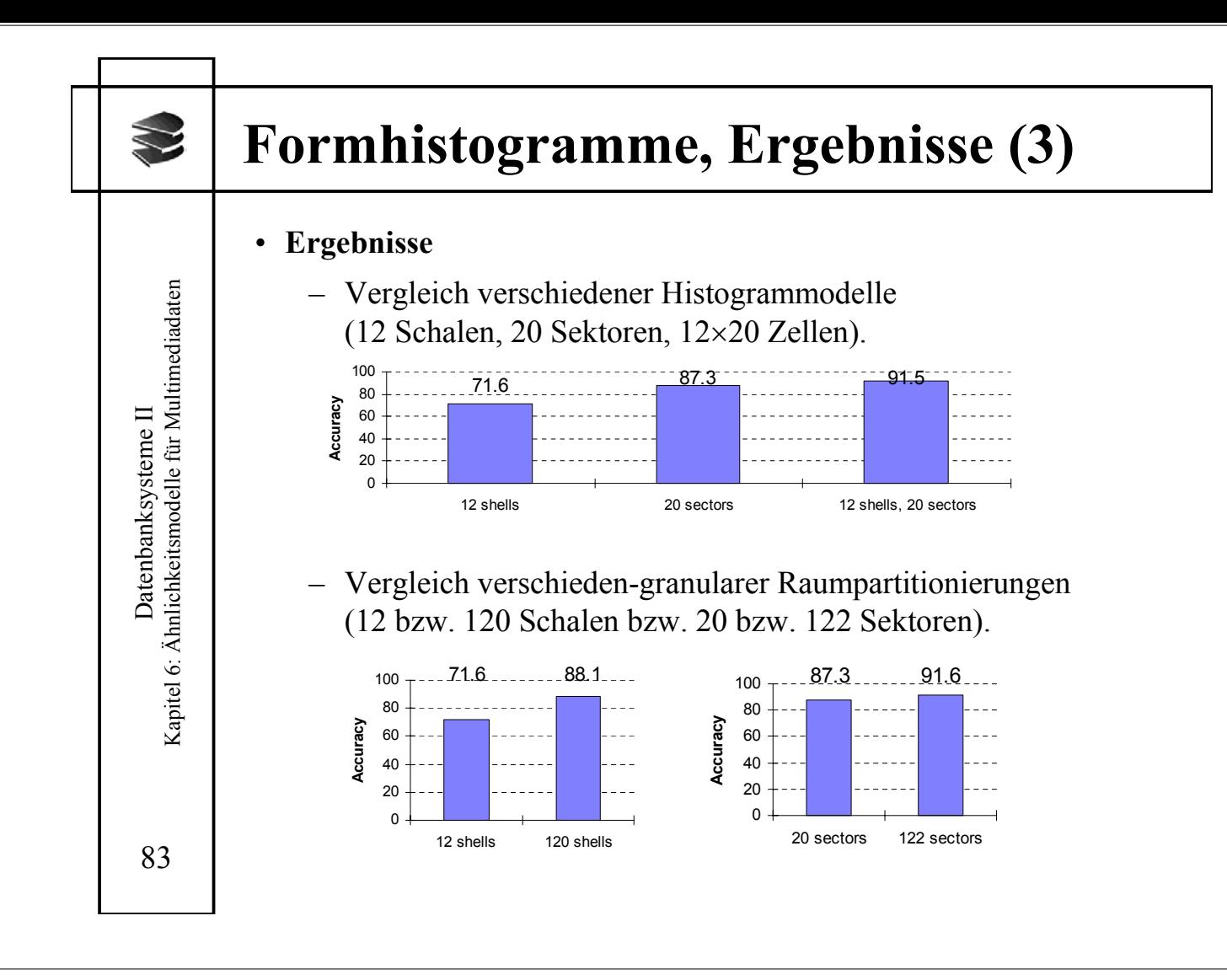